### [ISAE-SUPAERO](http://www.isae-supaero.fr)

PROJET DE FIN D'ÉTUDES

### **Etude de QUIC sur les liens satellites géostationnaires**

*Auteur:* [Ludovic T](mailto:ludovic.thomas@woolab.fr)HOMAS

*Tuteur:* [Nicolas K](mailto:nicolas.kuhn@cnes.fr)UHN *Encadrant école:* [Emmanuel L](mailto:emmanuel.lochin@isae-supaero.fr)OCHIN

*Projet de fin d'études soutenu pour l'obtention du diplôme d'ingénieur ISAE-SUPAERO et effectué entre mai et octobre 2018*

*au*

Service des télécommunications [Centre National d'Études Spatiales](http://cnes.fr)

November 16th, 2018

### *Remerciements*

<span id="page-1-0"></span>Pour ce projet, pour ce rapport et pour toutes les discussions passionnantes qui n'apparaîtront pas ici au nom de la sainte concision, merci à tous.

Merci tout d'abord à mon tuteur de stage, Nicolas KUHN, pour tous les échanges que nous avons eut. Ils m'ont ouvert la perspective de l'opérateur, le monde de l['IETF,](#page-9-0) des publications scientifiques et des jeux de pouvoirs dans Internet. Merci bien sûr pour le temps qu'il m'a consacré, pour son aide, pour sa confiance et pour son enthousiasme.

Merci à mon tuteur école, Emmanuel LOCHIN, qui fut avant tout mon professeur de réseaux. Merci pour sa motivation contagieuse, pour le suivi de mes travaux, les nombreux mails échangés et son aide pour la suite de mon parcours.

Un merci spécial à Ahlem MIFDAOUI pour sa confiance en moi et pour l'énergie qu'elle déploie pour la suite de mon parcours.

Merci à Emmanuel DUBOIS pour toutes les discussions que nous avons eut. Bien qu'aboutissant rarement à un consensus, elles furent passionnantes et pleines de perspectives. Merci pour le temps accordé notamment lors de la rédaction du papier. Merci également pour m'avoir présenté à son père.

Merci à Patrick GELARD pour son expertise, toutes ses connaissances en statistiques et les discussions sur des perspectives bien lointaines mais passionnantes de cryptographie quantique.

Merci à Santiago GARCIA GUILLEN pour son aide dans l'accès au banc d'essai. Merci aussi pour toutes les discussions que nous avons pu avoir autour d'un café.

Merci à Olivier MARTINEZ pour son expertise et son enthousiasme. Merci pour la disponibilité pour la mise en place du banc de test.

Merci à Lionel PICOT et Myriam ABLER pour leur aide lors de la mise en place du banc d'essai.

Merci à Denis BARON pour sa bonne humeur et cette passion contagieuse pour les nouvelles technologies.

Merci à Arnaud DERAMECOURT pour les discussions que nous avons eut et pour l'accès aux moyens [CESARS.](#page-8-0)

Merci à Jérôme MOUEZA pour sa bonne humeur. J'ai adoré partager ma passion du spatial avec lui.

Merci à Pierre LACASSAGNE pour sa bonne humeur et toutes les discussions autour de [CESARS.](#page-8-0)

Merci à Didier DUBOIS pour son temps et cette discussion. Elle fut vraiment intéressante et ouvrit de nombreuses perspectives.

Merci à Marlène MOST, pour toutes ces pauses café, Gemini, Natacha, TBT, . . . Merci à Mme PONCE pour son aide décisive.

# **Contents**

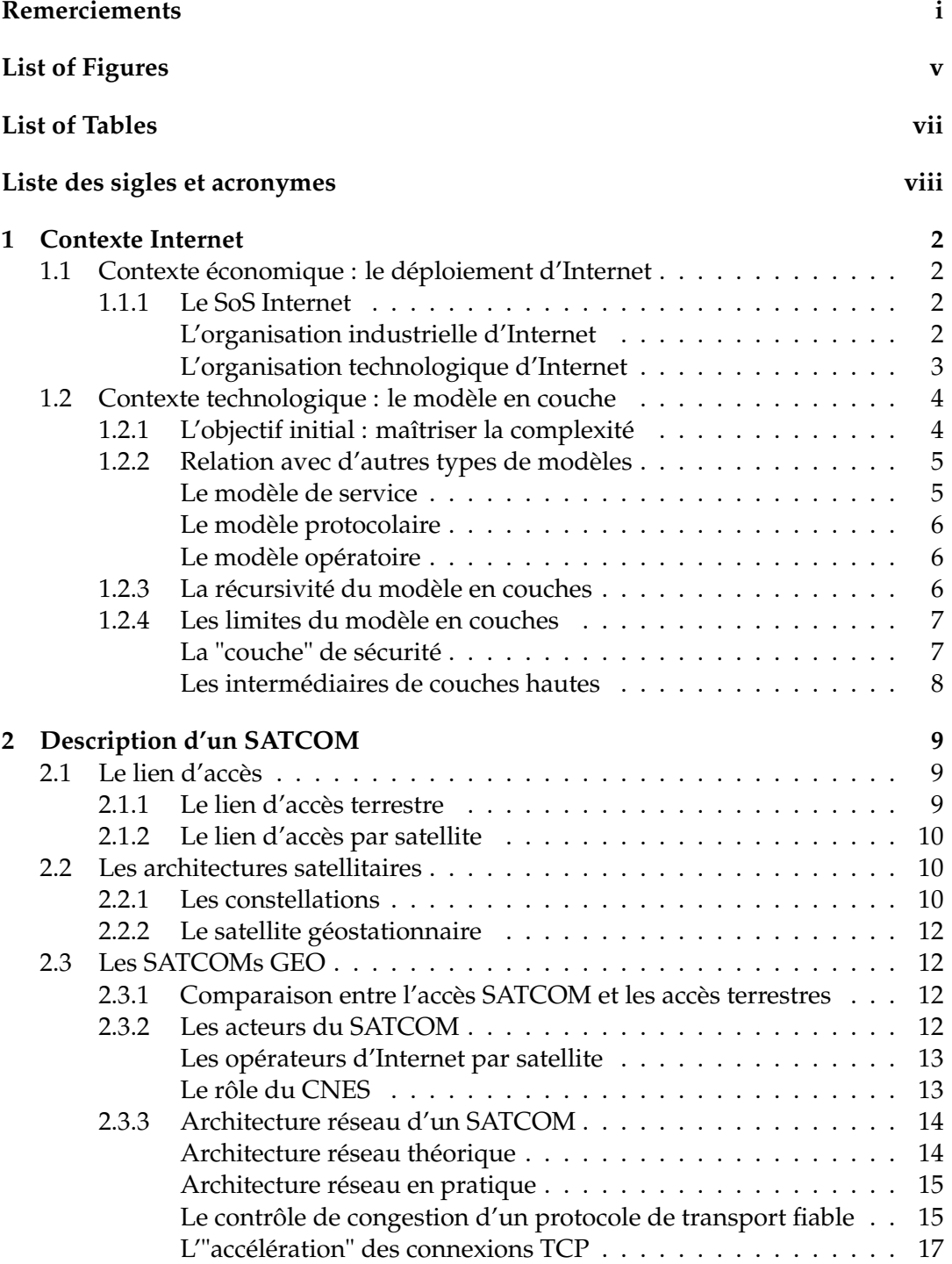

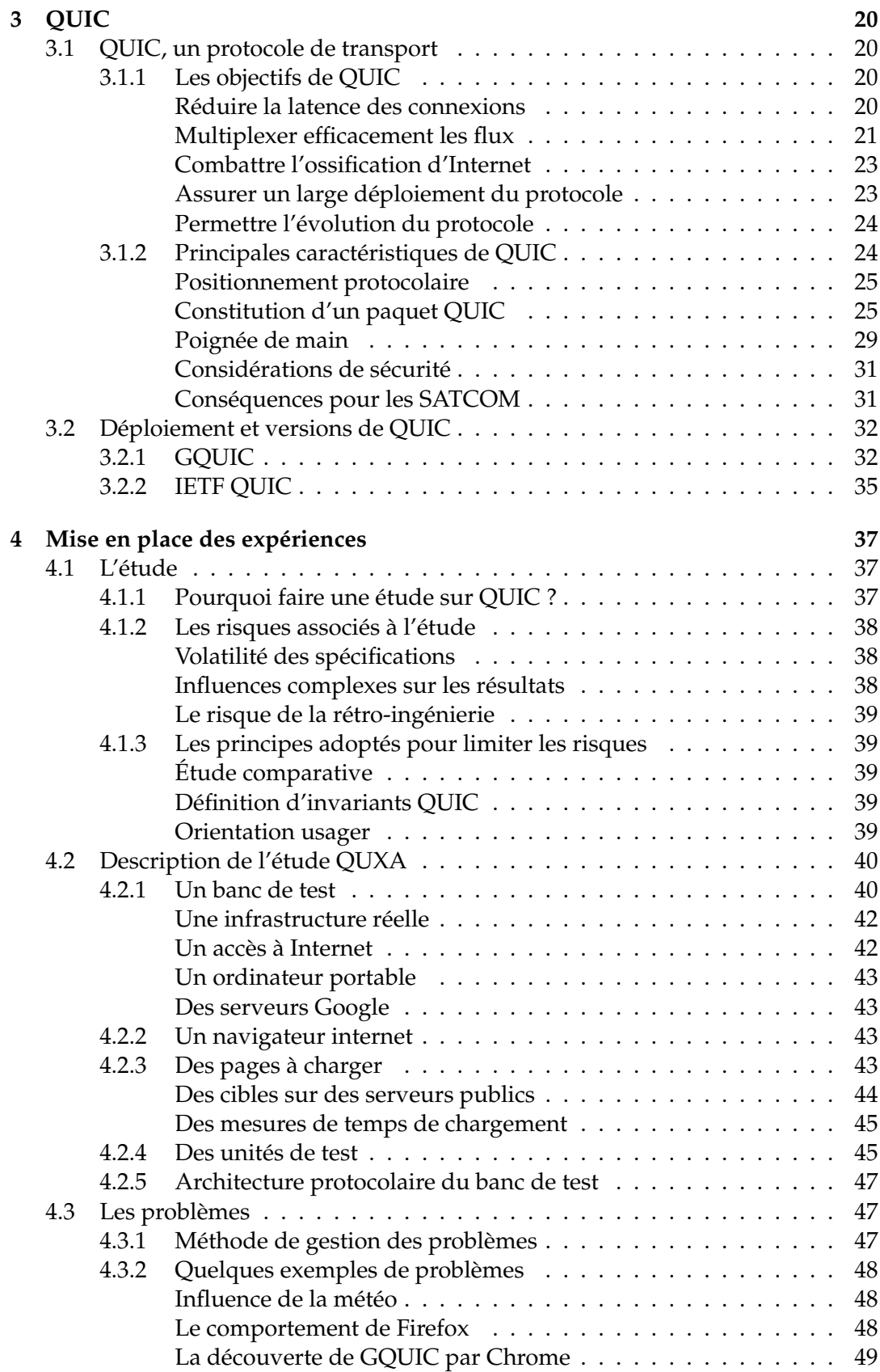

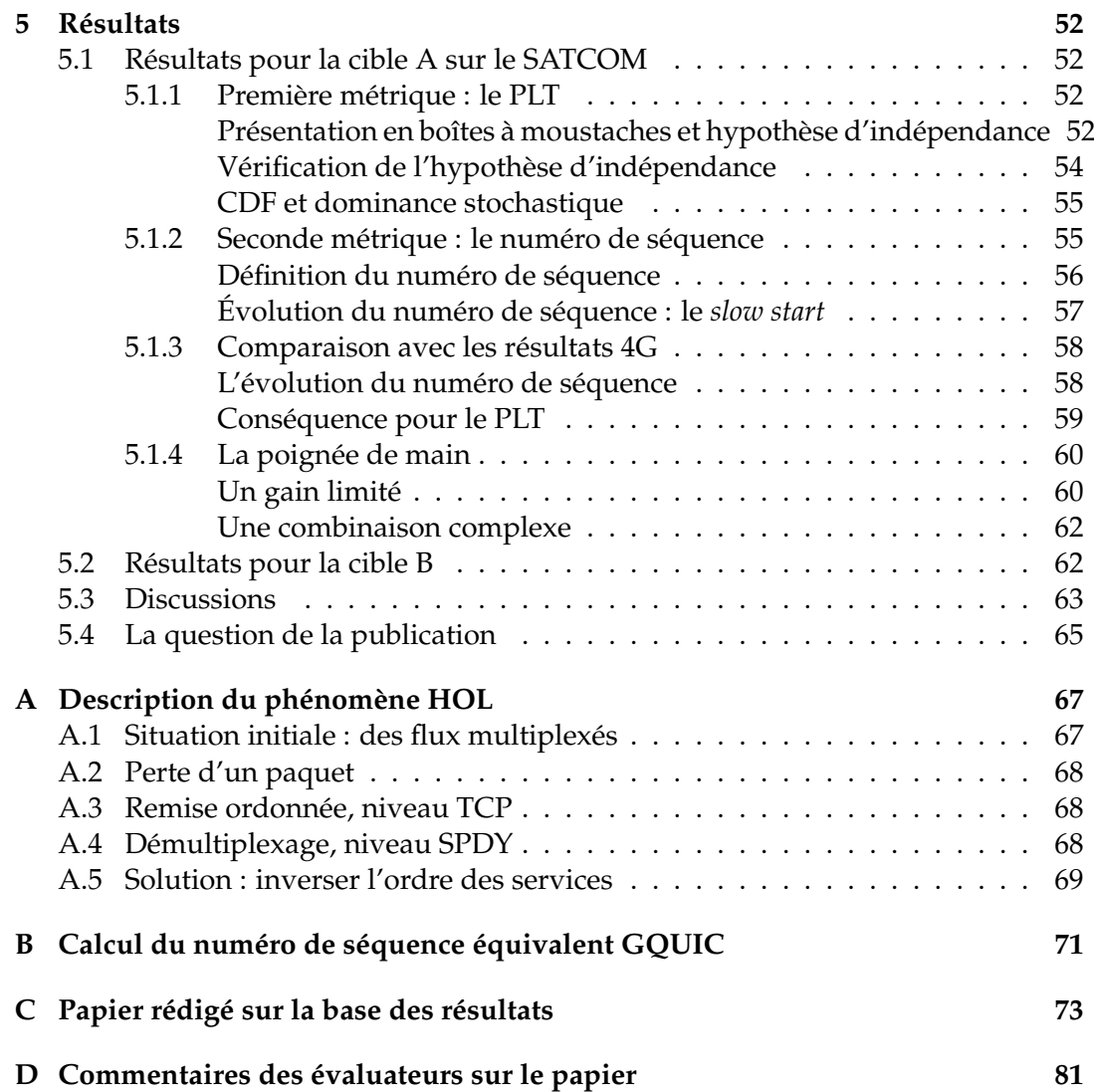

# <span id="page-5-0"></span>**List of Figures**

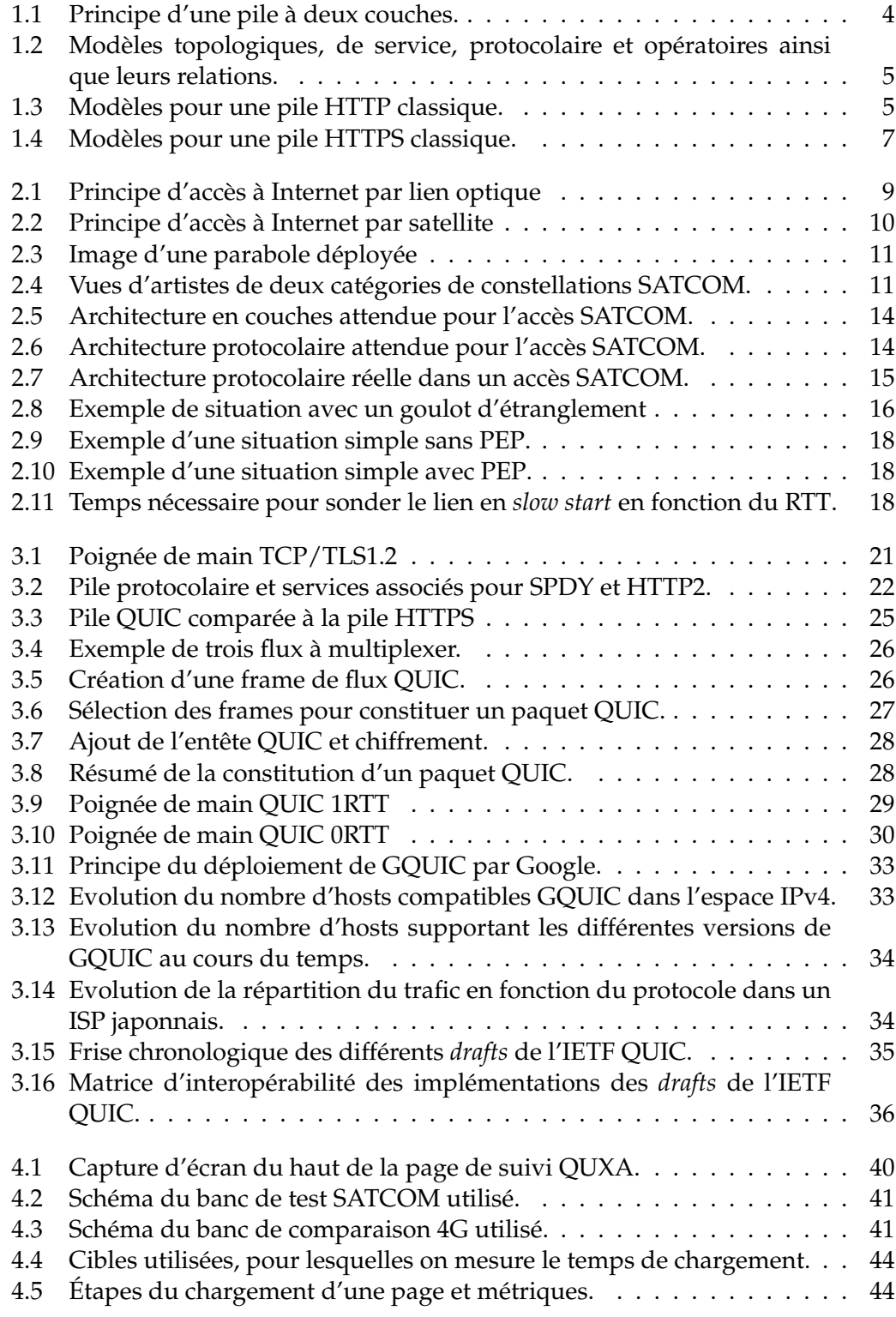

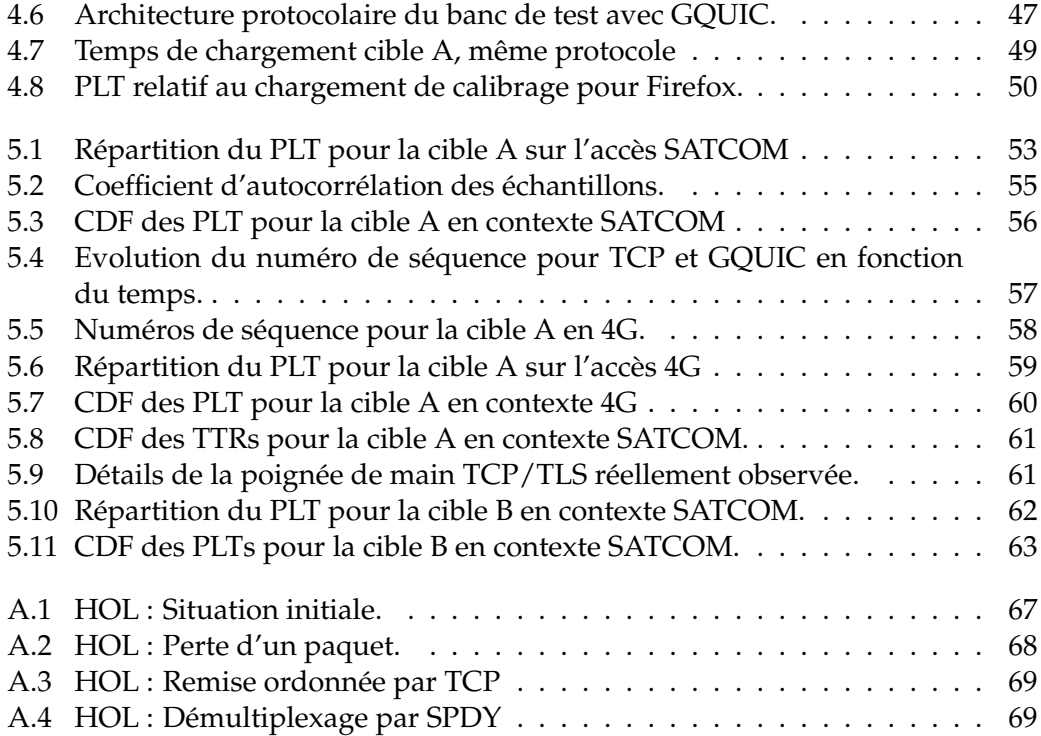

# <span id="page-7-0"></span>**List of Tables**

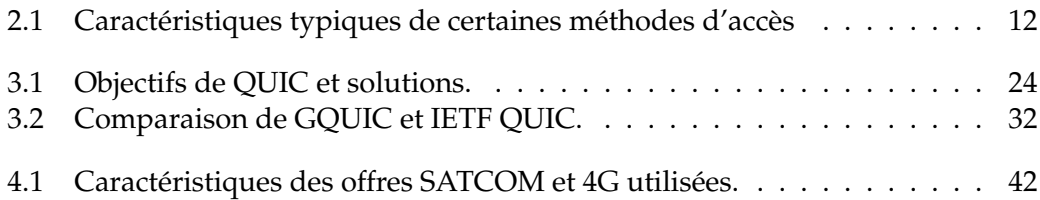

# <span id="page-8-1"></span>**Liste des sigles et acronymes**

<span id="page-8-15"></span><span id="page-8-14"></span><span id="page-8-13"></span><span id="page-8-12"></span><span id="page-8-11"></span><span id="page-8-10"></span><span id="page-8-9"></span><span id="page-8-8"></span><span id="page-8-7"></span><span id="page-8-6"></span><span id="page-8-5"></span><span id="page-8-4"></span><span id="page-8-3"></span><span id="page-8-2"></span><span id="page-8-0"></span>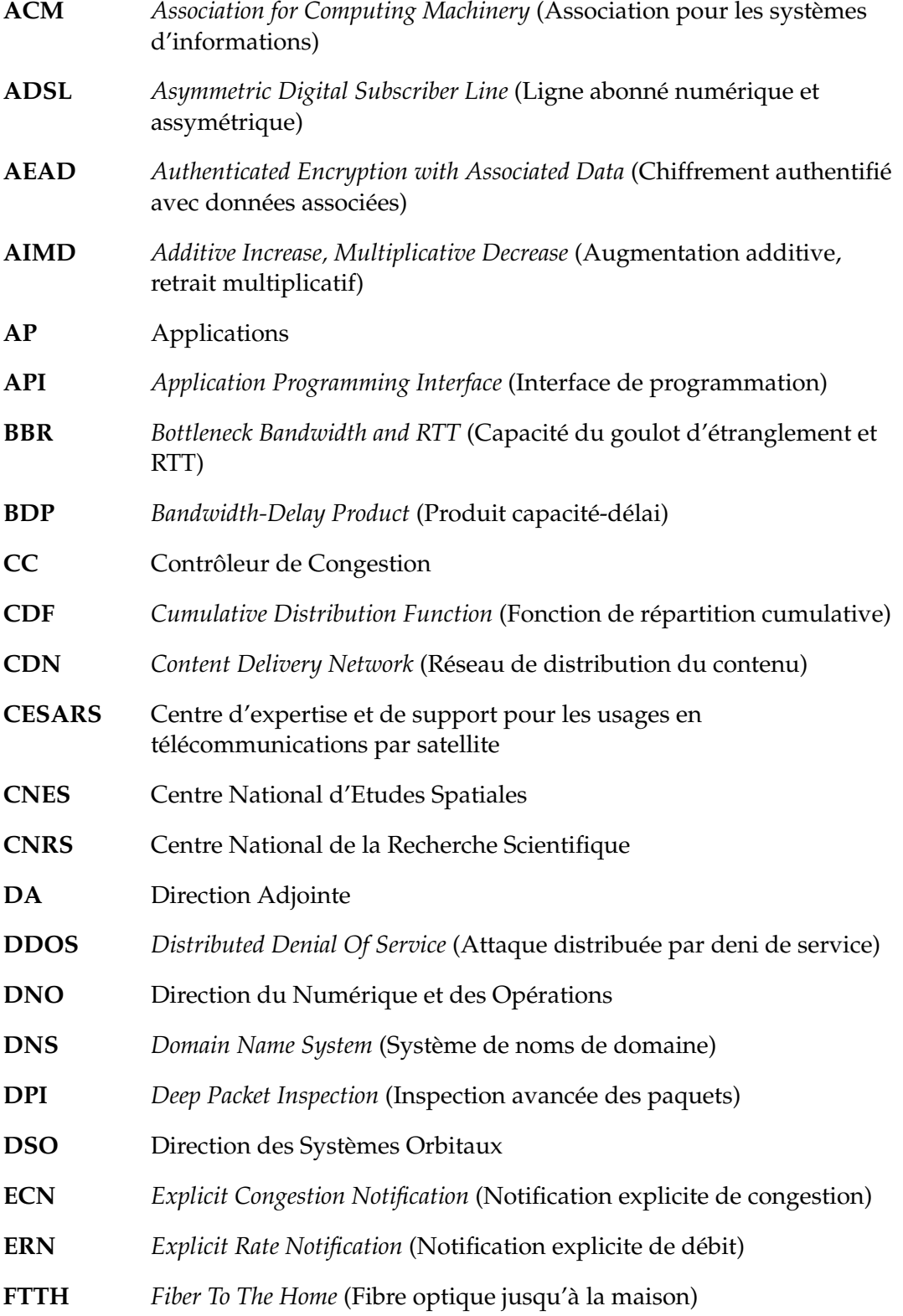

<span id="page-9-19"></span><span id="page-9-18"></span><span id="page-9-17"></span><span id="page-9-16"></span><span id="page-9-15"></span><span id="page-9-14"></span><span id="page-9-13"></span><span id="page-9-12"></span><span id="page-9-11"></span><span id="page-9-10"></span><span id="page-9-9"></span><span id="page-9-8"></span><span id="page-9-7"></span><span id="page-9-6"></span><span id="page-9-5"></span><span id="page-9-4"></span><span id="page-9-3"></span><span id="page-9-2"></span><span id="page-9-1"></span><span id="page-9-0"></span>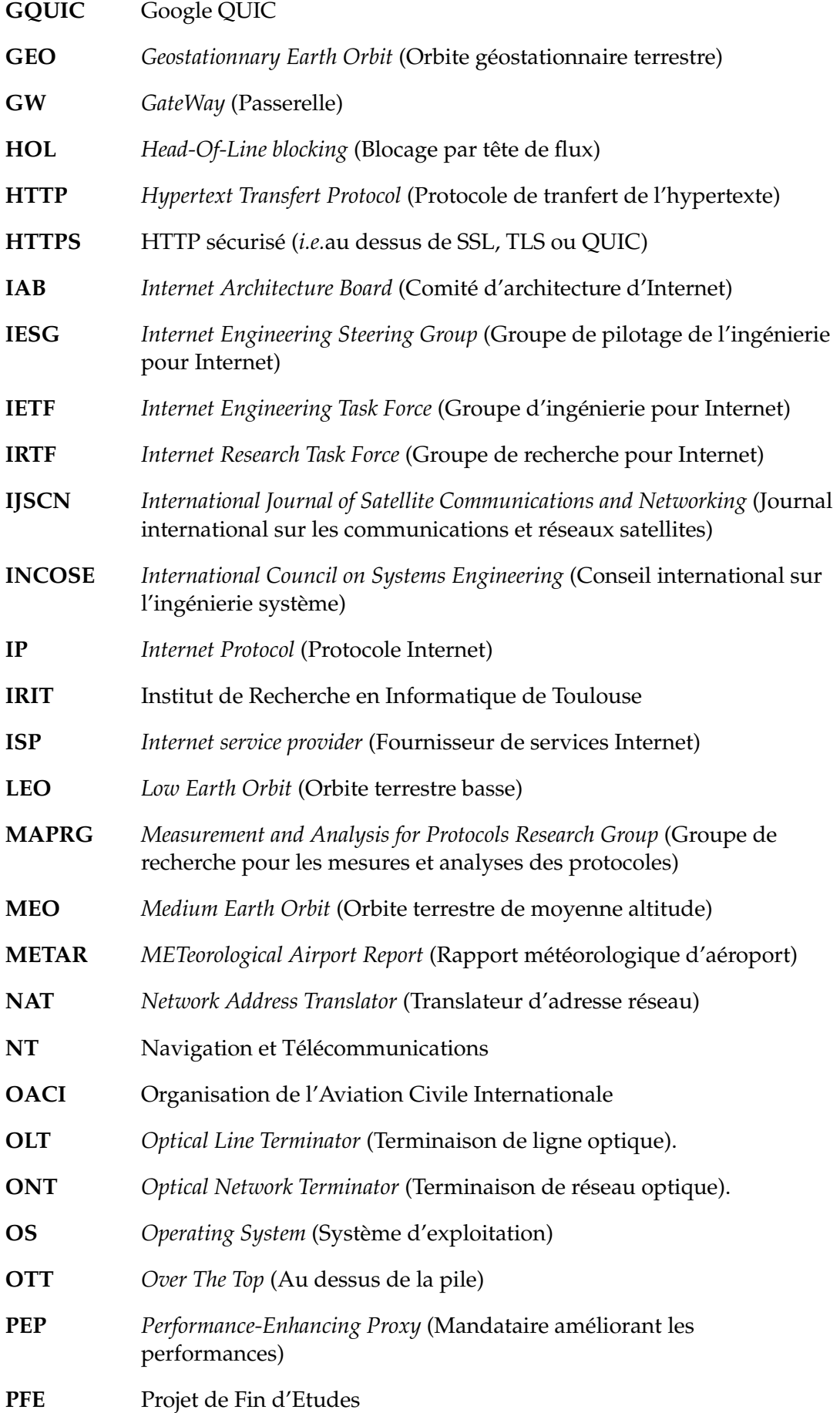

<span id="page-10-17"></span><span id="page-10-16"></span><span id="page-10-15"></span><span id="page-10-14"></span><span id="page-10-13"></span><span id="page-10-12"></span><span id="page-10-11"></span><span id="page-10-10"></span><span id="page-10-9"></span><span id="page-10-8"></span><span id="page-10-7"></span><span id="page-10-6"></span><span id="page-10-5"></span><span id="page-10-4"></span><span id="page-10-3"></span><span id="page-10-2"></span><span id="page-10-1"></span><span id="page-10-0"></span>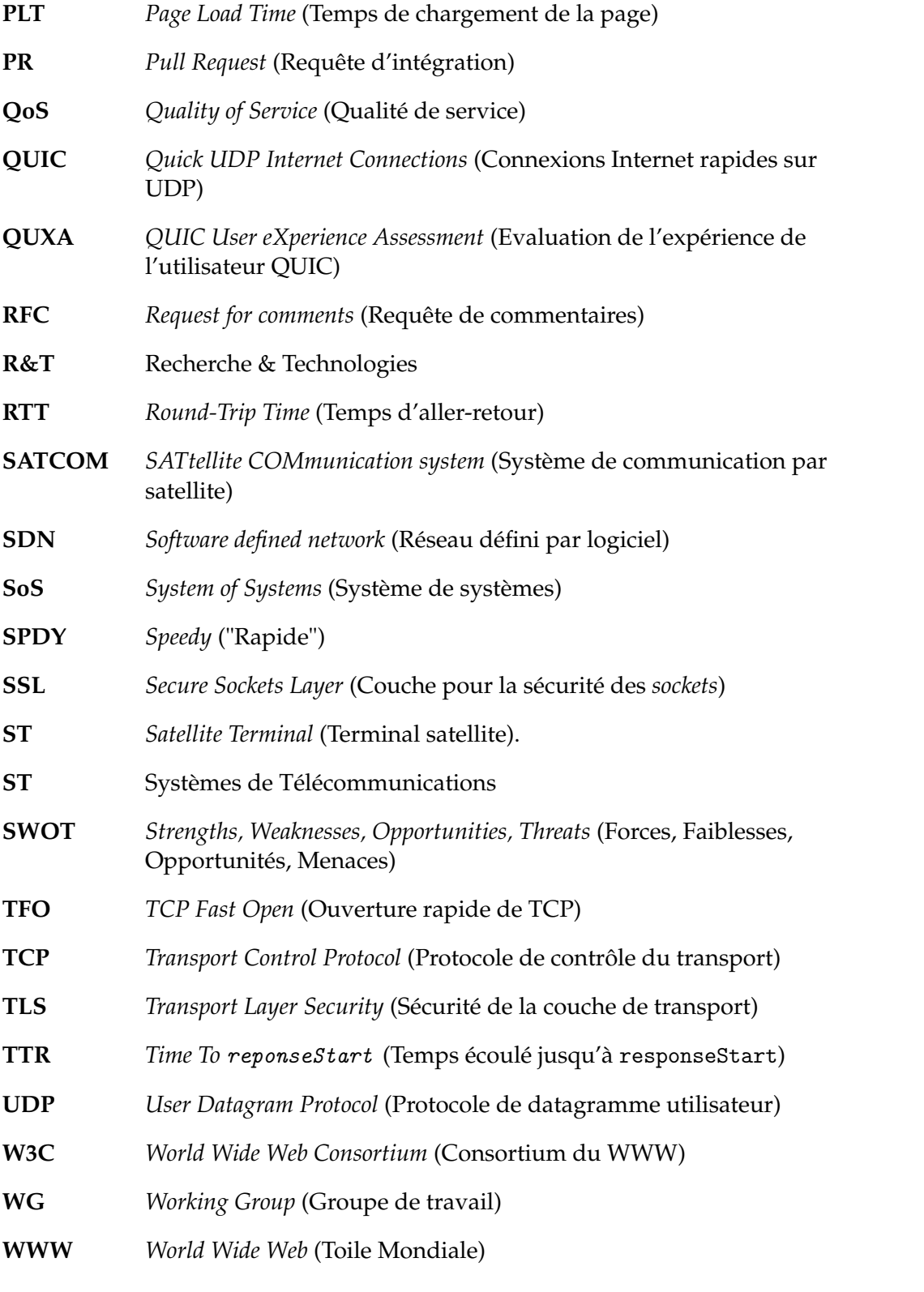

## **Introduction**

Bien que représentant encore peu de clients, l'accès à Internet par satellite constitue une perspective particulièrement intéressante pour les régions du monde possédant de faibles infrastructures.

Les caractéristiques techniques et industrielles de l'accès à Internet par satellite en font un domaine vraiment à part dans le système Internet. En particulier, certaines technologies, telles que *Transport Control Protocol* (Protocole de contrôle du transport) [\(TCP\)](#page-10-2), sont adaptées par les opérateurs satellites afin d'assurer une meilleure qualité de service pour les clients.

Or, depuis 2012, Google conçoit et déploie *Quick UDP Internet Connections* (Connexions Internet rapides sur [UDP\)](#page-10-10) [\(QUIC\)](#page-10-3), un protocole visant à remplacer [TCP](#page-10-2) et qui empêcherait les opérateurs satellites d'effectuer les mêmes optimisations. [QUIC](#page-10-3) représente aujourd'hui jusqu'à **20% du trafic Internet mondial** et est appelé à se déployer toujours plus.

Dans ce contexte, les opérateurs satellites peuvent s'interroger sur les conséquences du déploiement de ce nouveau protocole sur la qualité d'expérience ressentie par leurs clients. Ils auront à se demander si des actions spécifiques doivent et peuvent être prises afin d'assurer une qualité d'expérience constante pour leurs clients.

Ce projet de fin d'études vise ainsi à :

- réaliser un état de l'art du protocole [QUIC](#page-10-3) et de son utilisation,
- concevoir, mener et exploiter des tests permettant de caractériser les conséquences du déploiement de [QUIC](#page-10-3) pour le client Internet par satellite,
- en déduire les limites du protocole et identifier les axes d'amélioration.

Le Chapitre [1](#page-12-0) de ce rapport présente le contexte général d'Internet d'un point de vue industriel et technologique. Il aborde les différents types d'acteurs et les paradigmes technologiques importants. Le Chapitre [2](#page-19-0) s'intéresse à l'accès Internet par satellite. L'accent est mis sur la comparaison des organisations industrielle et technologique de ce secteur avec celles d'Internet en général. Le Chapitre [3](#page-30-0) présente le protocole [QUIC.](#page-10-3) Toujours par comparaison avec le Chapitre [1,](#page-12-0) il explique les objectifs de [QUIC](#page-10-3) et ses caractéristiques principales. Il amène ensuite le problème de la multiplicité des versions. Le Chapitre [4](#page-47-0) présente les objectifs et le cadre de l'étude ainsi que ses risques. Il décrit ensuite les expériences menées, les mesures effectuées, etc. Enfin, le Chapitre [5](#page-62-0) présente et analyse les résultats puis ouvre sur les discussions quant aux limites du protocole et aux potentiels axes d'amélioration.

### <span id="page-12-0"></span>**Chapter 1**

### **Contexte Internet**

Ce chapitre n'a pas la prétention de présenter Internet ni de résumer des œuvres complètes et riches telles que [\[38\]](#page-100-0). Il va s'attacher à présenter quelques détails et principes importants qui nous seront utiles lorsque nous aborderons [QUIC](#page-10-3) et les SATCOMs.

#### <span id="page-12-1"></span>**1.1 Contexte économique : le déploiement d'Internet**

Commençons par quelques remarques sur les acteurs en jeu.

#### <span id="page-12-2"></span>**1.1.1 Le [SoS](#page-10-0) Internet**

<span id="page-12-4"></span>Internet est l'un des systèmes complexes par excellence. En effet l'*International Council on Systems Engineering* (Conseil international sur l'ingénierie système) [\(INCOSE\)](#page-9-9) [\[31\]](#page-99-0) décrit la complexité d'un système comme étant sa capacité à présenter des propriétés difficilement prévisibles et qui ne peuvent s'expliquer par l'étude distincte de ses composants. Ces propriétés sont alors qualifiées d'émergentes. Le développement des séries vidéos à la demande et le harcèlement en ligne sont deux des innombrables propriétés émergentes du système Internet.

<span id="page-12-6"></span>Dans ses activités de taxonomie des systèmes, l['INCOSE](#page-9-9) a en particulier défini la catégorie des *System of Systems* (Système de systèmes) [\(SoS\)](#page-10-0) : leurs composants possèdent une autonomie administrative $^1$  $^1$  et opérationnelle $^2$  $^2$ . Il n'y a donc pas d'autorité suprême chargée de l'ingénierie au niveau global. En revanche, une certaine organisation s'est formée d'elle-même parmi les acteurs d'Internet, les deux parties suivantes se proposent d'y jeter un œil.

#### <span id="page-12-3"></span>**L'organisation industrielle d'Internet**

Traditionnellement, parmi les entreprises impliquées dans le développement d'Internet, on distingue :

<span id="page-12-5"></span>• Les fournisseurs de contenus. Parfois aussi nommées entreprises *Over The Top* (Au dessus de la pile) ( $\text{OTT}$ <sup>[3](#page-12-9)</sup>. Ce sont elles qui mettent à disposition les données qui seront demandées par l'utilisateur final. Elles génèrent des applications, qui sont la raison d'être d'Internet [\[38,](#page-100-0) page 111]. Des entreprises comme Google ou Netflix en font partie.

<span id="page-12-7"></span><sup>&</sup>lt;sup>1</sup>*I.e.*en termes d'objectifs économiques, de direction, ...

<span id="page-12-8"></span><sup>2</sup> *I.e.*en termes de cycle de vie, de procédures, de connexion ou nom à d'autres composants, . . .

<span id="page-12-9"></span><sup>3</sup>La notion de pile est détaillée en section [1.2.1.](#page-14-1)

<span id="page-13-4"></span>• Les *Internet service providers* (Fournisseurs de services Internet) (ISPs), aussi appelés opérateurs, sont en charge du déploiement des infrastructures permettant l'acheminement des données de l['OTT](#page-9-10) à l'utilisateur final et *vice versa*. Elles développent les moyens qui rendent possibles les applications. Orange en Europe ou Comcast outre-Atlantique en sont deux exemples.

Ces entreprises, aux objectifs distincts, sont néanmoins interdépendantes. En effet, les applications ne peuvent se développer sans un niveau de service suffisant des infrastructures et le niveau de service de ces dernières peut être affecté par le déploiement d'applications. On peut citer en exemple le conflit qui opposa Netflix et Comcast [\[60\]](#page-101-0).

#### <span id="page-13-0"></span>**L'organisation technologique d'Internet**

Comme on le verra plus en détails en section [1.2.1,](#page-14-1) les notions d'interface et de standard sont primordiales car c'est là que réside le travail d'ingénierie système. Or, en l'absence d'autorité supérieure, un standard nécessite un large consensus pour lui permettre d'être utilisé par de nombreux composants du [SoS.](#page-10-0) Pour assurer ce consensus, les entreprises impliquées dans le développement d'Internet ont placé leur confiance dans certaines organisations indépendantes. Cette partie se propose ainsi de décrire sommairement le processus aboutissant à des standards Internet [\[24\]](#page-99-1).

**1/ Le besoin :** Tout d'abord, l'idée, le besoin ou le problème pouvant mener au standard est identifié. Cela peut généralement provenir :

- De la contribution personnelle d'acteurs de l'Internet.
- <span id="page-13-3"></span>• En sortie de travaux menés par l'*Internet Research Task Force*(Groupe de recherche pour Internet) [\(IRTF\)](#page-9-11). L['IRTF](#page-9-11) est un groupe chargé des recherches amont avec une visée long terme.
- Par l'identification d'un problème lors des travaux menés par l['IETF](#page-9-0)<sup>[4](#page-13-6)</sup>.

<span id="page-13-5"></span><span id="page-13-2"></span>**2/ Le [WG](#page-10-12) :** Ensuite, cette idée ou ce besoin fait l'objet d'un travail au sein de l'*Internet Engineering Task Force* (Groupe d'ingénierie pour Internet) [\(IETF\)](#page-9-0). L['IETF](#page-9-0) est une organisation "faiblement auto-organisée" [\[24\]](#page-99-1) dont les principaux objectifs sont de proposer des solutions aux besoins, de standardiser les protocoles et d'émuler la communauté *via* des événements d'échange. Chaque item de travail fait l'objet d'un *Working Group* (Groupe de travail) [\(WG\)](#page-10-12). Tout le monde peut prendre part au travail d'un [WG](#page-10-12) (rédaction des standards, implémentation des technologies, tests, commentaires,. . . ). Les outils de travail des [WG](#page-10-12) incluent des listes de diffusion (*mailing lists*), des systèmes de rédaction concurrentielle (serveurs git), des réunions, etc.

<span id="page-13-1"></span>**3/ La validation & la publication :** Un [WG](#page-10-12) finit son travail en soumettant le standard répondant au besoin à l'*Internet Engineering Steering Group* (Groupe de pilotage de l'ingénierie pour Internet) [\(IESG\)](#page-9-12). Cet organisme est en charge de la gestion technique des activités de l['IETF.](#page-9-0) Il donne des directions et vérifie la justesse des stan-dards produits par les [WG](#page-10-12) de l['IETF.](#page-9-0) Les travaux sont organisés en domaines<sup>[5](#page-13-7)</sup>. Ces

<span id="page-13-6"></span><sup>&</sup>lt;sup>4</sup>Le rôle de l['IETF](#page-9-0) est plutôt de répondre aux besoins. Néanmoins ses travaux peuvent en générer de nouveaux.

<span id="page-13-7"></span><sup>&</sup>lt;sup>5</sup>Au nombre de sept : Applications, Général, Internet, Applications et infrastructures temps-réel, Routage, Sécurité et Transport.

<span id="page-14-2"></span>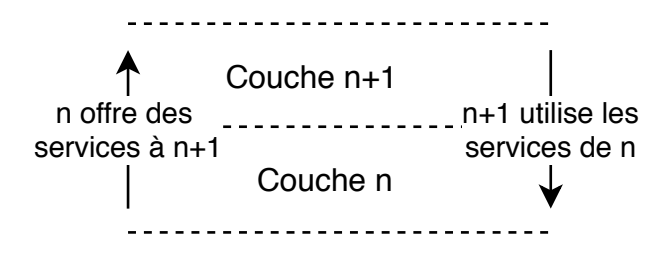

<span id="page-14-4"></span><span id="page-14-3"></span>Figure 1.1: Principe d'une pile à deux couches : Les lignes en pointillés représentent les interfaces verticales.

domaines sont pilotés avec l'aide de l'*Internet Architecture Board* (Comité d'architecture d'Internet) [\(IAB\)](#page-9-13) qui vérifie la cohérence d'ensemble parmi tous les travaux. Enfin, une fois validé, le standard est publié parmi les *Requests for comments* (Requêtes de commentaires)  $(RFCs)^6$  $(RFCs)^6$  [\[26,](#page-99-2) [28\]](#page-99-3).

Si le processus décrit ici fait généralement consensus il faut bien noter qu'il n'est ni nécessaire ni suffisant. Comme pour tout [SoS,](#page-10-0) la règle générale est la suivante : Pour qu'une technologie/un standard soit déployé, il faut :

- qu'une grosse majorité des composants du [SoS](#page-10-0) nécessaires à son opération trouvent un intérêt personnel à l'implémenter et
- que les composants qui ont le pouvoir d'en limiter ou empêcher le déploiement s'en abstiennent.

#### <span id="page-14-0"></span>**1.2 Contexte technologique : le modèle en couche**

La section précédente présentait quelques aspects du contexte industriel d'Internet. Ce chapitre propose de se pencher sur quelques aspects technologiques. Nous supposons ici que le lecteur a déjà la connaissance du modèle en cinq couches d'Internet $^7$  $^7$ . On peut citer le chapitre 1.5 de [\[38\]](#page-100-0) comme référence.

#### <span id="page-14-1"></span>**1.2.1 L'objectif initial : maîtriser la complexité**

L'objectif principal des architectures en couches abstraites est de maîtriser la complexité en définissant des interfaces verticales segmentant les différentes étapes d'un processus de communication (Figure [1.1\)](#page-14-2). L'espace entre deux interfaces successives est alors nommé "couche" et est défini indépendamment de son implémentation.

Si il est difficile de trouver une définition exacte d'une couche abstraite, la plupart des références la décrivent comme une généralisation d'un modèle conceptuel. Deux autres aspects sont souvent associés à cette définition [\[38,](#page-100-0) page 79]. (a) La notion de service : Chaque couche fournit un service à la couche supérieure et utilise les services de la couche inférieure (Figure [1.1\)](#page-14-2). (b) La notion de responsabilité : Chaque couche est responsable de l'implémentation d'une partie de la communication.

Le modèle en couches d'Internet est sujet à de nombreux débats et parfois de confusions. Ces problèmes tournent souvent autour du critère utilisé pour séparer les couches. Dans la suite du document, nous reprenons la description faite dans [\[38\]](#page-100-0) : les couches sont définies selon des critères topologiques, *i.e.*en fonction de leur

<span id="page-14-5"></span><sup>6</sup>Leur nom historique étant désormais trompeur : Une [RFC](#page-10-13) est considérée comme un travail accompli et n'est jamais modifiée.

<span id="page-14-6"></span><sup>7</sup>Parfois aussi appelé "pile [TCP](#page-10-2)[/IP"](#page-9-7).

<span id="page-15-2"></span>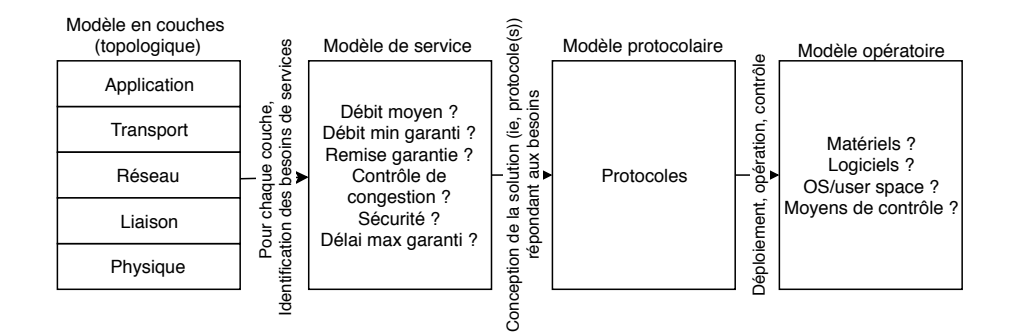

Figure 1.2: Modèles topologiques, de service, protocolaire et opératoires ainsi que leurs relations. Un choix technique réside dans chaque étape de l'association.

<span id="page-15-3"></span>

| Modèle en couches<br>(topologique) | Modèle de service                                          | Modèle protocolaire | Modèle opératoire                                        |
|------------------------------------|------------------------------------------------------------|---------------------|----------------------------------------------------------|
| Application                        |                                                            | HTTP                | user space                                               |
| Transport                          | Remise garantie<br>Contrôle de flux<br>Contrôle congestion | <b>TCP</b>          | kernel space<br>algorithme de calcul<br>de la congestion |
| Réseau                             | <b>Best effort</b><br>(aucune garantie)                    | ΙP                  | hardware<br>network manag <sup>mt</sup>                  |

Figure 1.3: Modèles pour une pile [HTTP](#page-9-4) classique. Ici, la couche applicative demande un service de fiabilité, or la couche réseau ne fournit pas ce service sur Internet : c'est donc un service dont l'implémentation incombe à la couche Transport.

rôle dans la communication et des acteurs qui y sont impliqués. Ainsi, la couche transport est définie par [\[38,](#page-100-0) page 79]:

"*The Internet's transport layer transports application-layer messages between application endpoints.*"

On a donc la description de son action (le transport), de la donnée transportée (*application-layer messages*) et des acteurs en jeu (les *endpoints*).

#### <span id="page-15-0"></span>**1.2.2 Relation avec d'autres types de modèles**

Définir le modèle en couches par un critère topologique permet de bien le distinguer des autres modèles que nous décrivons ci-après (voir aussi Figure [1.2\)](#page-15-2). Il est primordial de comprendre que l'application (le *mapping*) des modèles suivants sur le modèle en couche est un choix : d'autres systèmes de communications peuvent avoir des associations différentes.

#### <span id="page-15-1"></span>**Le modèle de service**

Le modèle de service caractérise les propriétés des services proposés par une couche à la couche supérieure via son interface verticale haute. Parmi les propriétés le plus souvent considérées, on peut citer par exemple :

- La garantie de remise : La couche garantit à la supérieure que les données à transmettre arriveront *in fine* à destination.
- Le contrôle de congestion : La couche limite l'usage de la ressource à son utilisation équitable (*fairness*).
- La confidentialité : Les informations transmises ne seront accessibles qu'au $(x)$ destinataire(s).
- La garantie de délai maximal : La couche garantit une remise de l'information à la couche haute du destinataire en un délai maximal fixé.
- $\bullet$  ...

Voir sections 2.1.3 et 2.1.4 de [\[38\]](#page-100-0) et la section 3 de [\[45\]](#page-100-1) pour une description d'autres propriétés possibles.

La pile [TCP](#page-10-2)[/IP,](#page-9-7) majoritaire sur Internet, réalise ainsi un exemple d'association entre le modèle en couche et le modèle de service (Figure [1.3\)](#page-15-3). Elle se base sur le principe d' "intelligence aux extrémités". La couche Réseau adopte un modèle de service "au mieux" (*Best Effort*) qui n'apporte aucune garantie aux services rendus. Ainsi la plupart des propriétés de service mentionnées ci dessus est implémentée par les couches transport ou application, qui, par topologie, mettent en œuvre des acteurs aux extrémités (*endpoints*).

Notons pour finir que la majorité des services profite *in fine* à la couche la plus haute (*i.e.,* Applications)<sup>[8](#page-16-3)</sup> et qu'ainsi c'est elle qui dirige le choix de la répartition des services dans les couches. Certaines garanties de service peuvent être obtenues dans une couche quelque soit les services rendus par les couches inférieures (ex: la confidentialité) d'autres nécessitent que toutes les couches y participent (ex: la garantie de délai maximal).

#### <span id="page-16-0"></span>**Le modèle protocolaire**

Le modèle protocolaire est la solution technologique du modèle de service pour le modèle en couches. A chaque couche, on associe un ou plusieurs protocoles répondant aux besoins du modèle de service.

#### <span id="page-16-1"></span>**Le modèle opératoire**

Le modèle opératoire décrit la manière dont est opéré chaque couche. D'une part, cela décrit les technologies d'implémentation de la couche (matérielles, logicielles) : on appelle cela le plan de données (*Data Plane*). Et d'autre part le modèle décrit la manière dont sont calculés et générés les paramètres de contrôle du protocole : c'est le plan de contrôle (*Control Plane*) [9](#page-16-4) .

#### <span id="page-16-2"></span>**1.2.3 La récursivité du modèle en couches**

Un autre aspect à conserver à l'esprit est la récursivité du modèle en couches : selon le niveau du système considéré, certaines couches peuvent se présenter comme de nouveaux réseaux à part entière et se décomposer à leur tour en plusieurs couches. C'est particulièrement le cas lorsqu'on interconnecte plusieurs réseaux de technologies différentes pour créer un réseau plus grand, comme dans les réseaux embarqués par exemple. Enfin, l'histoire d'Internet lui-même, conçu pour interconnecter des réseaux ("*a network of networks*" [\[38,](#page-100-0) page 90]) reflète cet aspect de récursivité.

<span id="page-16-3"></span><sup>8</sup>On pourrait citer en exception le contrôle de congestion. D'après [\[38,](#page-100-0) page 220] : "*Congestion control is not so much a service provided to the invoking application as it is a service for the Internet as a whole, a service for the general good*".

<span id="page-16-4"></span> $^{9}$ Par exemple le routage, c'est à dire la constitution des tables de transferts.

<span id="page-17-2"></span>

| Modèle en couches<br>(topologique) | Modèle de service                                          | Modèle protocolaire | Modèle opératoire                       |
|------------------------------------|------------------------------------------------------------|---------------------|-----------------------------------------|
| Application                        |                                                            | <b>HTTP</b>         | user space                              |
| Transport                          | Confidentialité                                            | TLS                 | user space                              |
|                                    | Remise garantie<br>Contrôle de flux<br>Contrôle congestion | <b>TCP</b>          | kernel space<br>calcul de congestion    |
| Réseau                             | Best effort<br>(aucune garantie)                           | IP                  | hardware<br>network manag <sup>mt</sup> |

Figure 1.4: Modèles pour une pile [HTTPS](#page-9-5) classique. Bien que situé entre [TCP](#page-10-2) et [HTTP,](#page-9-4) [TLS](#page-10-8) et le service qu'il fourni appartiennent à la couche Transport.

#### <span id="page-17-0"></span>**1.2.4 Les limites du modèle en couches**

Le modèle en couches reste toutefois un modèle d'abstraction qui n'est pas nécessairement toujours applicable. L'histoire d'Internet est peuplée de débats et remises en cause de cette abstraction [\[13\]](#page-98-0). Cette section se propose de présenter quelques débats qui montrent les limites des paradigmes d'Internet et amènent les problématiques de [QUIC](#page-10-3) sur les SATCOMs.

#### <span id="page-17-1"></span>**La "couche" de sécurité**

<span id="page-17-9"></span><span id="page-17-7"></span>Le *World Wide Web* (Toile Mondiale) [\(WWW\)](#page-10-11) est considéré comme la *killer* application d'Internet à partir des années 1990 [\[38,](#page-100-0) page 111] et a propulsé la pile [HTTP/](#page-9-4)[TCP/](#page-10-2)[IP](#page-9-7) à la première place du trafic mondial. En parallèle de ce modèle protocolaire, les modèles opératoires ont été conçus et déployés. *Transport Control Protocol* (Protocole de contrôle du transport) [\(TCP\)](#page-10-2) fut implémenté dans le cœur (*kernel*) des *Operating Systems* (Systèmes d'exploitation) (OS), les [TCP](#page-10-2) *sockets* ont été créées pour fournir les *Application Programming Interfaces* (Interfaces de programmation) (APIs).

<span id="page-17-6"></span><span id="page-17-5"></span><span id="page-17-3"></span>Ce n'est qu'à partir de 1994 [\[59\]](#page-101-1) que les besoins de sécurité (confidentialité, intégrité, authentification) ont commencé à se manifester. Pour répondre à cette nouvelle exigence de service, *Secure Sockets Layer* (Couche pour la sécurité des *sockets*) [\(SSL\)](#page-10-9) fut déployé à partir de février 1995. Ce protocole intermédiaire est implémenté entre [TCP](#page-10-2) et *Hypertext Transfert Protocol* (Protocole de tranfert de l'hypertexte) [\(HTTP\)](#page-9-4). Par sa conception privée et son origine tardive par rapport au déploiement de [TCP](#page-10-2) dans l'espace *kernel*, [SSL](#page-10-9) fut implémenté en *user space*.

<span id="page-17-4"></span>Beaucoup d'ambiguïté en découla : tantôt [SSL](#page-10-9) est considéré comme appartenant à la couche "Applications" $^{10}$  $^{10}$  $^{10}$ , tantôt il est considéré être un protocole de transport $^{11}$  $^{11}$  $^{11}$ , tantôt, ainsi que son nom le laisse supposer, il est considéré comme appartenant à une nouvelle couche[12](#page-17-12). Les travaux de l['IETF](#page-9-0) avec *Transport Layer Security* (Sécurité de la couche de transport) [\(TLS\)](#page-10-8) ont toutefois levé une bonne partie des ambiguïtés en confirmant la supression du paradigme "1 couche = 1 protocole"<sup>[13](#page-17-13)</sup> (Figure [1.4\)](#page-17-2).

<span id="page-17-10"></span><span id="page-17-8"></span><sup>10</sup>Suivant le paradigme que l'*user* space est l'espace des applications.

<span id="page-17-11"></span><sup>11</sup>Légende de la figure 8.24 de [\[38,](#page-100-0) page 660].

<span id="page-17-13"></span><span id="page-17-12"></span><sup>12</sup>Une couche (*layer*) de "Sécurité des *sockets*", entre Transport et Applications.

<sup>&</sup>lt;sup>13</sup>[TLS](#page-10-8) étant ainsi considéré comme un protocole assurant la sécurité de la couche Transport, tandis que [TCP](#page-10-2) a en charge les aspects de fiabilité, de contrôle de congestion, etc.

Toutefois, dans la suite du document et sauf mention contraire, la notion de "paramètres de transport" fera référence à des paramètres de contrôle des fonctions de transport à l'exception de celles associées à la sécurité. Lorsqu'on parlera des paramètres des fonctions de sécurité, nous préciserons "paramètres cryptographiques" ou "paramètres de sécurité". L'objectif est ici de rester consistant vis à vis de la documentation dans ce domaine.

#### <span id="page-18-0"></span>**Les intermédiaires de couches hautes**

<span id="page-18-3"></span><span id="page-18-2"></span><span id="page-18-1"></span>La paradigme du réseau Internet *Best Effort* avec l'intelligence aux extrémités est aussi à l'origine de remises en cause du modèle en couches. Une nouvelle fois, des besoins, souvent liés à la sécurité, ont été identifiés tardivement. C'est ainsi que sont apparus les pare-feu, les *Network Address Translators* (Translateurs d'adresse réseau) (NATs), les proxy, les analyseurs *Deep Packet Inspection* (Inspection avancée des paquets) [\(DPI\)](#page-8-4), etc. Ces éléments, situés dans le réseau et non à ses extrémités, opèrent sur les champs des protocoles associés aux couches Transport voir Applications. Voilà pourquoi on considère parfois qu'ils violent le modèle en couches. Avec le déploiement des *Software defined networks* (Réseaux définis par logiciel) (SDNs), ils sont génériquement regroupés sous le terme d'intermédiaires de couches hautes, ou *middle-boxes*.

### <span id="page-19-0"></span>**Chapter 2**

## **Description d'un [SATCOM](#page-10-1)**

<span id="page-19-6"></span>Le chapitre [1](#page-12-0) détaillait l'organisation industrielle et technologique d'Internet en général. Dans ce chapitre, nous nous concentrons sur l'accès Internet par les *SATtellite COMmunication systems* (Systèmes de communication par satellite) (SATCOMs).

#### <span id="page-19-1"></span>**2.1 Le lien d'accès**

L'architecture opératoire d'Internet est par exemple décrite en section 1.1 de [\[38\]](#page-100-0). Pour notre propos, nous nous concentrons simplement sur le fait qu'Internet peut être décomposé en son cœur (*backbone*) et ses bords (*edges*). Un utilisateur accède à Internet via un **lien d'accès** qui le connecte au réseau interne de son [ISP,](#page-9-8) lequel est connecté au cœur de réseau.

#### <span id="page-19-2"></span>**2.1.1 Le lien d'accès terrestre**

<span id="page-19-5"></span>La Figure [2.1](#page-19-3) présente un accès typique par fibre optique : le client installe chez lui une *box* intégrant un *Optical Network Terminator* (Terminaison de réseau optique) [\(ONT\)](#page-9-14). Ce dispositif adapte les échanges au canal de transmission utilisé (ici, une fibre optique). De l'autre côté, un *Optical Line Terminator* (Terminaison de ligne optique) [\(OLT\)](#page-9-15) effectue la même action, mais en étant connecté au cœur de réseau *via* le réseau de l['ISP.](#page-9-8) Pour limiter les coûts d'infrastructure, la ressource canal (ici, la fibre optique) est généralement divisée à proximité de l'utilisateur pour distribuer plusieurs clients.

<span id="page-19-4"></span><span id="page-19-3"></span>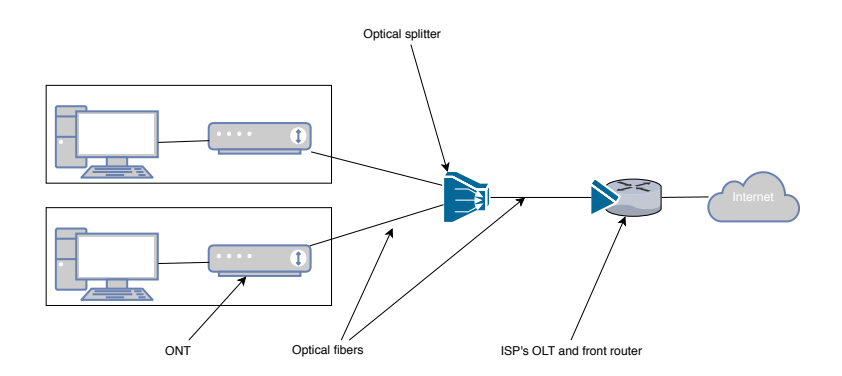

Figure 2.1: Principe d'accès à Internet par lien optique : Les utilisateurs à gauche sont reliés au cœur de réseau *via* le réseau de leur [ISP](#page-9-8) et un lien optique partagé.

<span id="page-20-3"></span>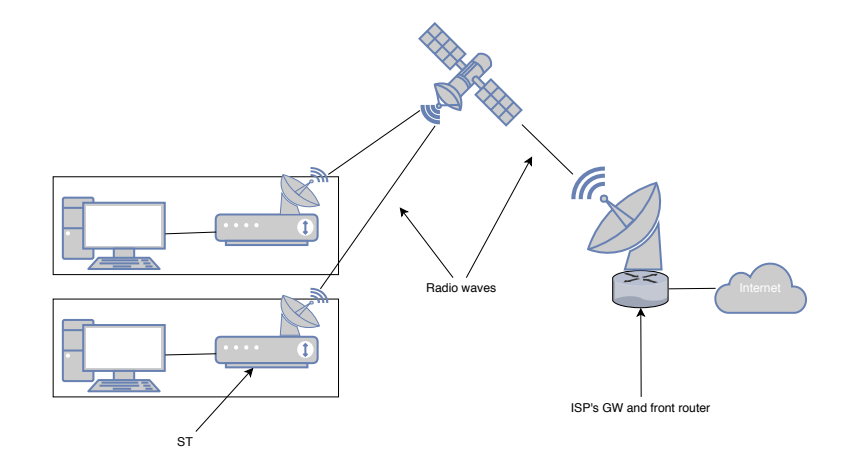

Figure 2.2: Principe d'accès à Internet par satellite : Les utilisateurs à gauche sont reliés au réseau de leur [ISP](#page-9-8) via des ondes radios et un (ou plusieurs) satellite(s).

Dans la majorité des cas, le lien d'accès est le plus gros contributeur de la latence<sup>[1](#page-20-8)</sup> et est le goulot d'étranglement de la capacité<sup>[2](#page-20-9)</sup>. En revanche, du point de vue protocolaire, il n'est pas différent d'un lien très haut débit reliant deux routeurs dans le cœur de réseau.

#### <span id="page-20-0"></span>**2.1.2 Le lien d'accès par satellite**

<span id="page-20-7"></span><span id="page-20-4"></span>En particulier la technologie sous-jacente à un tel lien est interchangeable. La figure [2.2](#page-20-3) représente la même situation, avec un lien d'accès par satellite. Ici, client et [ISP](#page-9-8) se dotent respectivement d'un *Satellite Terminal* (Terminal satellite) [\(ST\)](#page-10-14) et d'une *GateWay* (Passerelle) [\(GW\)](#page-9-16) pour effectuer l'adaptation de la transmission au canal (ici, des ondes radios via un ou plusieurs satellite(s)).

#### <span id="page-20-1"></span>**2.2 Les architectures satellitaires**

L'accès à Internet par satellite ne nécessite pas le déploiement d'infrastructures terrestres à l'exception de celles nécessaires pour le fonctionnement des [GW](#page-9-16) (regroupées dans des téléports). Cet avantage sur les autres technologies permet aux réseaux [SATCOM](#page-10-1) d'être déployés dans les zones peu peuplées ou difficilement accessibles, de fournir un accès Internet en mobilité (avion au dessus d'un océan) ou après une catastrophe naturelle (Figure [2.3\)](#page-21-0).

Les récentes annonces sur le déploiement de constellations pour un accès global à Internet<sup>[3](#page-20-10)</sup> justifient que l'on aborde rapidement les types d'architectures satellitaires des SATCOMs.

#### <span id="page-20-2"></span>**2.2.1 Les constellations**

Les constellations de communications opèrent généralement des satellites en *Low Earth Orbit* (Orbite terrestre basse) [\(LEO\)](#page-9-17)<sup>[4](#page-20-11)</sup> disposés de manière à couvrir l'ensemble

<span id="page-20-11"></span><span id="page-20-10"></span><span id="page-20-6"></span><sup>3</sup>Oneweb [\[46\]](#page-101-2) et Starlink [\[58\]](#page-101-3) par exemple.

<span id="page-20-8"></span><span id="page-20-5"></span><sup>&</sup>lt;sup>1</sup>Latence : Temps mis par les paquets pour traverser le réseau.

<span id="page-20-9"></span><sup>2</sup>Capacité : Débit maximal atteignable entre deux *endpoints* du réseau.

<sup>4</sup>Parfois plus rarement en *Medium Earth Orbit* (Orbite terrestre de moyenne altitude) [\(MEO\)](#page-9-18), comme la constellation O3b.

<span id="page-21-0"></span>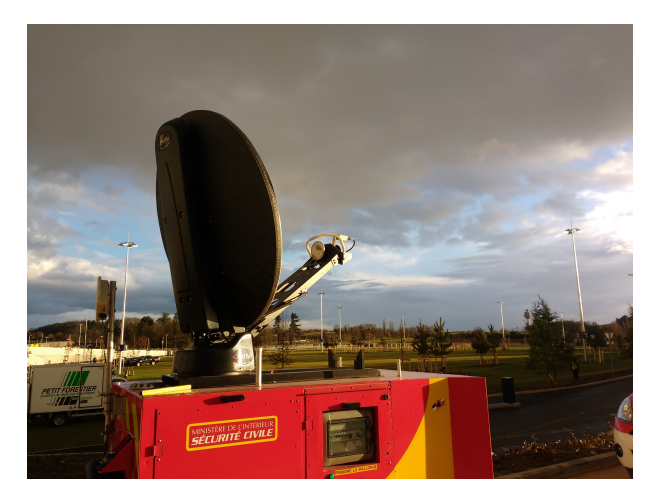

Figure 2.3: Image d'une parabole mobile déployée lors d'un exercice de secours. Couplée à un groupe électrogène, elle permet un accès à Internet et une coordination des services, même en l'absence de toute infrastructure. Source : [lafibre.info](https://lafibre.info/satellite/les-pompiers-en-vsat/)

<span id="page-21-1"></span>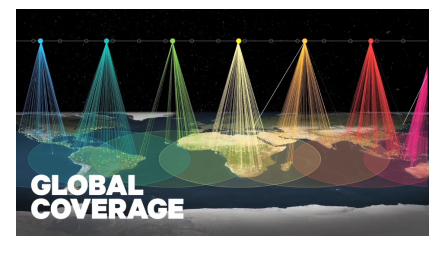

(a) Sans connexion inter-satellite : Chaque satellite couvre une zone mobile mais ne communique pas avec ses voisins. Source : O3b Networks.

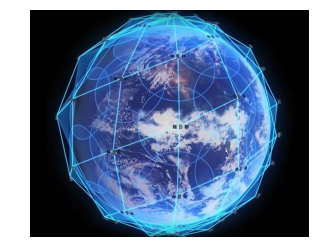

(b) Avec connexion inter-satellite : Chaque satellite est connecté à 4 voisins, créant ainsi un véritable maillage. Source : Iridium communications.

Figure 2.4: Vues d'artistes de deux catégories de constellations [SATCOM.](#page-10-1)

du globe terrestre à tout instant. Leur faible altitude (en général environ 800km) permet une certaine proximité avec les clients donc des latences réduites. On en distingue deux types :

**Sans routage inter-satellite :** Dans ce type de constellation, les satellites ne se contentent que de retransmettre directement du client au téléport régional. C'est l'infrastructure terrestre qui se charge alors de router le paquet vers sa destination, si nécessaire en repassant par un téléport (Figure [2.4a\)](#page-21-1).

**Avec routage inter-satellite :** Dans ce type de constellation, les satellites sont des composants à part entière du réseau, capables d'effectuer des actions de transfert à d'autres satellites (Figure [2.4b\)](#page-21-1). Le segment sol nécessaire à l'opération de telles constellations est particulièrement allégé, les paquets pouvant transiter directement d'un terminal satellite à un autre sans passer par le téléport de l'opérateur. En revanche, la complexité technologique en fait généralement des systèmes peu performants et prohibitifs à l'usage.

<span id="page-22-4"></span>Table 2.1: Caractéristiques typiques de certaines méthodes d'accès: Le [SATCOM](#page-10-1) présente une meilleure capacité que l['ADSL](#page-8-5) mais une latence bien plus élevée. La fibre optique surpasse ces deux technologies.

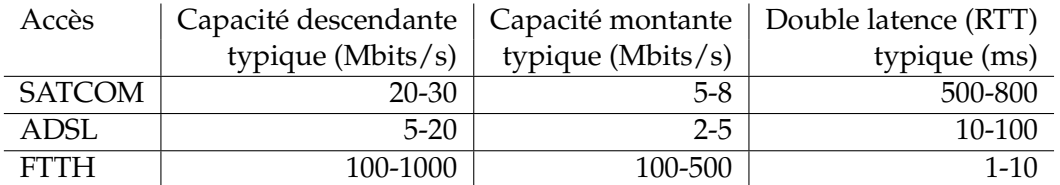

#### <span id="page-22-0"></span>**2.2.2 Le satellite géostationnaire**

<span id="page-22-7"></span>Les architectures à base d'un satellite *Geostationnary Earth Orbit* (Orbite géostationnaire terrestre) [\(GEO\)](#page-9-1) reposent sur un unique système spatial, immobile dans le référentiel terrestre et agissant uniquement dans la couche physique avec de l'amplification de signal et de la transposition de fréquence<sup>[5](#page-22-8)</sup>. L'avantage décisif de tels systèmes se base sur l'immobilité apparente pour l'utilisateur du satellite : une antenne parabolique grand gain fixe peut être déployée côté client, assurant ainsi des débits élevés pour une complexité limitée du terminal. C'est pourquoi cette solution constitue toujours actuellement le moyen d'accès privilégié à Internet par satellite et c'est sur cette architecture que se portera l'objet de l'étude. Dans la suite du document, sauf mention contraire, l'acronyme [SATCOM](#page-10-1) désignera les systèmes d'accès par satellite géostationnaire.

#### <span id="page-22-1"></span>**2.3 Les SATCOMs [GEO](#page-9-1)**

#### <span id="page-22-2"></span>**2.3.1 Comparaison entre l'accès [SATCOM](#page-10-1) et les accès terrestres**

<span id="page-22-6"></span><span id="page-22-5"></span>La Table [2.1](#page-22-4) présente les métriques typiques de certains liens d'accès à Internet. Mettons de côté la *Fiber To The Home* (Fibre optique jusqu'à la maison) [\(FTTH\)](#page-8-6) qui, tout en surpassant les deux autres technologies, nécessite le déploiement d'infrastructures terrestres complexes. Le [SATCOM](#page-10-1) présente ainsi des capacités de débits supérieures à l'*Asymmetric Digital Subscriber Line* (Ligne abonné numérique et assymétrique) [\(ADSL\)](#page-8-5) mais une latence jusqu'à 80 fois plus élevée en raison de la distance parcourue par les ondes et ainsi de leur délai de propagation. Ces caractéristiques font donc de ce type de lien d'accès un secteur vraiment à part dans l'environnement Internet, avec des contraintes dans les solutions qui ne sont pas nécessairement les mêmes que pour les contextes terrestres.

#### <span id="page-22-3"></span>**2.3.2 Les acteurs du [SATCOM](#page-10-1)**

Les caractéristiques techniques étant très différentes des liens terrestres, le secteur des [SATCOM](#page-10-1) présente aussi une organisation industrielle différente.

<span id="page-22-8"></span><sup>5</sup>Connu sous le nom de mode *Bent Pipe* (tuyau courbé).

#### <span id="page-23-0"></span>**Les opérateurs d'Internet par satellite**

Tout d'abord il faut noter que l'accès Internet par [SATCOM](#page-10-1) constitue un marché de niche. En effet, les [SATCOM](#page-10-1) ne représentent qu'une part marginale du trafic Internet mondial<sup>[6](#page-23-7)</sup>.

Les gros opérateurs terrestres sont donc généralement absents de ce secteur :

- Dans les territoires développés, les opérateurs terrestres sont concentrés sur le déploiement de technologies plus coûteuses mais aussi plus performantes [\(FTTH](#page-8-6) et  $4G$ )<sup>[7](#page-23-8)</sup>.
- Et les gros opérateurs sont absents des territoires en développement, là où le satellite a un avantage décisif.

Les **opérateurs** de service Internet par [SATCOM](#page-10-1) sont donc généralement des opérateurs satellites possédant déjà l'expertise de la diffusion (télévision, radio) par satellite. L'activité [SATCOM](#page-10-1) représente alors généralement une part négligeable de leur activité<sup>[8](#page-23-9)</sup>.

Les **distributeurs** sont des sociétés tierces qui assurent l'intermédiaire entre les opérateurs et les clients finaux en achetant de la capacité en gros et en gérant les aspects commerciaux, équipements clients, etc.

#### <span id="page-23-1"></span>**Le rôle du [CNES](#page-8-2)**

<span id="page-23-2"></span>Dans ce marché très spécifique possédant une capacité limitée en Recherche & Technologies [\(R&T\)](#page-10-15), le Centre National d'Etudes Spatiales [\(CNES\)](#page-8-2) se place comme un acteur tiers d'expertise technologique. Ses compétences et ses moyens en systèmes de télécommunications et en systèmes spatiaux lui permettent :

- <span id="page-23-5"></span>• De mener des études et des activités de [R&T.](#page-10-15) Les résultats peuvent ensuite être présentés à la communauté Internet.
- D'assister les opérateurs dans leurs choix technologiques.
- <span id="page-23-3"></span>• De mettre à disposition ses moyens pour permettre aux collectivités et entreprises en ayant le besoin de réaliser des tests et/ou une partie de leurs activités.

Au sein du [CNES,](#page-8-2) cette mission d'expertise et de mise à disposition de moyens est assurée par deux services :

<span id="page-23-6"></span><span id="page-23-4"></span>**[DSO/](#page-8-7)[NT](#page-9-19)[/ST](#page-10-16) :** Le service Systèmes de Télécommunications [\(ST\)](#page-10-16) de la sousdirection Navigation et Télécommunications [\(NT\)](#page-9-19) de la Direction des Systèmes Orbitaux [\(DSO\)](#page-8-7) apporte son expertise technique. La majeure partie des travaux menés concerne les couches basses (Physique, Liaison, Réseau) au service des constructeurs de satellites et des opérateurs mais d'autres travaux peuvent aussi concerner les couches Transport et Application.

<span id="page-23-7"></span> ${}^{6}$ Il est assez difficile de trouver une étude quantifiant la part du trafic d'origine [SATCOM](#page-10-1) dans le trafic total en raison de la complexité à définir et obtenir une telle métrique. A défaut de données sur le lien d'accès, on peut citer [\[48\]](#page-101-4) qui note que moins de 0.2% du trafic intercontinental passe par satellite.

<span id="page-23-8"></span><sup>7</sup> "*Nous n'avons pas fait le choix du satellite dans nos projections futures"* Fabienne Dulac, directrice Orange France [\[42\]](#page-100-2).

<span id="page-23-9"></span><sup>8</sup>En 2015, dans un document destiné à ses investisseurs [\[2\]](#page-98-1), Eutelsat (opérateur de satellites de communications) indiquait que ses activités d'accès Internet haut débit ne représentaient que 5% de ses revenus.

<span id="page-24-2"></span>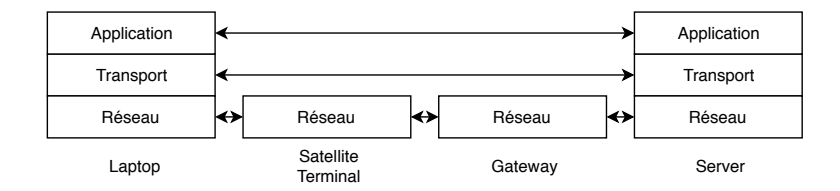

Figure 2.5: Architecture en couches attendue pour l'accès [SATCOM](#page-10-1) : Le *Satellite Terminal* (Terminal satellite) [\(ST\)](#page-10-14) et la *GateWay* (Passerelle) [\(GW\)](#page-9-16) commutent les paquets au niveau Réseau.

<span id="page-24-3"></span>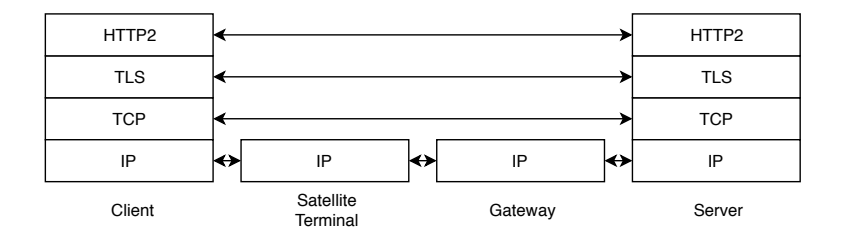

<span id="page-24-5"></span><span id="page-24-4"></span>Figure 2.6: Architecture protocolaire attendue pour l'accès [SATCOM:](#page-10-1) Le [ST](#page-10-14) et la [GW](#page-9-16) agissent comme des routeurs [IP.](#page-9-7)

<span id="page-24-6"></span>**[DNO](#page-8-8)[/DA](#page-8-9)[/AP](#page-8-10) :** Le service Applications [\(AP\)](#page-8-10) de la Direction Adjointe [\(DA\)](#page-8-9) de la Direction du Numérique et des Opérations [\(DNO\)](#page-8-8) contrôle les moyens du [CNES,](#page-8-2) gère leur planning d'utilisation et leur opération. Ces moyens incluent des offres In-ternet par satellite publiques<sup>[9](#page-24-8)</sup> ainsi que des moyens propres via le satellite Athena-Fidus. Il met aussi en œuvre des démonstrations de cas d'application pour promouvoir l'usage du satellite auprès des professionnels, services de secours et particuliers.

Mon projet de fin d'études a ainsi été mené au sein du service [DSO/](#page-8-7)[NT](#page-9-19)[/ST](#page-10-16) avec le soutien de [DNO/](#page-8-8)[DA/](#page-8-9)[AP](#page-8-10) pour la partie banc de test.

#### <span id="page-24-0"></span>**2.3.3 Architecture réseau d'un [SATCOM](#page-10-1)**

#### <span id="page-24-1"></span>**Architecture réseau théorique**

La Figure [2.2](#page-20-3) présentait le principe d'accès à Internet par satellite. Dans le cas de notre étude [\(SATCOM](#page-10-1) [GEO\)](#page-9-1), nous indiquions en section [2.2.2](#page-22-0) que le satellite en luimême peut être considéré comme appartenant à un simple lien d'accès. Intéressonsnous ainsi à l'architecture du point de vue réseau, c'est à dire en appliquant les principes vus en section [1.2.2.](#page-15-1) Le *Satellite Terminal* (Terminal satellite) [\(ST\)](#page-10-14) et la *Gate-Way* (Passerelle) [\(GW\)](#page-9-16) peuvent être considérés comme des passerelles entre plusieurs sous-réseaux<sup>[10](#page-24-9)</sup> : ce sont donc des commutateurs de niveau Réseau. Ainsi, en ne gardant que les couches supérieures, on s'attend à observer l'architecture telle qu'en Figure [2.5](#page-24-2) : Le [ST](#page-10-14) et la [GW](#page-9-16) sont des intermédiaires dans le réseau, ils ne participent ainsi ni au transport ni à l'application. Si maintenant on réalise l'association des protocoles telle que décrite en Figure [1.4,](#page-17-2) nous obtenons l'architecture attendue présentée en Figure [2.6](#page-24-3) dans laquelle il apparaît clairement que [ST](#page-10-14) et [GW](#page-9-16) ne travaillent qu'au niveau *Internet Protocol* (Protocole Internet) [\(IP\)](#page-9-7).

<span id="page-24-8"></span><span id="page-24-7"></span><sup>&</sup>lt;sup>9</sup>Louées comme elles le seraient par de simples particuliers et utilisées/instrumentées pour des tests.

<span id="page-24-9"></span> $10$ Entre le réseau domestique local du client et le réseau satellite d'une part et entre le réseau satellite et le réseau interne de l['ISP](#page-9-8) d'autre part.

<span id="page-25-2"></span>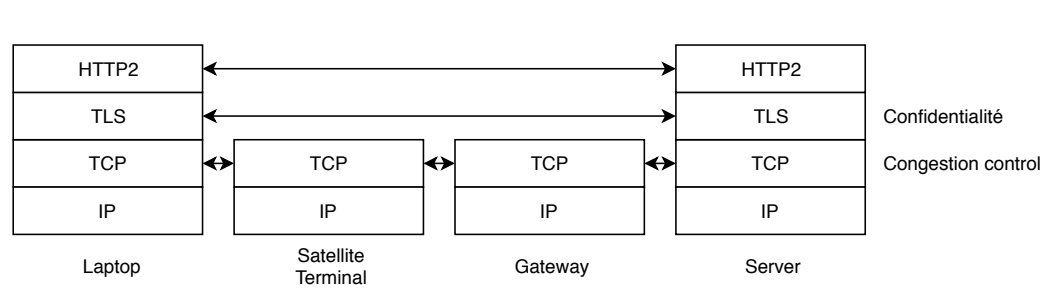

<span id="page-25-4"></span>Figure 2.7: Architecture protocolaire réelle dans un accès [SATCOM:](#page-10-1) Le [ST](#page-10-14) et la [GW](#page-9-16) intègrent des *Performance-Enhancing Proxies* (Mandataires améliorant les performances) (PEPs) qui coupent les connexions [TCP.](#page-10-2)

#### <span id="page-25-0"></span>**Architecture réseau en pratique**

En pratique, dans la majorité des accès par satellite, le [ST,](#page-10-14) la [GW](#page-9-16) ou les deux implémente une fonctionnalité dite *Performance-Enhancing Proxy* (Mandataire améliorant les performances) [\(PEP\)](#page-9-6) séparant en plusieurs morceaux les connexions  $TCP<sup>11</sup>$  $TCP<sup>11</sup>$  $TCP<sup>11</sup>$  (voir Figure [2.7\)](#page-25-2). Le [PEP](#page-9-6) est ainsi qualifié de mandataire car au niveau [TCP,](#page-10-2) le *end-point* a l'impression de communiquer avec le serveur $12$ . Le mandataire (ou proxy) assure donc à la place du serveur une partie des services [TCP](#page-10-2) : transport fiable, contrôle de congestion, etc.

La section 7.8 de [\[43\]](#page-100-3) présente la manière dont les caractéristiques d'un lien satellite influent sur les performances de [TCP](#page-10-2) et justifie ainsi la nécessité des PEPs : mécanismes spécifiques de niveau [TCP](#page-10-2) dans le réseau de l'opérateur [SATCOM.](#page-10-1) Les [RFC](#page-10-13) [\[20,](#page-99-4) [51\]](#page-101-5) précisent ces mécanismes. Dans la suite, nous nous concentrons sur le bénéfice apporté par ces PEPs sur le contrôle de congestion.

#### <span id="page-25-1"></span>**Le contrôle de congestion d'un protocole de transport fiable**

Le contrôle de congestion a été introduit à la fin des années 1980 pour contrer plusieurs effondrements des performances d'Internet ("*congestion collapses*") observés à partir de 1986 [\[33\]](#page-100-4). L'origine de tels effondrement était liée aux principes même du transport fiable : le débit en sortie d'une interface d'un *end point* utilisant [TCP](#page-10-2) est le débit fourni par l'application<sup>[13](#page-25-7)</sup> auquel s'ajoute le débit lié aux retransmissions des segments perdus. Or, en l'absence de contrôle de congestion, plus il y a de paquets perdus, plus le débit de retransmission augmente, *i.e.*plus le débit total en sortie d'interface augmente et donc plus la congestion est importante et ainsi plus il y a de paquets perdus. Ce cercle vicieux entraîne un effondrement du débit utile (*goodput*) délivré à l'application destinatrice (voir notamment la Section 3.6 et la Figure 3.48 de [\[38\]](#page-100-0)).

Depuis, le contrôle de congestion est devenu le sujet de nombreux travaux de recherche. Plusieurs algorithmes ont été développés et déployés. Les plus connus sont [TCP](#page-10-2) New Reno [\[4\]](#page-98-2), CUBIC [\[22\]](#page-99-5) et *Bottleneck Bandwidth and [RTT](#page-10-7)* (Capacité du

Services

<span id="page-25-5"></span><span id="page-25-3"></span><sup>&</sup>lt;sup>11</sup>On se concentre ici sur le mécanisme le plus répandu.

<span id="page-25-7"></span><span id="page-25-6"></span><sup>12</sup>On parle alors aussi de mandataire transparent (*transparent proxy*).

<sup>&</sup>lt;sup>13</sup> Auquel s'applique, le cas échéant, une limitation de contrôle de flux pour éviter le débordement du buffer de réception du destinataire.

<span id="page-26-0"></span>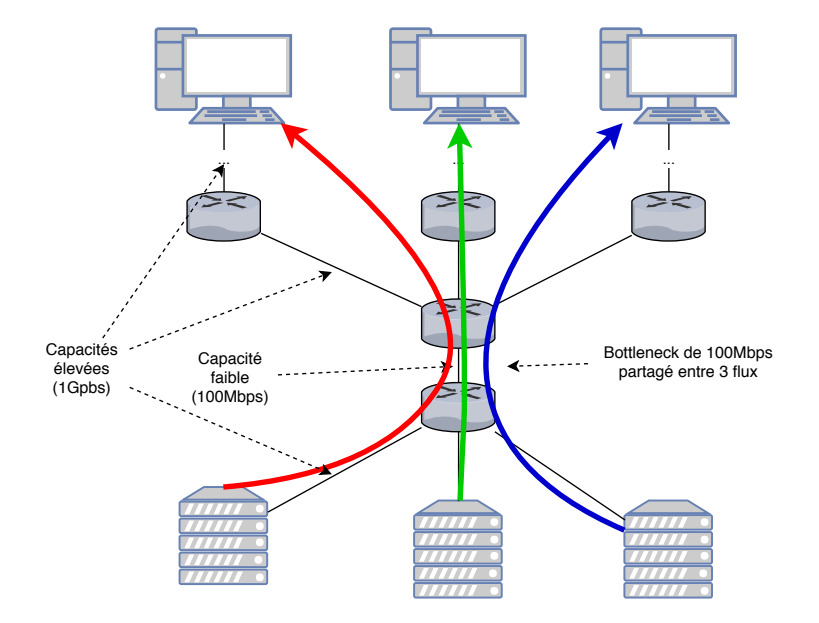

Figure 2.8: Exemple de situation avec un goulot d'étranglement : Un lien faible débit est partagé entre trois flux de téléchargement, tous les autres liens ayant une capacité très élevée par rapport à l'étranglement.

goulot d'étranglement et [RTT\)](#page-10-7) [\(BBR\)](#page-8-11) [\[8\]](#page-98-3). Tous se basent sur les quelques principes suivants :

- Un émetteur et un récepteur communiquent via un chemin dans le réseau. Le lien qui, dans ce chemin, a la capacité minimale B (*bottleneck bandwidth*), est le goulot d'étranglement de la connexion (Figure [2.8\)](#page-26-0).
- Si *N* connexions se partagent ce goulot d'étranglement, chaque connexion peut utiliser une capacité équitable B*<sup>f</sup>* = B/*N* (*fairness*).
- L'objectif du contrôle de congestion est donc d'utiliser au mieux cette capacité équitable B*<sup>f</sup>* . Avec un débit plus faible, la ressource est sous-utilisée et l'expérience utilisateur est impactée. Avec un débit plus élevé, de la congestion peut survenir et réduire ainsi le débit utile (*goodput*), réduisant aussi l'expérience de l'utilisateur.

Les algorithmes de contrôle de congestion sont donc notamment évalués selon les performances suivantes :

- Leur équité (*fairness*), c'est à dire leur capacité à partager la capacité d'étranglement.
- <span id="page-26-3"></span><span id="page-26-1"></span>• Leur vitesse de convergence : caractérise la rapidité du Contrôleur de Congestion [\(CC\)](#page-8-12) à atteindre le débit équitable cible soit parce-que le flux vient de s'initialiser, soit parce qu'un nouveau flux souhaite partager le goulot d'étranglement.

Les contrôleurs de congestion d'Internet sont tous de types "bout en bout" *end-toend*, ce qui signifie que la couche Réseau ne fournit pas d'information de congestion au [CC](#page-8-12)[14](#page-26-4). Ce dernier doit donc utiliser les pertes, les mesures de *Round-Trip Time* (Temps d'aller-retour) [\(RTT\)](#page-10-7) et de débit pour détecter la congestion [\[38,](#page-100-0) page 296].

<span id="page-26-4"></span><span id="page-26-2"></span><sup>14</sup>L'exception remarquable est ici le mécanisme *Explicit Congestion Notification* (Notification explicite de congestion) [\(ECN\)](#page-8-13) [\[18\]](#page-99-6), mais c'est hors de notre étude.

En particulier, lorsque la connexion se crée, le [CC](#page-8-12) n'a pas la connaissance *à priori* de la capacité équitable, ni même de son ordre de grandeur<sup>[15](#page-27-2)</sup>. Le temps nécessaire au [CC](#page-8-12) pour converger vers ce débit est ainsi un facteur déterminant pour l'expérience de l'utilisateur, en particulier lorsqu'il télécharge des objets de taille moyenne.

**Le** *slow start* **:** Pour l'obtention de l'ordre de grandeur de la capacité équitable, tous les CCs répandus utilisent un mécanisme appelé *slow start* (démarrage lent), parfois aussi *binary search* (recherche binaire). Le principe se base sur une augmentation exponentielle du débit, conditionnée à chaque pas à la réception d'acquittements, jusqu'à ce qu'une heuristique détecte que le débit s'approche de la capacité équitable.

Le [CC](#page-8-12) contrôle ainsi la taille d'une fenêtre de congestion W qui représente le nombre maximal de données que l'émetteur peut envoyer sans avoir reçu d'acquittement (voir Figure 3.23 de [\[38,](#page-100-0) page 255]). On parle alors de paquets ou d'octets "en vol" (envoyés mais dont la réception n'est pas confirmée). W est initialisée à une valeur initiale I. Lors du *slow start*, à chaque fois qu'un segment est acquitté, W est augmentée d'un segment ce qui se traduit par un doublement de sa valeur à chaque [RTT.](#page-10-7) Lorsque W dépasse la valeur du *Bandwidth-Delay Product* (Produit capacitédélai) [\(BDP\)](#page-8-14), les buffers des routeurs commencent à se remplir : la congestion apparaît. En effet le [BDP](#page-8-14) B correspond au produit de la capacité équitable B*<sup>f</sup>* par le temps d'aller ( $\approx$  [RTT/](#page-10-7)2) et caractérise ainsi la quantité de données qui peut être "en route" dans le chemin (envoyées mais pas encore reçues), sans remplir les buffers des routeurs. Le lecteur pourra retrouver plus d'informations sur ces notions à la section 3.7 de [\[38\]](#page-100-0).

Le *slow start* dure jusqu'à ce que l'heuristique du [CC](#page-8-12) détecte une congestion. Cette heuristique varie selon le contrôle de congestion<sup>[16](#page-27-3)</sup>. En règle générale, elle ne se déclenche qu'une fois que la fenêtre de congestion atteint au moins un [BDP.](#page-8-14) Pour cela,  ${\cal W}$  aura dû être doublée ln $_2\left(\frac{\text{BDP}}{\mathcal{I}}\right)$  $_2\left(\frac{\text{BDP}}{\mathcal{I}}\right)$  $_2\left(\frac{\text{BDP}}{\mathcal{I}}\right)$  fois. L'ordre de grandeur de la durée du *slow start* vaut donc :

<span id="page-27-4"></span><span id="page-27-1"></span>
$$
t(\mathcal{R}, \mathcal{B}_f) = \ln_2 \left(\frac{\text{BDP}}{\mathcal{I}}\right) \mathcal{R}
$$
  
=  $\ln_2 \left(\frac{\mathcal{B}_f \mathcal{R}}{2\mathcal{I}}\right) \mathcal{R}$  (2.1)

Avec R le [RTT,](#page-10-7) B*<sup>f</sup>* la capacité équitable du goulot d'étranglement et I la taille initiale de la fenêtre de congestion. Comme on peut ainsi le voir, plus la capacité et plus le [RTT](#page-10-7) sont importants, plus le [CC](#page-8-12) prend du temps pour atteindre le débit cible.

#### <span id="page-27-0"></span>**L'"accélération" des connexions [TCP](#page-10-2)**

Or c'est justement sur ce temps de *slow start* que notre étude va porter. Plus il est court, plus le [CC](#page-8-12) utilise rapidement la ressource au meilleur de ses capacités et plus

- Pour [TCP](#page-10-2) Reno, c'est la perte d'un segment qui déclenche la sortie.
- Pour Hystart [\[21\]](#page-99-7) (utilisée notamment avec CUBIC), l'heuristique se base sur l'évolution des RTT.
- Pour [BBR,](#page-8-11) l'heuristique se déclenche lorsque le débit n'augmente plus significativement.

<span id="page-27-2"></span><sup>&</sup>lt;sup>15</sup>Les ordres de grandeur des capacités pouvant être très divers sur Internet. Extrait de [\[8\]](#page-98-3) (document de définition de [BBR\)](#page-8-11): "*To handle Internet link bandwidths spanning 12 orders of magnitude, Startup implements a binary search*".

<span id="page-27-3"></span> $16$ On peut citer :

<span id="page-28-0"></span>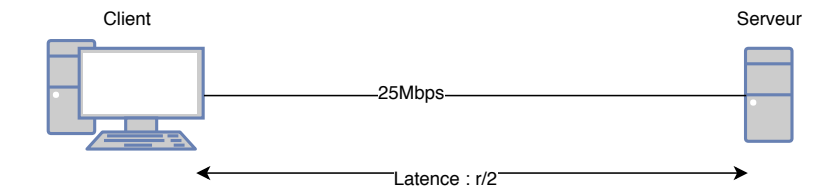

Figure 2.9: Exemple d'une situation simple sans [PEP](#page-9-6) : Un client est connecté à un serveur via un lien de grand [RTT](#page-10-7) *r*.

<span id="page-28-1"></span>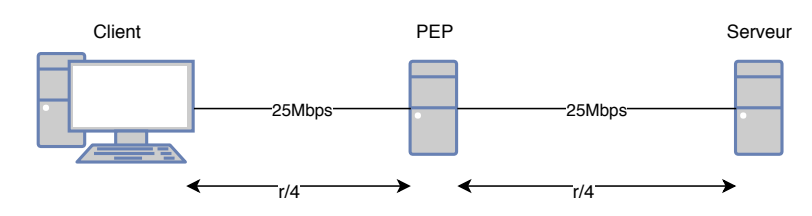

Figure 2.10: Exemple d'une situation simple avec [PEP](#page-9-6) : Un *Performance-Enhancing Proxy* (Mandataire améliorant les performances) [\(PEP\)](#page-9-6) est placé au centre du chemin entre le serveur et le client.

<span id="page-28-2"></span>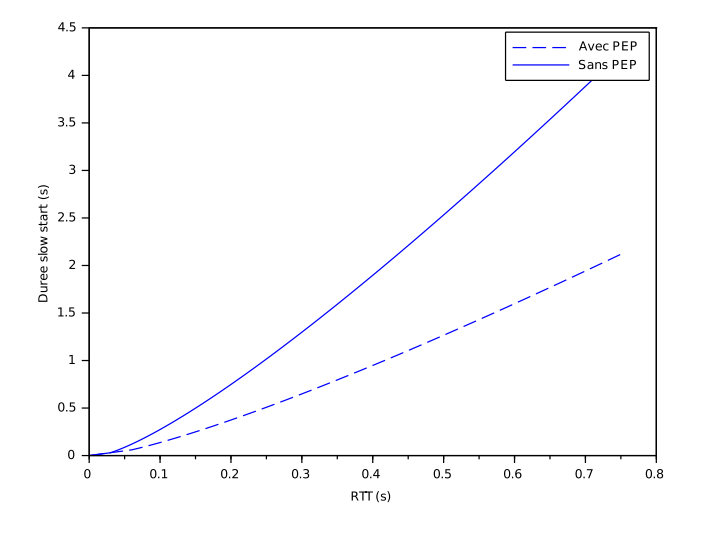

Figure 2.11: Temps nécessaire pour sonder le lien en *slow start* en fonction du [RTT,](#page-10-7) avec ou sans [PEP](#page-9-6) placé à mi-distance. Capacité cible: 25 Mbps. Avec un [PEP,](#page-9-6) on gagne un facteur 2.

les téléchargements sont rapides sans déclencher de congestion. Dans cette section, nous présentons le mécanisme qui permet aux PEPs de réduire la durée de ce *slow start*.

Supposons la situation telle que présentée en Figure [2.9](#page-28-0) : un client est connecté à un serveur via un lien de [RTT](#page-10-7) *r* et de capacité équitable fixée à 25Mbps<sup>[17](#page-29-0)</sup>. Dans cette architecture, la connexion [TCP](#page-10-2) n'est pas coupée. Supposons la fenêtre de congestion initiale  $\mathcal I$  fixée à 32 segments [TCP](#page-10-2)<sup>[18](#page-29-1)</sup>. La courbe pleine de la figure [2.11](#page-28-2) présente la durée nécessaire au serveur pour réaliser son *slow start* en fonction du [RTT](#page-10-7) de la connexion, calculée avec l'Équation [2.1.](#page-27-4) On observe bien que plus le [RTT](#page-10-7) est long, plus le temps nécessaire pour tester le lien est élevé, avec jusqu'à 3 à 4 secondes lorsqu'on s'approche des [RTT](#page-10-7) typiques d'un lien satellite (Table [2.1\)](#page-22-4).

Ajoutons maintenant un [PEP](#page-9-6) au milieu du chemin entre le serveur et le client (Figure [2.10\)](#page-28-1). On obtient alors deux liens de [RTT](#page-10-7) égal à *r*/2 pour chacun. L'un de ces deux liens contient le goulot d'étranglement et présente donc une capacité équitable de 25Mbps. On peut cependant travailler comme si l'autre lien présentait aussi une capacité équitable de 25Mbps. En effet le [PEP](#page-9-6) ne peut pas supporter de différence de débit entre les deux liens car il ne peut ni envoyer des données qu'il n'a pas reçu ni stocker indéfiniment des données qu'il ne peut envoyer. Son contrôle de flux impose ainsi un débit macroscopiquement égal sur les deux liens.

Dans la situation de la figure [2.10,](#page-28-1) dès que le [PEP](#page-9-6) reçoit un segment du serveur, il l'acquitte et peut immédiatement utiliser ce même segment pour sonder son propre lien vers le client. Tout se passe comme si serveur et [PEP](#page-9-6) sondaient leur lien respectif indépendamment. Le temps nécessaire pour converger sur le débit de bout en bout devient ainsi le maximum des durées des *slow start* pour le [PEP](#page-9-6) et le serveur<sup>[19](#page-29-2)</sup>. Dans le cas d'un [PEP](#page-9-6) placé à mi-distance, le temps global est présenté par la courbe en pointillés en Figure [2.11.](#page-28-2) Comme on pouvait s'y attendre avec l'Équation [2.1,](#page-27-4) le temps nécessaire est à peu près divisé par deux. On dit ainsi que le [PEP](#page-9-6) **accélère** la connexion [TCP.](#page-10-2) L'utilité d'une telle accélération est d'une importance non négligeable pour les liens à gros [RTT](#page-10-7) en particulier les SATCOMs puisqu'on est alors sur des ordres de grandeurs totalement perceptibles par l'homme (avec un gain jusqu'à plusieurs secondes).

Cet exemple simple permet ainsi de comprendre le bénéfice de couper les connexions [TCP.](#page-10-2) Comme expliqué dans la Figure [2.7,](#page-25-2) les [PEP](#page-9-6) sont en général déployés selon des schémas plus complexes qui permettent de meilleures performances encore.

Notons pour finir que cette accélération est possible car les fonctions de sécurité et de contrôle de congestion sont séparées d'une interface verticale dans la pile traditionnelle [TCP](#page-10-2)[/TLS](#page-10-8) (Figures [1.4](#page-17-2) et [2.7\)](#page-25-2). En effet, l'utilisation du chiffrement et des certificats [SSL](#page-10-9) empêche tout intermédiaire, en particulier un [PEP,](#page-9-6) de couper les connexions [TLS.](#page-10-8) Ici, [TCP](#page-10-2) peut être coupé sans couper [TLS.](#page-10-8)

<span id="page-29-1"></span><span id="page-29-0"></span><sup>17</sup>Capacité typique observable sur un lien [SATCOM,](#page-10-1) voir Table [2.1.](#page-22-4)

 $18$ Cela correspond aux valeurs typiques des implémentations modernes, comme dans le code source de [QUIC](#page-10-3) sur Chromium [\[19\]](#page-99-8).

<span id="page-29-2"></span> $^{19}$ Une petite subtilité, ici ignorée, réside dans le fait que le [CC](#page-8-12) du [PEP](#page-9-6) est en retard d'un quart de [RTT](#page-10-7) par rapport à celui du serveur.

### <span id="page-30-0"></span>**Chapter 3**

# **[QUIC](#page-10-3)**

<span id="page-30-4"></span>Dans ce chapitre, nous introduisons *Quick UDP Internet Connections* (Connexions Internet rapides sur [UDP\)](#page-10-10) [\(QUIC\)](#page-10-3), un protocole de transport en cours de développement.

Grâce au Chapitre [1,](#page-12-0) nous expliquerons les origines, les raisons et le positionnement de ce protocole vis à vis de la structure actuelle d'Internet et en particulier vis à vis de [TCP,](#page-10-2) le protocole de transport historique.

Le Chapitre [2](#page-19-0) a mis en lumière les adaptations du protocole de transport [TCP](#page-10-2) pour le contexte spécifique des *SATtellite COMmunication systems* (Systèmes de communication par satellite) (SATCOMs). Nous aborderons donc les relations entre ces optimisations et [QUIC](#page-10-3) ainsi que les conséquences que peut avoir le déploiement de ce protocole pour l'opérateur [SATCOM.](#page-10-1)

#### <span id="page-30-1"></span>**3.1 [QUIC,](#page-10-3) un protocole de transport**

[QUIC](#page-10-3) est un protocole de niveau transport. Rappelons-nous (Section [1.2.1\)](#page-14-1) que cela signifie simplement qu'il est intégré dans la couche topologique de transport et qu'il participe donc à transmettre des messages applicatifs d'un *end-point* à l'autre.

Dans cette section, nous commencerons par détailler les objectifs qui ont menés à la création de [QUIC,](#page-10-3) puis nous verrons certaines des caractéristiques principales de [QUIC.](#page-10-3)

#### <span id="page-30-2"></span>**3.1.1 Les objectifs de [QUIC](#page-10-3)**

L'étape d'identification des besoins est particulièrement importante pour les protocoles engagés dans des [SoS](#page-10-0) du fait de la complexité du contexte (Section [1.1.1\)](#page-12-2). [QUIC](#page-10-3) a pu bénéficier de dizaines d'années de retour d'expérience sur les protocoles [TCP](#page-10-2) et [TLS.](#page-10-8) Ainsi, si [QUIC](#page-10-3) reprend une bonne partie des exigences de ces deux protocoles (transport fiable, contrôle de congestion, confidentialité,. . . ), nous listons ici les objectifs issus de l'expression d'un manque sur [TCP](#page-10-2)[/TLS.](#page-10-8)

#### <span id="page-30-3"></span>**Réduire la latence des connexions**

La Section 1.4.1 de [\[38,](#page-100-0) page 63] rappelle que le délai de transfert d'un paquet dépend du temps de transmission (fonction de la capacité) et du temps de propagation (fonction du [RTT\)](#page-10-7).

Dès ses premières lignes dans *QUIC: Design Document and Specification Rationale* [\[50\]](#page-101-6), le document originel de [QUIC](#page-10-3) (2012), Jim Roskind fait le constat suivant:

"*Over time, bandwidth throughout the world will grow, but round trip times, governed by the speed of light, will not diminish. We need a protocol to move requests, responses, and*

<span id="page-31-1"></span>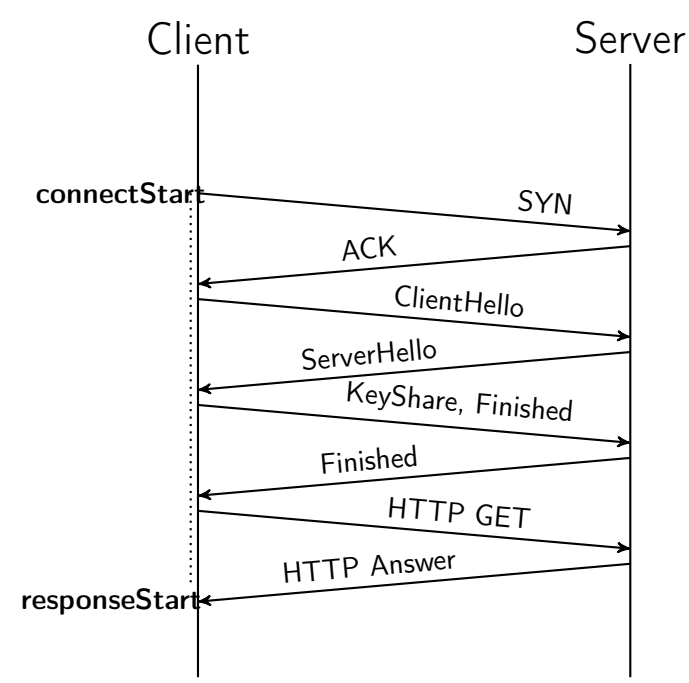

Figure 3.1: Poignée de main [TCP](#page-10-2)[/TLS1](#page-10-8).2 : connectStart représente le début de la connexion au serveur, responseStart représente le début de la réponse du serveur. On observe qu'avec [TCP](#page-10-2)[/TLS1](#page-10-8).2, 4 [RTT](#page-10-7) sont nécessaires entre le moment où l'utilisateur demande la ressource et le moment où elle commence à atteindre son ordinateur.

#### *interactions through the internet with less latency along with fewer time-consuming retransmits* [. . . ]"

.

En effet la couche Physique<sup>[1](#page-31-2)</sup> peut réduire le temps de transmission grâce aux évolutions technologiques qui augmentent les capacités. En revanche, seules les couches supérieures (en particulier la couche Transport<sup>[2](#page-31-3)</sup>) peuvent réduire l'influence du temps de propagation sur la latence en réduisant le nombre d'aller-retours nécessaires au traitement d'une requête, chaque [RTT](#page-10-7) ayant un limite basse incompressible (liée à la vitesse de la lumière).

Or l'assemblage des couches [TCP](#page-10-2) et [TLS1](#page-10-8).2 [\[14\]](#page-98-4) nécessite un total de 4 [RTT](#page-10-7) entre le moment où le client envoie son premier paquet et le moment où il reçoit les premiers bits de la ressource demandée : 1 [RTT](#page-10-7) pour établir la connexion [TCP,](#page-10-2) 2 [RTT](#page-10-7) pour [TLS1](#page-10-8).2 et enfin 1 RTT pour la requête/réception de la ressource. Sur un lien [SATCOM](#page-10-1) de latence ∼ 750ms, cela représente ainsi 3 secondes !

[QUIC](#page-10-3) vise à réduire significativement le nombre de [RTT](#page-10-7) nécessaires pour se connecter à un serveur et y récupérer une ressource.

#### <span id="page-31-0"></span>**Multiplexer efficacement les flux**

Le multiplexage de plusieurs flux applicatifs dans une même connexion de transport est un besoin poussé principalement par :

• La limitation du nombre de tuples adresse [IP/](#page-9-7)numéro de port.

<span id="page-31-2"></span><sup>&</sup>lt;sup>1</sup>Couche qui présente, avec "Applications", une évolution rapide.

<span id="page-31-3"></span><sup>2</sup>Plus rigide que la couche Physique.

<span id="page-32-0"></span>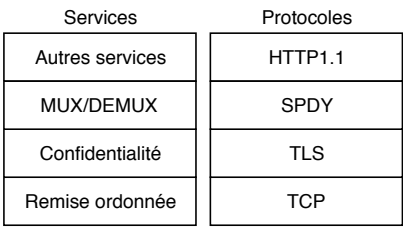

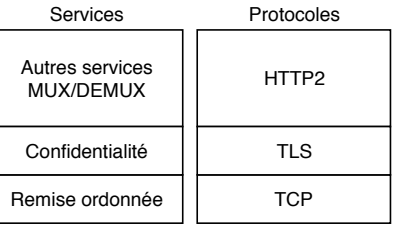

(a) *Speedy* ("Rapide") [\(SPDY\)](#page-10-6) multiplexe plusieurs flux [HTTP](#page-9-4) dans une même connexion de transport.

<span id="page-32-2"></span>(b) Avec [HTTP2](#page-9-4), c'est la couche [HTTP](#page-9-4) qui s'occupe directement de multiplexer ses requêtes.

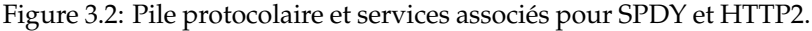

• La nécessité d'améliorer le chargement des pages web en chargeant plusieurs ressources en parallèle, en permettant au serveur de pousser des ressources en anticipation, etc.

Ainsi, Google a développé à partir de 2009 un protocole nommé *Speedy* ("Rapide") [\(SPDY\)](#page-10-6) [\[55\]](#page-101-7) permettant de multiplexer plusieurs requêtes et réponses [HTTP](#page-9-4) dans une même connexion [TCP](#page-10-2) (Figure [3.2a\)](#page-32-0). Ce protocole s'intercalait ainsi entre [HTTP](#page-9-4) et [TLS,](#page-10-8) puis ses principes ont été intégrés dans le nouveau standard [HTTP2](#page-9-4) [\[3\]](#page-98-5) (Figure [3.2b\)](#page-32-0).

Cependant, plusieurs problèmes affectent les technologies de [SPDY](#page-10-6) et [HTTP2](#page-9-4). Nous en présentons ici deux :

<span id="page-32-1"></span>**Le [HOL](#page-9-3) :** Le *Head-Of-Line blocking* (Blocage par tête de flux) [\(HOL\)](#page-9-3) est un phénomène qui apparaît lorsque, dans une pile de service, le service de remise ordonnée (*inorder-delivery*) est rendu à destination avant le service de démultiplexage. C'est bien ici le cas avec [SPDY](#page-10-6) et [HTTP2](#page-9-4) (Figures [3.2a](#page-32-0) et [3.2b\)](#page-32-0) puisque la remise ordonnée est offerte par [TCP,](#page-10-2) en dessous<sup>[3](#page-32-3)</sup> du démultiplexage offert par [SPDY](#page-10-6) ou [HTTP2](#page-9-4). Avec le [HOL,](#page-9-3) les retards affectant un flux (en particulier en cas de perte/retransmission) peuvent affecter les autres flux, rendant ainsi caduc tout objectif de chargement parallèle et indépendant des ressources d'une page web. L'annexe [A](#page-77-0) présente plus en détails le problème du [HOL.](#page-9-3)

Avec [QUIC,](#page-10-3) l'objectif est de créer dès le début les moyens de multiplexer plusieurs flux en inversant l'ordre entre ces deux services pour ne pas avoir de [HOL.](#page-9-3)

**Le désavantage du Contrôleur de Congestion :** Rappelons-nous de la section [2.3.3](#page-25-1) que lorsque *N* connexions se partagent une ressource d'une capacité B, l'objectif des CCs est que chaque connexion utilise une part équitable B/*N* de cette capacité. Avant l'arrivée de [SPDY](#page-10-6) ou de [HTTP2](#page-9-4), lorsqu'un navigateur souhaitait charger plusieurs ressources en parallèles, il ouvrait *k* connexions [TCP](#page-10-2)[4](#page-32-4) avec le serveur. Si l'on note *n* le nombre de connexions utilisant déjà la ressource<sup>[5](#page-32-5)</sup>, le navigateur disposait ainsi d'une capacité "équitable" de *<sup>k</sup> k*+*n* B pour charger les ressources. Si maintenant ces *k* flux applicatifs sont regroupés sous une même connexion [TCP,](#page-10-2) le navigateur ne disposera plus que de la capacité  $\frac{1}{1+n}\mathcal{B}$  pour charger les mêmes ressources. Ici par exemple on suppose que *n* ne bouge pas car les navigateurs concurrents ne multiplexent pas leurs flux applicatifs. On voit donc que les empilements (*stacks*)

<span id="page-32-3"></span><sup>3</sup>Donc temporellement avant, au niveau du destinataire.

<span id="page-32-4"></span><sup>4</sup> *k* pouvant valoir jusqu'à 6 en général.

<span id="page-32-5"></span><sup>5</sup> *I.e.*sans compter celles du navigateur.

utilisant [SPDY](#page-10-6) et [HTTP2](#page-9-4) sont désavantagés par rapport aux systèmes utilisant des empilements plus vieux.

<span id="page-33-2"></span>Comme tous les vieux systèmes ne peuvent pas être mis à jour, l'objectif avec [QUIC](#page-10-3) est d'obtenir un [CC](#page-8-12) plus agressif afin qu'il simule *k* connexions pour récupérer sa part équitable face à d'autres implémentations. Les paramètres *Additive Increase, Multiplicative Decrease* (Augmentation additive, retrait multiplicatif) [\(AIMD\)](#page-8-15) du [CC](#page-8-12) [TCP](#page-10-2) étant difficilement sélectionnables par les couches supérieures, il faudra se passer de [TCP](#page-10-2) pour accomplir cet objectif.

#### <span id="page-33-0"></span>**Combattre l'ossification d'Internet**

La définition de la notion d'ossification d'Internet est complexe à trouver. La plupart des papiers qui la mentionne renvoient à [\[1\]](#page-98-6) qui décrit une "impasse" d'Internet. L'idée générale de l'ossification est qu'Internet a perdu de sa flexibilité, il devient de plus en plus compliqué de déployer de nouveaux protocoles, en particulier ceux qui concernent le cœur de réseau [\(IP\)](#page-9-7) ou le transport. Une des sources communément identifiée de cette ossification est la suivante :

"*The inability to adapt to new pressures and requirements has led to an increasing number of adhoc workarounds, many of which violate the Internet's canonical architecture.*"[\[1\]](#page-98-6)

Cette violation de l'architecture Internet renvoie au non-respect du modèle en couches, en particulier par les *middle-box* (intermédiaires de couches hautes) que nous mentionnions en Section [1.2.4](#page-18-0) ou encore par les PEPs mentionnés en Section [2.3.3.](#page-27-0) Ils utilisent des champs du protocole de transport pour effectuer des mesures passives ou actives, voir prendre des décisions de *Quality of Service* (Qualité de service) [\(QoS\)](#page-10-17) ou de sécurité (décision de *drop* un paquet s'il présente un risque de sécurité). Ces mécanismes implémentés par les ISPs interfèrent avec le déploiement de nouveaux protocoles de bout en bout, rendant Internet rigide.

<span id="page-33-3"></span>Pour [QUIC,](#page-10-3) l'objectif est double :

- D'abord ne pas subir l'ossification afin d'assurer un large déploiement du protocole.
- Une fois déployé, empêcher les *middle-box* de solidifier [QUIC.](#page-10-3)

Pour le second point, Roskind note dans [\[50\]](#page-101-6) :

"*Experience with SPDY development has taught us that the only way to prevent middleboxes from maligning a new protocol built atop UDP or TCP (e.g., misconstruing it for a "known" protocol, and making "less than helpful" changes), is to encrypt as much of the payload and control structure as feasible.*"

Notons par ailleurs le champ lexical qui traduit bien la position des développeurs de [QUIC](#page-10-3) (poussé par des entreprises [OTT\)](#page-9-10) vis à vis de ces intermédiaires de couches hautes (mis en œuvre par les [ISP\)](#page-9-8). Cela souligne, si besoin est, les tensions possibles entre les acteurs d'Internet.

#### <span id="page-33-1"></span>**Assurer un large déploiement du protocole**

Cet objectif est principal dans la conception de [QUIC.](#page-10-3) En section [1.1.1](#page-13-0) nous indiquions que pour qu'un protocole soit déployé, il faut que acteurs nécessaires à son opération l'implémentent et que les acteurs ayant le pouvoir d'en empêcher l'opération ne le bloquent pas.

[QUIC](#page-10-3) étant un protocole de transport, ce double objectif se résume donc à :

<span id="page-34-2"></span>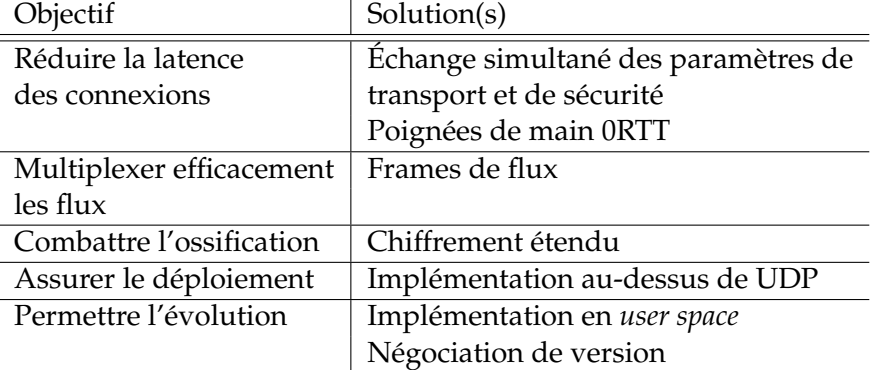

Table 3.1: Objectifs de [QUIC](#page-10-3) et solutions.

- Permettre un déploiement rapide et facile au niveau des *endpoints*.
- S'assurer le non-blocage par les intermédiaires de réseau.

Dans [\[50\]](#page-101-6) les objectifs suivants étaient relevés :

"*Widespread deployability in today's internet (i.e., makes it through middle-boxes; runs on common user client machines without kernel changes, or elevated privileges)*"

<span id="page-34-3"></span>[...]

"*The number one goal of viability today is clearly a major driver for this protocol development. With the understanding that middleboxes and firewalls would typically block or dramatically degrade any transport based on formats other than TCP or UDP, we will not even consider revolutionary protocols.*"

On retrouve bien cet objectif double : déploiement simplifié sans privilèges particuliers sur le *end-point* et encapsulation au dessus de [TCP](#page-10-2) ou *User Datagram Protocol* (Protocole de datagramme utilisateur) [\(UDP\)](#page-10-10) pour assurer le passage dans le cœur de réseau.

#### <span id="page-34-0"></span>**Permettre l'évolution du protocole**

Au fur et à mesure que nous parcourons ses objectifs, on s'aperçoit bien que le design de [QUIC](#page-10-3) se base sur des retours d'expérience.

Il est donc normal de s'apercevoir que dans son esprit initial, [QUIC](#page-10-3) est présenté comme un protocole expérimental, appelé à évoluer en fonction des expériences rencontrées. L'évolutivité du protocole est ainsi un objectif principal, basé aussi sur l'expérience de la rigidité de [TCP.](#page-10-2)

#### <span id="page-34-1"></span>**3.1.2 Principales caractéristiques de [QUIC](#page-10-3)**

La section précédente introduisait les objectifs de [QUIC](#page-10-3) et leur justification. Ils sont repris en Table [3.1](#page-34-2) et nous permettent ainsi de plonger plus en détails dans les caractéristiques principales de [QUIC.](#page-10-3)

Nous précisons que, sauf mention contraire, les propriétés détaillées ci-après présentent un caractère général. D'après notre compréhension de l'évolution de [QUIC,](#page-10-3) elles devraient être conservées dans les versions futures. Elles ne sont en revanche pas nécessairement standardisées comme invariantes. Pour être consistant, nous citons volontairement peu de sources de spécifications mais le lecteur pourra se reporter à la Section [3.2](#page-42-0) qui explique les travaux de standardisation et renvoie aux documents en cours de production.

<span id="page-35-2"></span>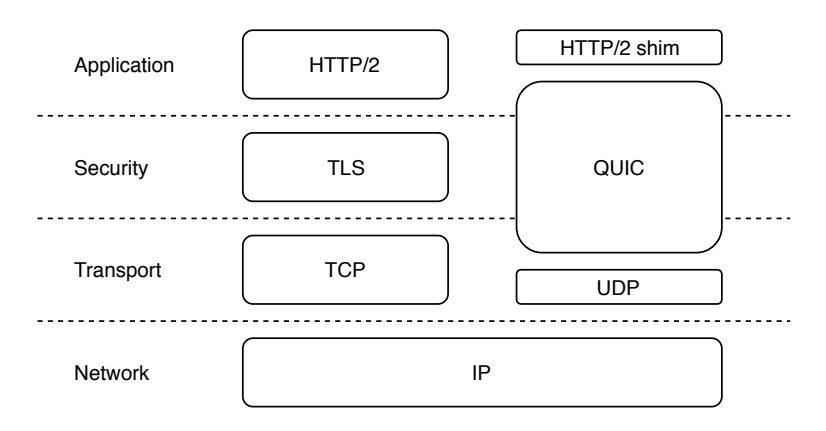

Figure 3.3: Pile [QUIC](#page-10-3) comparée à la pile [HTTPS](#page-9-5) : *Quick UDP Internet Connections* (Connexions Internet rapides sur [UDP\)](#page-10-10) [\(QUIC\)](#page-10-3) est implémenté au dessus de [UDP](#page-10-10) et se présente comme un protocole de transport unifiant les services de fiabilité [\(TCP\)](#page-10-2), de sécurité [\(TLS\)](#page-10-8) et de multiplexage [\(HTTP2](#page-9-4)). Ré-éditée d'après la Figure 1 de [\[41\]](#page-100-5).

#### <span id="page-35-0"></span>**Positionnement protocolaire**

La Figure [3.3](#page-35-2) compare l'empilement imaginé par les concepteurs de [QUIC](#page-10-3) [\[41\]](#page-100-5) avec la traditionnelle pile [HTTPS.](#page-9-5)

On observe que [QUIC](#page-10-3) est implémenté au-dessus de [UDP.](#page-10-10) Bien qu['UDP](#page-10-10) n'apporte que peu de service à la pile, ce choix permet de traverser la majorité des *middle-boxes* comme voulu (Table [3.1\)](#page-34-2). L'association de [UDP](#page-10-10) avec [QUIC](#page-10-3) peut être comparée à [TCP](#page-10-2) puisque [QUIC](#page-10-3) apporte la majorité des services de transports comparables à [TCP.](#page-10-2)

[QUIC](#page-10-3) remplace ensuite entièrement [TLS.](#page-10-8) En fait, le protocole utilisait initiale-ment sa propre suite cryptographique<sup>[6](#page-35-4)</sup>. Avec la sortie récente de [TLS1](#page-10-8).3 [\[49\]](#page-101-8), les nouvelles versions de [QUIC](#page-10-3) interagissent intimement avec [TLS1](#page-10-8).3 pour gérer les aspects de sécurité.

Enfin, on remarque que [QUIC](#page-10-3) accomplit une partie des services normalement à la charge de [HTTP2](#page-9-4). C'est par exemple le cas pour le multiplexage des flux : avant géré par [HTTP2](#page-9-4), il sera implémenté par [QUIC](#page-10-3) pour corriger les problèmes identifiés en Section [3.1.1.](#page-31-0) C'est donc une version "allégée" de [HTTP2](#page-9-4) qui est présente audessus de [QUIC.](#page-10-3)

<span id="page-35-3"></span>Finissons avec la Figure [3.3](#page-35-2) par quelques remarques sur les choix d'association de [QUIC](#page-10-3) avec les couches topologiques par les auteurs de [\[41\]](#page-100-5). Notons qu'en fait ils reprennent l'association traditionnellement réalisée pour [HTTP](#page-9-4) sécurisé (*i.e.*au dessus de [SSL,](#page-10-9) [TLS](#page-10-8) ou [QUIC\)](#page-10-3) [\(HTTPS\)](#page-9-5). Ainsi, comme on l'a déjà dit, la sécurité n'est pas vraiment une couche topologique mais un service. De plus, bien qu'il implémente des services de [HTTP2](#page-9-4), [QUIC](#page-10-3) n'est pas un protocole de la couche "Application", mais bien un protocole de transport.

#### <span id="page-35-1"></span>**Constitution d'un paquet [QUIC](#page-10-3)**

Pour comprendre les concepts de [QUIC,](#page-10-3) plongeons-nous dans la constitution d'un paquet.

Supposons par exemple qu'un client a ouvert une connexion [QUIC](#page-10-3) avec un serveur et que 3 flux applicatifs souhaitent utiliser cette connexion du serveur vers

<span id="page-35-4"></span><sup>&</sup>lt;sup>6</sup>[QUIC](#page-10-3) Crypto, [\[40\]](#page-100-6).
<span id="page-36-0"></span>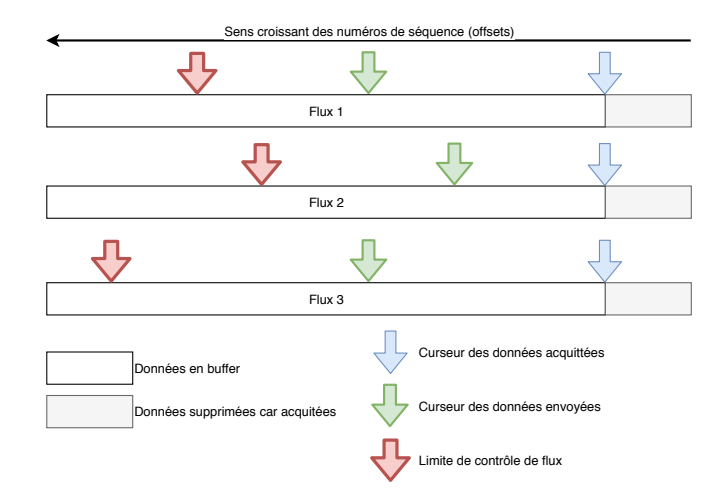

Figure 3.4: Exemple de trois flux à multiplexer dans une même connexion [QUIC](#page-10-0) : Chaque flux possède son propre contrôle de flux.

<span id="page-36-1"></span>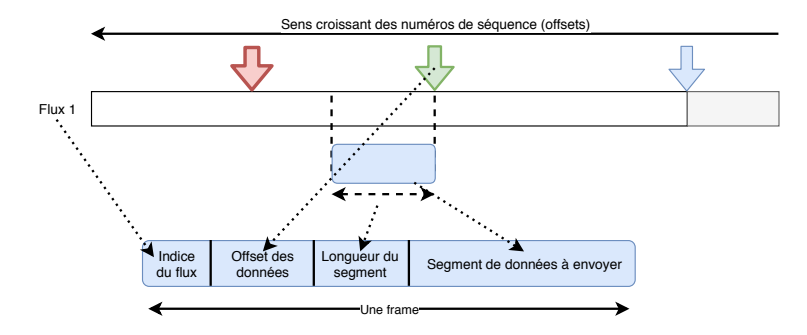

Figure 3.5: Création d'une frame de flux [QUIC](#page-10-0) : Un segment de données du flux est extrait. Sa longueur, son offset et son indice de flux sont associés pour former une frame de flux.

le client (Figure [3.4\)](#page-36-0). Nous représentons chaque flux sous la forme d'une bande de donnée continue dans le temps. Remarquons que chaque flux peut être assimilé à un flux [TCP](#page-10-1) indépendant : ils possèdent tous des curseurs d'offset pour le dernier bit acquitté, le dernier envoyé ainsi qu'un contrôle de flux indépendant. Cette indépendance permet leur multiplexage sans *Head-Of-Line blocking* (Blocage par tête de flux).

Prenons le Flux 1 par exemple (Figure [3.5\)](#page-36-1). Comme pour [TCP,](#page-10-1) le contrôleur [QUIC](#page-10-0) va extraire un segment de données parmi celles non encore envoyées tout en respectant la limite de flux. Toujours comme pour [TCP,](#page-10-1) il va y associer la valeur de l'offset et de la longueur du segment. Sauf qu'ici, puisqu'on multiplexe plusieurs flux, on ajoute aussi l'index du flux. Cet ensemble élémentaire est alors appelé "frame".

Il y existe deux types de frames : les frames de flux, que l'on vient de voir et les frames spéciales. Elle sont dans un format spécifique et permettent de contrôler la connexion, en échangeant des paramètres. Parmi les frames spéciales on peut citer par exemple :

- Les frames d'acquittement : Elles informent de la réception de paquets.
- Les frames de contrôle de flux : Elles informent de la progression (indépendante) des curseur de limite de flux.

<span id="page-37-0"></span>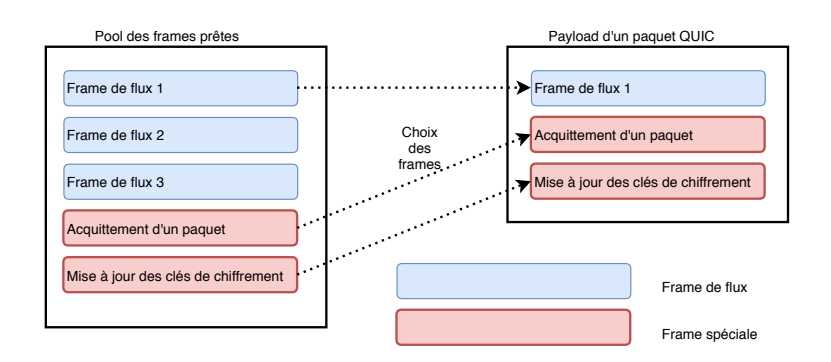

Figure 3.6: Sélection des frames pour constituer un paquet [QUIC](#page-10-0) : Parmi les frames de flux et les frames spéciales disponibles, le contrôleur en choisit un ensemble pour constituer la charge utile d'un paquet [QUIC.](#page-10-0)

• Les frames cryptographiques : Elles échangent des informations sur l'environement cryptographique de la connexion (changement de clés, etc.).

Le contrôleur [QUIC](#page-10-0) dispose ainsi d'une piscine (*pool*) de frames prêtes à l'envoi (Figure [3.6\)](#page-37-0). Il va alors les sélectionner pour former des paquets en se basant :

- Sur des règles de priorités qui privilégient par exemple les frames spéciales aux frames de flux.
- Sur un système de contrôle de flux global, distinct du contrôle par flux, qui évite le débordement du buffer aggrégé [UDP.](#page-10-2)
- Et sur le contrôle de congestion qui opère au niveau du paquet.

La charge utile (*payload*) d'un paquet [QUIC](#page-10-0) est ainsi un ensemble de frames. On ajoute ensuite à cet ensemble l'en-tête (*header*) [QUIC](#page-10-0) (Figure [3.7\)](#page-38-0). D'une manière simplifiée, celui-ci est constitué :

- D'un numéro de paquet unique qui ne sera jamais réutilisé au cours d'une connexion. Ce numéro ne sert qu'au contrôle au niveau paquet/connexion, il n'est pas utilisé par le niveau frame. En particulier ce n'est pas un offset des segments de données, son incrément est donc de 1 entre deux paquets $^7$  $^7$ . Dans les nouvelles versions de [QUIC,](#page-10-0) il commence à 0.
- D'un identifiant de connexion. Il permet d'identifier la connexion sans dépendre du tuple adresse ip/port, ce qui permet ainsi à la connexion de changer de chemin.
- D'un certain nombre de flags permettant l'interprétation du header.

Une fois le paquet composé, il subit un chiffrement dit *Authenticated Encryption with Associated Data* (Chiffrement authentifié avec données associées) [\(AEAD\)](#page-8-0) en utilisant les clés échangées lors de la poignée de main. La charge utile (*payload*) est chiffrée puis une signature de l'ensemble du paquet, y compris le header (données associées) est calculée à l'aide de la clé de chiffrement (Figure [3.7\)](#page-38-0).

Ainsi, le contenu de la charge utile est confidentiel et modifier un bit du paquet dans la *payload* ou dans le *header* invalide la signature ce qui mène au rejet du paquet côté client.

<span id="page-37-1"></span> $7$ En fait l'incrément peut être supérieur à 1 pour des raisons de sécurité. Voir Section 12.3 de [\[32,](#page-100-0) page 111].

<span id="page-38-0"></span>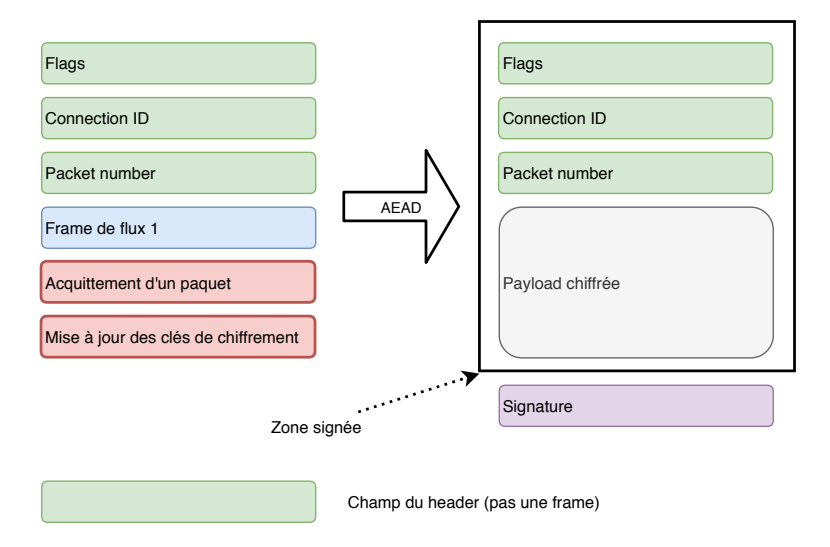

Figure 3.7: Ajout de l'entête [QUIC](#page-10-0) et chiffrement : les champs de *header* sont ajoutés, la charge utile est chiffré et le paquet entier avec l'en-tête est signé.

<span id="page-38-1"></span>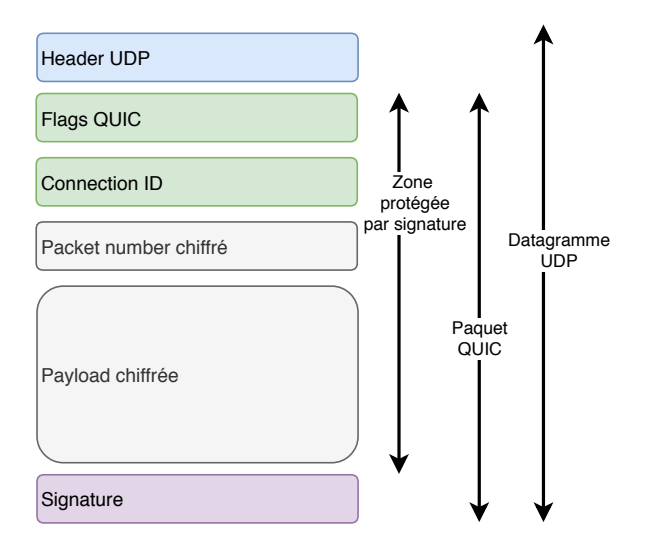

Figure 3.8: Résumé de la constitution d'un paquet [QUIC](#page-10-0) avec le numéro de paquet chiffré.

<span id="page-39-0"></span>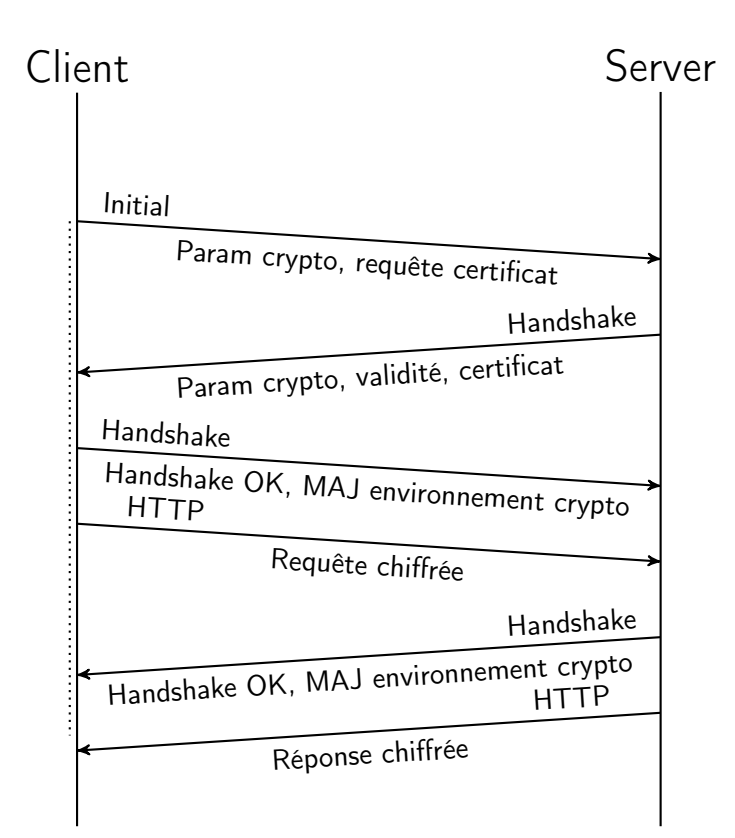

Figure 3.9: Poignée de main [QUIC](#page-10-0) [1RTT](#page-10-3) : La première fois que le client se connecte au serveur, l'établissement de la connexion nécessite [1RTT,](#page-10-3) la réponse à la requête est donc reçue en [2RTT.](#page-10-3) Le client en profite pour enregistrer les paramètres cryptographiques du serveur.

Enfin, le numéro de paquet est lui-même chiffré [\[56\]](#page-101-0) puis l'en-tête [UDP](#page-10-2) est ajouté. On obtient finalement le paquet présenté Figure [3.8](#page-38-1) dont toute la *payload* est chiffrée et dont une majeure partie est signée.

Si un paquet est déclaré perdu, le contrôleur [QUIC](#page-10-0) liste les frames qu'il contennait et elles sont alors déclarées perdues. Chaque frame perdue est étudiée par le contrôleur [QUIC](#page-10-0) selon des règles dépendant de son type, il peut alors :

- Remettre la frame dans le *pool* des frames prêtes à l'envoi. Elle sera alors renvoyée avec d'autres frames dans un nouveau paquet ayant un nouveau numéro.
- Mettre dans la pool une frame modifiée. Cela peut arriver s'il s'agit d'une frame spéciale et que le contexte a changé depuis son envoi par exemple.
- Il peut enfin simplement ignorer la frame si les données qu'elle contenait sont considérées obsolètes.

# <span id="page-39-1"></span>**Poignée de main**

L'établissement de la connexion a subi de nombreuses modifications au cours de la conception de [QUIC,](#page-10-0) nous proposons une version simplifiée permettant de mettre en relief la notion de connexion [0RTT.](#page-10-3)

**Poignée de main en [1RTT:](#page-10-3)** La Figure [3.9](#page-39-0) présente le principe de la poignée de main lorsque le client n'a jamais contacté le serveur. Le client envoie un paquet

<span id="page-40-1"></span>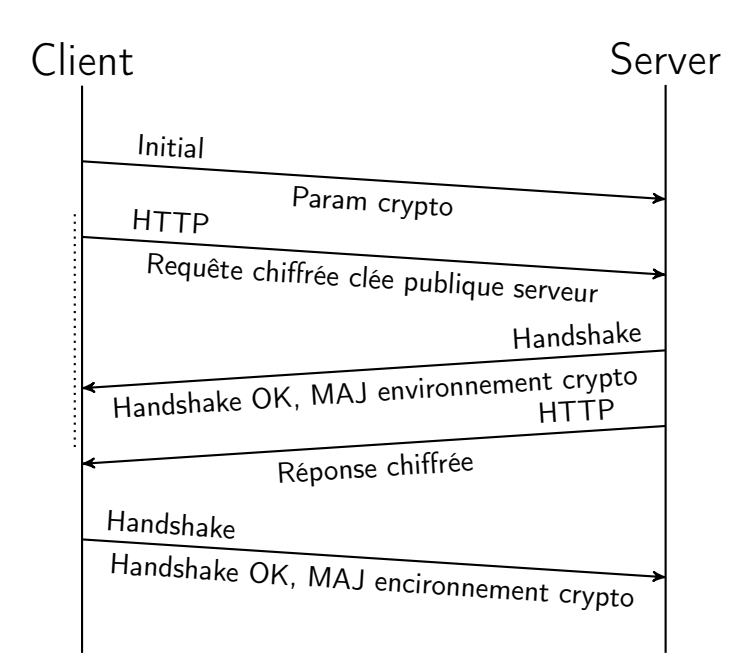

Figure 3.10: Poignée de main [QUIC](#page-10-0) [0RTT](#page-10-3) : Le client ré-utilise les données cryptographiques du serveur pour envoyer directement sa requête [HTTP.](#page-9-0) On peut alors dire que la connexion est réalisée "en [0RTT"](#page-10-3) et la réponse [HTTP](#page-9-0) est reçue en [1RTT.](#page-10-3)

d'initiation de connexion qui contient les paramètres cryptographiques qu'il aura choisi<sup>[8](#page-40-0)</sup>, les paramètres de transport (taille initiale de fenêtre) et la requête du certificat. Le serveur répond par ses propres paramètres cryptographiques en précisant leur date limite de validité puis il fournit son certificat [TLS.](#page-10-4)

Une fois que le client a validé le certificat, il stocke les paramètres cryptographiques du serveur et calcule le secret cryptographique de l'échange. Il informe le serveur de la validation de la poignée de main et de la mise à jour de l'environnement des clés des chiffrement. Il envoie en parallèle sa requête [HTTP.](#page-9-0) Le serveur valide de son côté la poignée de main et met à jour son environnement cryptographique. Il en informe le client et répond à sa requête.

**Poignée de main en [0RTT:](#page-10-3)** Une fois que le client a récupéré les paramètres cryptographiques du serveur, il est capable de réaliser des poignées de main en "[0RTT"](#page-10-3) (Figure [3.10\)](#page-40-1).

Ici le client envoie un paquet d'initiation de connexion en fournissant de même ses paramètres cryptographiques et de transport. Cependant, comme il a déjà pu valider le certificat du serveur et qu'il en connaît la clé publique, il peut directement envoyer une requête [HTTP](#page-9-0) "[0RTT"](#page-10-3). Cette requête n'est pas chiffrée par les clés de chiffrement de l'échange qui seront générées plus tard, elle est donc un peu moins sécurisée que le reste des messages<sup>[9](#page-40-2)</sup>. Le serveur valide la poignée de main, met à

<span id="page-40-0"></span><sup>8</sup>En particulier le *random seed*, la graine aléatoire qui sera à la base de la constitution des clés. Pour plus d'information sur les échanges de clés, le chiffrement, voir [\[56\]](#page-101-0).

<span id="page-40-2"></span> $9$ Parmi les propriétés perdues par rapport aux autres messages, il y a :

<sup>•</sup> La non-répétabilité: Un attaquant qui intercepte ce message [0RTT](#page-10-3) peut le rejouer en son nom, sans cependant savoir ce qu'il contient.

<sup>•</sup> La confidentialité persistante (*Forward security*). Un attaquant ayant enregistré la conversation qui parvient à récupérer dans le futur la clé privée du serveur pourra déchiffrer tous les messages [0RTT](#page-10-3) du passé, alors que ce n'est pas possible pour le reste des messages.

jour son environnement de chiffrement et réponds à la requête avec les nouvelles clés. Enfin, le client valide l'échange de son côté.

Nuançons pour finir les bénéfices de la poignée de main [0RTT](#page-10-3) puisque des mécanismes, à l'initiative du serveur, de prévention des attaques *Distributed Denial Of Service* (Attaque distribuée par deni de service) [\(DDOS\)](#page-8-1) peuvent drastiquement limiter le gain en temps de la poignée de main.

#### **Considérations de sécurité**

Justement, [QUIC](#page-10-0) a pu bénéficier de l'expérience de nombreux experts en sécurité informatique, discipline plus développée qu'à l'époque de la création de [TCP.](#page-10-1) En parallèle de l'usage des techniques de chiffrement [AEAD](#page-8-0) et de son intégration de [TLS1](#page-10-4).3, le protocole contient des mesures :

**Contre les attaques [DDOS](#page-8-1) :** [QUIC](#page-10-0) utilise des mécanismes de preuve de possession de l'adresse [IP](#page-9-1) par le client, semblables aux [TCP](#page-10-1) SYN Cookies [\[15,](#page-99-0) [52\]](#page-101-1). Ici cependant ces mécanismes présentent plusieurs niveaux de confiance qui peuvent s'adapter à la charge du serveur (voir [\[32,](#page-100-0) Section 6.9]). [QUIC](#page-10-0) impose aussi que les paquets initiateurs de connexion soient rejetés si leur taille est trop faible, limitant ainsi les attaques par amplification [\[27,](#page-99-1) Section 3] et [\[32,](#page-100-0) Section 8.3].

**Contre la traçabilité des connexions :** Les connexions sont rendues difficilement traçables grâce à l'usage des identifiants de connexion qui résistent au changement de tuple adresse ip/port. De plus, une fois l'environnement de chiffrement mis à jour, les *end-points* échangent une liste d'identifiants de connexion alternatifs qu'ils peuvent utiliser sans refaire de poignée de main. Modifier cet identifiant en même temps que changer de réseau rend ainsi complexe la traçabilité de l'échange pour un observateur externe, tout en rendant l'opération transparente pour les *end-points* [\[32,](#page-100-0) Section 6.11.5].

#### <span id="page-41-0"></span>**Conséquences pour les [SATCOM](#page-10-5)**

Quelles sont donc les conséquences pour les *Performance-Enhancing Proxies* (Mandataires améliorant les performances) (PEPs) de cette association, dans un même protocole, sans découpage vertical, des fonctions de transport fiable, sécurisé, multiplexant des flux ? Quelles sont les conséquences pour les opérateurs de cet usage étendu de l['AEAD](#page-8-0) ?

Nous indiquions en Section [2.3.3](#page-27-0) que l'accélération des connexions [TCP](#page-10-1) par des proxys transparents repose sur la capacité, pour ces middleboxes, à générer des acquittements au nom du serveur (en se "faisant passer pour le serveur"). Avec [QUIC,](#page-10-0) les acquittements font partie de la charge utile chiffrée du paquet. Ce chiffrement s'effectue avec les clés de session générées lors de la poignée de main au cours de laquelle une authentification du serveur est réalisée à l'aide des certificats [SSL.](#page-10-6)

Ainsi, le [PEP](#page-9-2) étant géré par l['ISP](#page-9-3) et non par l['OTT,](#page-9-4) il ne possède ni la clé privée du serveur, ni de certificat au nom du serveur. Le [PEP](#page-9-2) ne peut ni lire ni générer d'acquittement. **Une connexion [QUIC](#page-10-0) n'est pas découpable**.

Au delà de cette conséquence pour les SATCOMs, l['AEAD](#page-8-0) complique la gestion du réseau par les [ISP,](#page-9-3) y compris terrestres : ils ne peuvent par exemple pas se baser sur des mesures passives du numéro de paquet (chiffré), ils ne peuvent procéder à des mesures actives sur l'en-tête du paquet (signé), etc. [\[17\]](#page-99-2).

<span id="page-42-0"></span>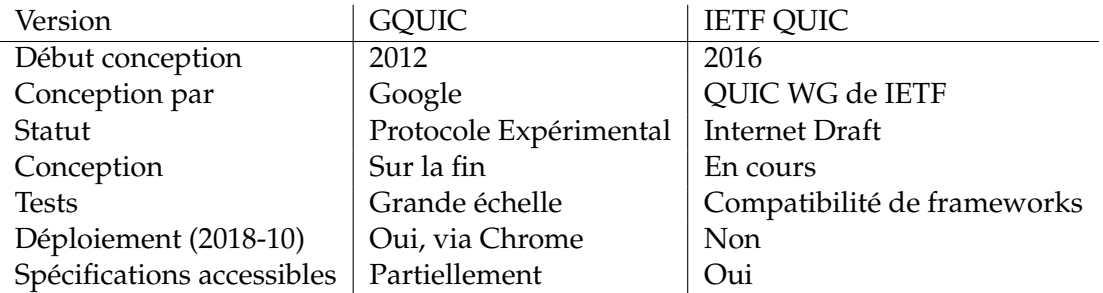

Table 3.2: Comparaison de Google [QUIC](#page-10-0) [\(GQUIC\)](#page-9-5) et [IETF](#page-9-6) [QUIC.](#page-10-0)

# **3.2 Déploiement et versions de [QUIC](#page-10-0)**

En section précédente, nous indiquions présenter uniquement des caractéristiques générales de [QUIC.](#page-10-0) En effet, le protocole est toujours en développement selon un rythme très intense qui amène à de nombreuses modifications/évolutions des spécifications. Cette partie se propose donc de présenter la manière dont cette technologie est créée, testée et déployée.

Quand on parle de [QUIC,](#page-10-0) il faut d'abord savoir qu'il existe deux "grandes versions", deux macro-projets :

- Google [QUIC](#page-10-0) [\(GQUIC\)](#page-9-5) est la version originale du protocole [QUIC,](#page-10-0) expérimentale, créée par Google en 2012.
- [IETF](#page-9-6) [QUIC](#page-10-0) est un effort de l['IETF](#page-9-6) pour standardiser le travail de Google.

Les parties suivantes présentent un aperçu de ces deux versions et la Table [3.2](#page-42-0) compare quelques points importants.

# **3.2.1 [GQUIC](#page-9-5)**

[QUIC](#page-10-0) est un protocole initialement inventé par les équipes de Google et décrit dans [\[50,](#page-101-2) [41\]](#page-100-1). Une partie de ses spécifications est accessible sur le site des Chromium Projects [\[23,](#page-99-3) [40\]](#page-100-2) et dans le code source du navigateur libre Chromium [\[19\]](#page-99-4).

[GQUIC](#page-9-5) a ainsi été développé comme un protocole expérimental incrémental, basé sur des retours d'expérience de tests à grande échelle. Comment Google a-t-il pu opérer ces tests à grande échelle ?

La Figure [3.11](#page-43-0) montre que la force de l'entreprise réside dans son contrôle des éléments du [SoS](#page-10-8) Internet nécessaires à l'opération du protocole<sup>[10](#page-42-1)</sup>. D'un côté Google contrôle le navigateur Chrome, largement déployé. Et de l'autre côté, Google contrôle les serveurs hébergeant ses services. Ajoutons que la partie Client de [GQUIC](#page-9-5) est intégrée à Chrome et opère dans le *user space*, elle peut donc facilement se mettre à jour. De plus, [GQUIC](#page-9-5) fonctionne au dessus de [UDP,](#page-10-2) son taux de blocage par les cœurs de réseau est donc limité. Tout ces aspects sont autant d'ingrédients d'un déploiement rapide de [GQUIC](#page-9-5) puisque tout utilisateur de Chrome se connectant à des services Google est susceptible d'utiliser cette technologie.

Une étude exhaustive de ce déploiement est fournie par [\[35\]](#page-100-3). La Figure [3.12](#page-43-1) présente ainsi l'évolution du nombre de *hosts* dans l'espace [IPv](#page-9-1)4 supportant [GQUIC.](#page-9-5) L'explosion de ce nombre en avril 2018 montre la capacité de Google et Akamai à mettre à jour rapidement leur infrastructure.

<span id="page-42-1"></span><sup>10</sup>Voir section [1.1.1](#page-13-0)

<span id="page-43-0"></span>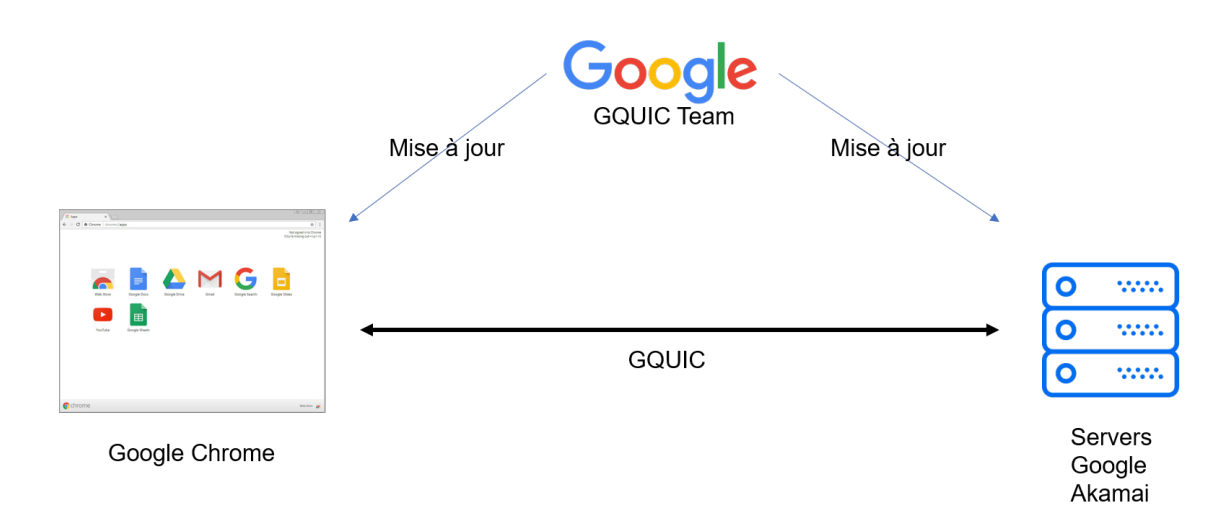

Figure 3.11: Principe du déploiement de Google [QUIC](#page-10-0) [\(GQUIC\)](#page-9-5) par Google : Une mise à jour du navigateur Chrome et des serveurs Google permet l'usage de [GQUIC](#page-9-5) par tout utilisateur de Chrome se connectant aux services Google.

<span id="page-43-1"></span>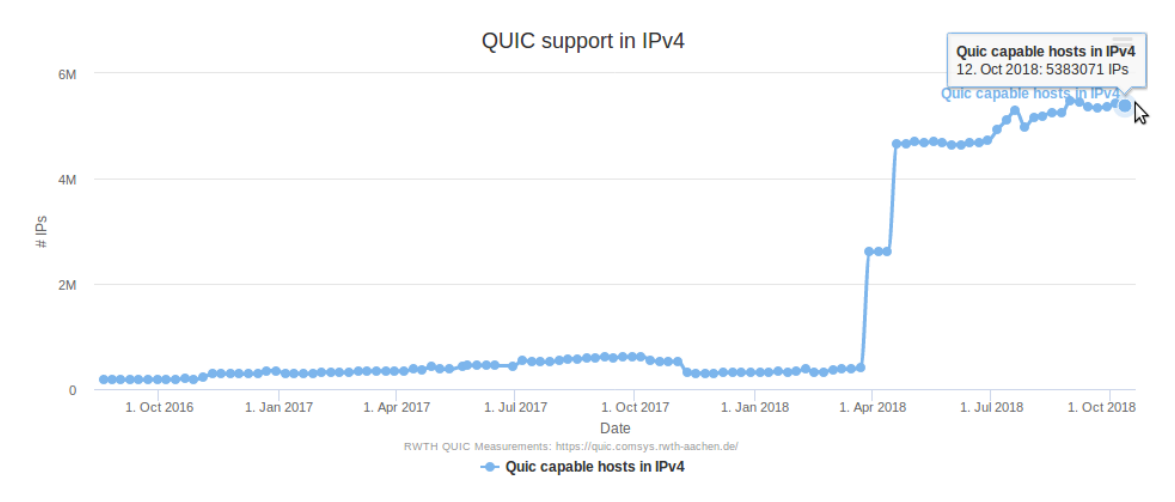

Figure 3.12: Évolution du nombre d'hosts compatibles [GQUIC](#page-9-5) dans l'espace [IPv](#page-9-1)4 : On note aujourd'hui 5.3 millions de hosts et une explosion en avril 2018. A titre de comparaison, mon projet de fin d'étude a commencé le 3 mai 2018. Source : [quic.comsys.rwth-aachen.de,](https://quic.comsys.rwth-aachen.de) par les auteurs de [\[35\]](#page-100-3). Accédée le 17/10/218.

<span id="page-44-0"></span>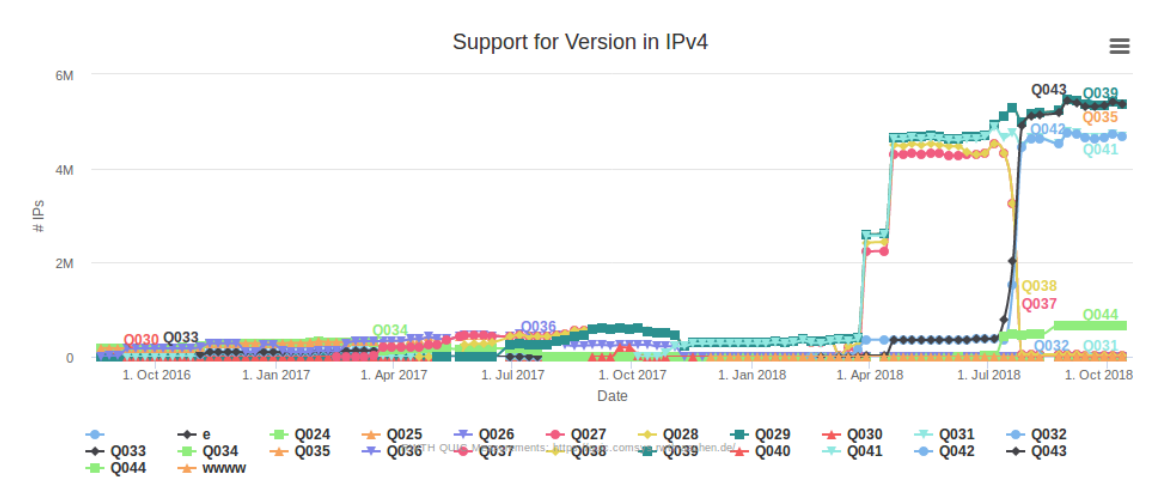

Figure 3.13: Évolution du nombre d'hosts supportant les différentes versions de [GQUIC](#page-9-5) au cours du temps : On met en relation l'explosion d'avril 2018 avec celle observée en Figure [3.12](#page-43-1) mais on s'aperçoit ici que Google et Akamai sont capables de rapidement mettre à jour les versions de leurs serveurs, avec le déploiement très rapide de Q043 et la suppression de Q037 et Q038 en juillet 2018. Source : [quic.comsys.rwth-aachen.de,](https://quic.comsys.rwth-aachen.de) par les auteurs de [\[35\]](#page-100-3). Accédée le 17/10/218.

<span id="page-44-1"></span>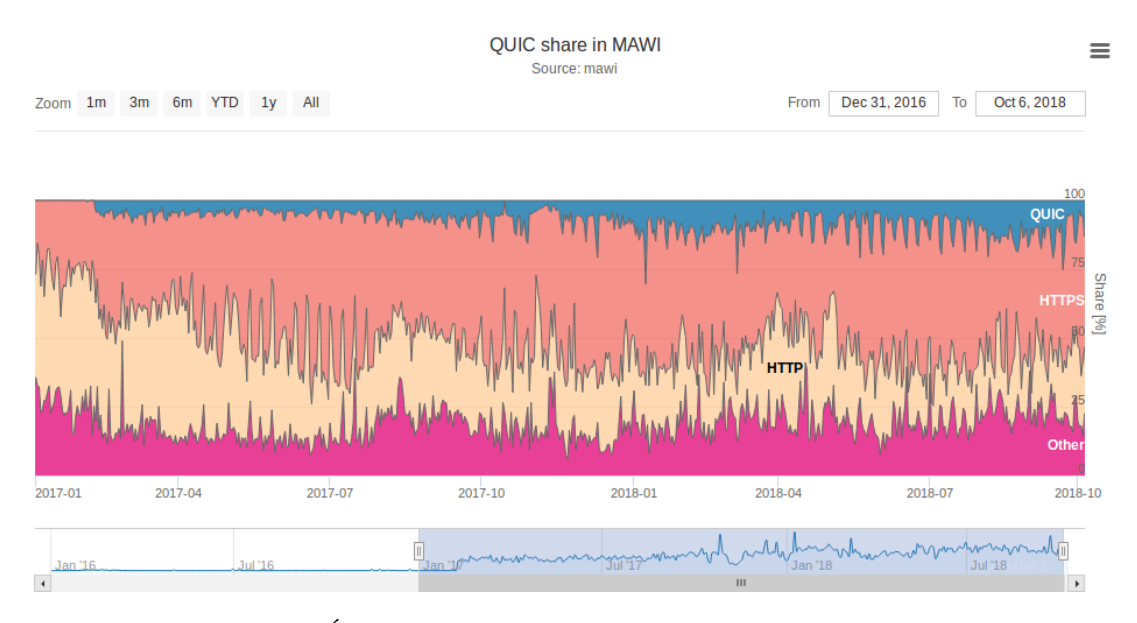

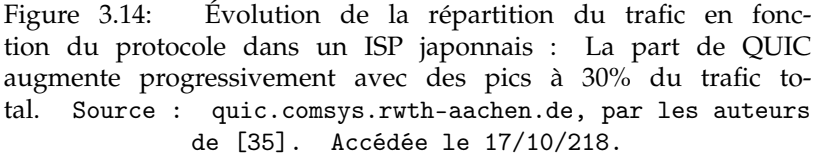

#### <span id="page-45-2"></span>QUIC: A UDP-Based Multiplexed and Secure Transport

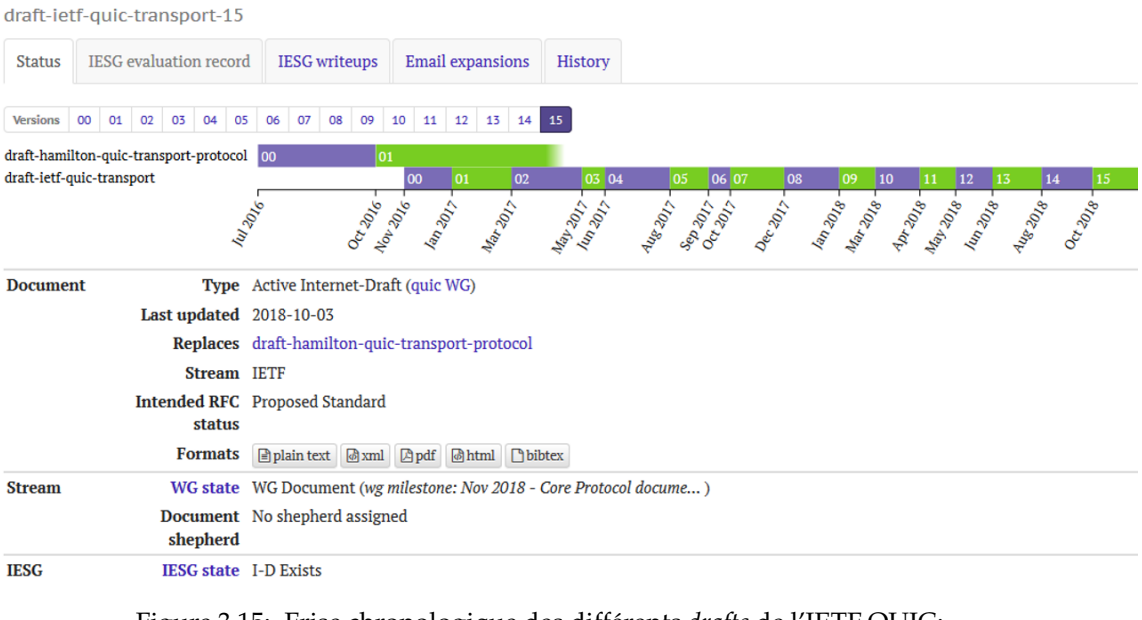

Figure 3.15: Frise chronologique des différents *drafts* de l['IETF](#page-9-6) [QUIC:](#page-10-0) Le [WG](#page-10-7) publie des brouillons du standard de manière de plus en plus régulière. Source : [datatracker.ietf.org.](https://datatracker.ietf.org/doc/draft-ietf-quic-transport/) Accédée le 04/10/218.

[GQUIC](#page-9-5) est un protocole expérimental, les équipes de conception ont donc pu développer le protocole de manière incrémentale en déployant, testant sur une grande échelle et agrégeant des résultats de performances. Ainsi les versions de [GQUIC](#page-9-5) sont notées QXXX. La figure [3.13](#page-44-0) présente l'évolution du support des versions. On peut ainsi apprécier le grand nombre de versions différentes. De plus, de manière complémentaire à la Figure [3.12,](#page-43-1) on note le déploiement rapide de Q043 en juillet 2018.

Pour finir notre prise de conscience de l'intensité du déploiement, la Figure [3.14](#page-44-1) présente la répartition de la part du trafic en fonction du protocole dans un lien reliant un [ISP](#page-9-3) de tiers 1 (ie un ISP global) et un ISP régional japonnais<sup>[11](#page-45-0)</sup>. On note que sur les deux dernier mois, la part de [GQUIC](#page-9-5) oscillait entre 5% et 28%.

## <span id="page-45-3"></span>**3.2.2 [IETF](#page-9-6) [QUIC](#page-10-0)**

Avec [IETF](#page-9-6) [QUIC](#page-10-0) (dans la suite simplement appelé ["QUIC"](#page-10-0)), les objectifs sont tout autres. Pas de déploiement ni de tests grandeur nature mais au contraire un travail de rédaction d'un standard internet en se basant sur les expériences menées par [GQUIC.](#page-9-5)

Comme abordé en Section [1.1.1,](#page-13-0) un *Working Group* (Groupe de travail) est donc chargé de rédiger ce standard. L'objectif est ici de soumettre la première version (V1) de [IETF](#page-9-6) [QUIC](#page-10-0) à l['IESG](#page-9-7)<sup>[12](#page-45-1)</sup> en Novembre 2018 [\[30\]](#page-99-5).

Pour cela, le [WG](#page-10-7) traite de manière incrémentale un certain nombre de sujets et crée des versions intermédiaires, des brouillons (*drafts*). La Figure [3.15](#page-45-2) présente l'évolution de ces différents *drafts*. On observe une fréquence assez soutenue malgré un temps de développement long. A titre d'exemple, dans le cadre du Projet de Fin d'Etudes [\(PFE\)](#page-9-8), le travail d'analyse documentaire du protocole a principalement

<span id="page-45-0"></span> $11$ Pour plus d'informations, voir la section "samplepoint F" de [\[44\]](#page-100-4).

<span id="page-45-1"></span><sup>12</sup>Voir le processus de production d'un standard Internet, Section [1.1.1](#page-13-0)

<span id="page-46-2"></span>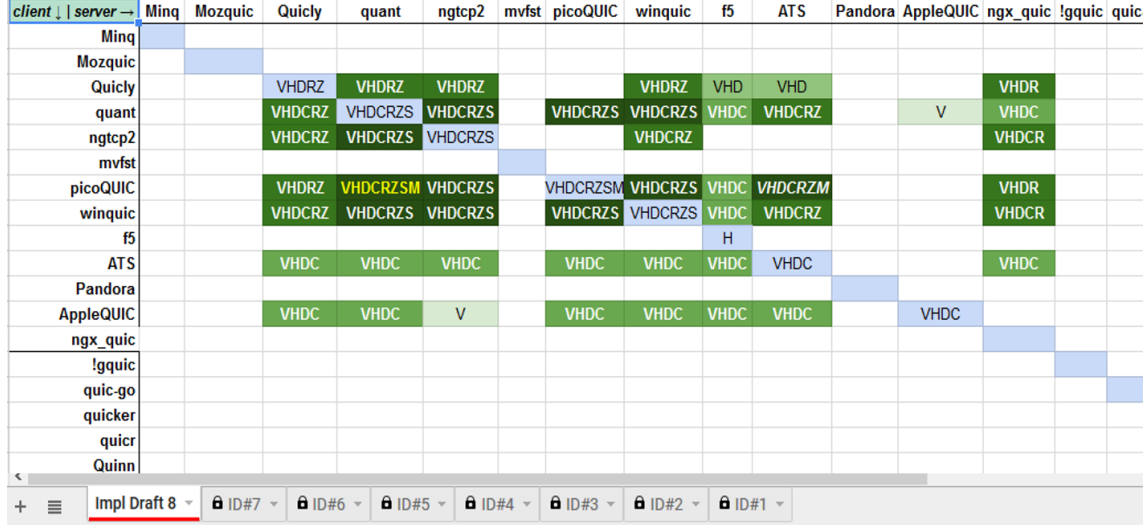

Figure 3.16: Matrice d'interopérabilité des implémentations des *drafts* de l['IETF](#page-9-6) [QUIC](#page-10-0) : Est présentée ici la huitième campagne de tests. Les lettres dans chaque case définissent la validation d'un certain nombre de tests. On observe que parmi le nombre élevé d'implémentations différentes, environ 5 sont régulièrement mises à jour vers les nouveaux *drafts* et passent ainsi les tests. Source : [github.com.](https://github.com/quicwg/base-drafts/wiki/Implementations) Accédée le 03/10/218.

été réalisé sur les versions *draft*-09 et *draft*-11, puis une veille[13](#page-46-0) a simplement été maintenue pour capter les évolutions majeures susceptibles d'influencer l'étude $^{14}.$  $^{14}.$  $^{14}.$ 

Enfin, au fur et à mesure de la rédaction du standard, plusieurs participants au [WG](#page-10-7) implémentent des *frameworks* pour tester la technologie, identifier les améliorations et les situations indéfinies. Ce fonctionnement est assez puissant puisque l'interopérabilité des *frameworks* est régulièrement testée ce qui permet de vérifier la justesse et la complétude du standard. La Figure [3.16](#page-46-2) montre les résultats de ces tests d'interopérabilité pour la dernière (à la date indiquée) série d'intégration. Dans mon [PFE,](#page-9-8) en anticipation de travaux sur des *frameworks* [IETF](#page-9-6) [QUIC](#page-10-0) finalement non menés, j'ai réalisé un *trade-off* de ces différentes solutions pour en choisir une qui présente la plus forte probabilité de devenir une référence à l'avenir.

<span id="page-46-0"></span><sup>13</sup>Principalement en suivant la *mailing list* du [WG,](#page-10-7) les *Pull Requests* (Requêtes d'intégration) (PRs) et les *issues* postées sur le git [\[30\]](#page-99-5).

<span id="page-46-1"></span> $14$ Par exemple, le chiffrement du numéro de paquet a été acté au cours de mon [PFE](#page-9-8) et il influe beaucoup sur les capacités de l'opérateur à opérer son réseau.

# **Chapter 4**

# **Mise en place des expériences**

Dans les parties précédentes, nous avons vu comment s'organisait Internet en général et comment le [SATCOM](#page-10-5) s'y intégrait. Nous avons ensuite vu que [QUIC,](#page-10-0) tout en poursuivant des objectifs d'amélioration d'Internet en général, venait chambouler les principes d'opération des [ISP](#page-9-3) [SATCOM](#page-10-5) en raison de son usage étendu du chiffrement. Enfin, nous avons constaté que [QUIC](#page-10-0) est encore en développement auprès de l['IETF,](#page-9-6) dans un processus assez long. Néanmoins, son déploiement est déjà effectif dans sa version [GQUIC,](#page-9-5) avec une part du trafic Internet global en augmentation et flirtant avec les 20%. De plus, les rapides évolutions des standards et versions ne facilitent pas le suivi de la technologie par les opérateurs.

C'est typiquement dans ce genre de situation que le [CNES](#page-8-2) peut apporter son expertise et ses moyens au service du déploiement des SATCOMs.

Dans ce chapitre, nous aborderons donc les principaux axes de l'étude que nous avons décidée de mener. Nous en justifierons l'existence et les principes puis nous détaillerons la réalisation du banc expérimental et les métriques relevées.

# **4.1 L'étude**

Suivant les objectifs du [CNES](#page-8-2) d'assistance aux opérateurs [SATCOM,](#page-10-5) nous décidons donc de nous poser la question des conséquences de [QUIC](#page-10-0) du point de vue [SATCOM.](#page-10-5)

# **4.1.1 Pourquoi faire une étude sur [QUIC](#page-10-0) ?**

Tout laisse à penser d'après le Chapitre [3](#page-30-0) que [QUIC](#page-10-0) a vocation à remplacer la pile [TCP/](#page-10-1)[TLS.](#page-10-4)

Or en se plaçant du point de vue de l['ISP,](#page-9-3) on peut réaliser une analyse *Strengths, Weaknesses, Opportunities, Threats*(Forces, Faiblesses, Opportunités, Menaces) [\(SWOT\)](#page-10-9) portée sur le changement de [TCP](#page-10-1)[/TLS](#page-10-4) vers [QUIC.](#page-10-0)

Une telle migration représente donc pour l['ISP](#page-9-3) :

**Une force :** En effet [QUIC](#page-10-0) permet dans la majorité des cas une poignée de main en [0RTT,](#page-10-3) contre 3 avec [TLS](#page-10-4)[/TCP.](#page-10-1) Le coût d'un [RTT](#page-10-3) étant très élevé dans un contexte [SATCOM,](#page-10-5) [QUIC](#page-10-0) présente donc la force de permettre à l'utilisateur de se connecter plus rapidement. Par ailleurs, des études comparatives [\[36\]](#page-100-5) menées sur des liens typiques terrestres<sup>[1](#page-47-0)</sup> montrent de meilleures performances pour [QUIC,](#page-10-0) même lorsque le Contrôleur de Congestion [\(CC\)](#page-8-3) est identique sur les deux protocoles, c'est donc une autre force de [QUIC.](#page-10-0)

<span id="page-47-0"></span><sup>1</sup>Y compris de grand [RTT.](#page-10-3)

**Une faiblesse :** [QUIC](#page-10-0) ne peut en effet pas profiter des *Performance-Enhancing Proxies* (Mandataires améliorant les performances) (PEPs) du fait de ses mécanismes de chiffrement. Cela en fait une faiblesse car le [PEP](#page-9-2) améliore les performances (Section [2.3.3\)](#page-27-0). Par ailleurs, il a été identifié que les performances de [QUIC](#page-10-0) dépendent fortement du contexte et du type de ressource chargée [\[36\]](#page-100-5). En particulier, elles sont impactées lorsque le client est un mobile du fait de la charge processeur nécessaire au chiffrement/déchiffrement des paquets.

**Une opportunité :** Néanmoins s'il s'avérait que les performances de [QUIC](#page-10-0) restent bonnes sans l'usage de [PEP,](#page-9-2) son déploiement représente une opportunité car l'opérateur pourrait alors se passer des [PEP,](#page-9-2) de la complexité de leur infrastructure et de leur opération. Enfin, la puissance de déploiement de [QUIC](#page-10-0) permettrait un remplacement efficace de vieilles piles [TCP](#page-10-1) pour une amélioration globale des performances des utilisateurs.

**Une menace :** Le déploiement de [QUIC](#page-10-0) représente une menace pour les capacités de contrôle, mesure et surveillance de l['ISP](#page-9-3) dans son réseau [\[17\]](#page-99-2). En effet, une grande partie des informations est inaccessible aux yeux de l'opérateur. Il perd en capacité pour localiser les pertes, mesurer les délais et adapter en conséquence son réseau. Enfin, pour l'opérateur [SATCOM,](#page-10-5) si [QUIC](#page-10-0) s'avérait présenter de mauvaises performances du fait du non-bénéfice de la technologie [PEP,](#page-9-2) son déploiement en remplacement de [TCP](#page-10-1)[2](#page-48-0) menace de sévèrement dégrader la qualité d'expérience ressentie par l'utilisateur, à son insu.

Pour peser le poids relatif de chacun de ces éléments [SWOT,](#page-10-9) on voit bien que nous avons besoin d'une étude sur les performances comparées de [QUIC](#page-10-0) et [TCP](#page-10-1) sur un lien satellite utilisant des optimisations pour [TCP](#page-10-1) comme des PEPs.

Notre objectif va donc être de trouver un moyen de mener cette étude dans un contexte représentatif pour un utilisateur accédant à Internet via un [SATCOM](#page-10-5) [GEO.](#page-9-9)

# <span id="page-48-1"></span>**4.1.2 Les risques associés à l'étude**

Mener une telle étude maintenant présente cependant un certain nombre de risques:

# **Volatilité des spécifications**

Tout d'abord comme nous l'avons mentionné en Section [3.2.2,](#page-45-3) les spécifications souffrent d'une certaine **volatilité**. Le risque est donc de faire un étude de performances dont les résultats seraient caduques suite à une prochaine mise à jour du *draft*. Dans le même temps, attendre une stabilisation des spécifications et la sortie officielle de [QUIC](#page-10-0) V1 n'est pas souhaitable vis à vis du timing du [PFE.](#page-9-8)

## **Influences complexes sur les résultats**

Ensuite, l'environnement de [QUIC](#page-10-0) est complexe. Nous avons déjà mentionné la différence entre [GQUIC](#page-9-5) et [IETF](#page-9-6) [QUIC.](#page-10-0) Il faut ajouter à cela que les performances globales ressenties par l'utilisateur dépendent aussi de la manière dont l'application met en œuvre [QUIC.](#page-10-0)

<span id="page-48-0"></span><sup>&</sup>lt;sup>2</sup>Ce qui ne nécessite qu'une mise à jour en espace applicatif.

Ces interactions inter-couches (*cross-layer*) sont décrites pour [IETF](#page-9-6) [QUIC](#page-10-0) mais les *frameworks* applicatifs mettant en œuvre [IETF](#page-9-6) [QUIC](#page-10-0) sont tout récents, en constante évolution, les performances mesurées peuvent donc dépendre plus de l'implémentation que de [QUIC.](#page-10-0)

De son côté, la manière dont Chrome met en œuvre [GQUIC](#page-9-5) est assez vague.

# **Le risque de la rétro-ingénierie**

Enfin, et cela est lié aux risques précédents, nous devons éviter de tomber dans du *retro-engineering*. Comprendre les mécanismes complexes de Chrome, de [GQUIC](#page-9-5) ou même des *frameworks* implémentant [IETF](#page-9-6) [QUIC](#page-10-0)[3](#page-49-0) peut consommer beaucoup de ressources inutilement puisque la compréhension obtenue aura toute les chances d'être dépassée lors d'une prochaine mise à jour des systèmes.

# <span id="page-49-1"></span>**4.1.3 Les principes adoptés pour limiter les risques**

Nous avons donc besoin de fixer un certain nombre de principes qui nous permettront de mieux traiter les éventuels problèmes que nous rencontrerons.

# **Étude comparative**

Pour corriger l'influence d'un certain nombre de facteurs, nous orientons résolument notre étude sur un principe de comparaison des performances [QUIC](#page-10-0) vis à vis d'une pile traditionnelle [TCP/](#page-10-1)[TLS](#page-10-4) accélérée par des PEPs.

# **Définition d'invariants [QUIC](#page-10-0)**

Pour maîtriser la question de l'évolution des spécifications, nous définissons des invariants de [QUIC.](#page-10-0) Ce sont des propriétés qui sont communes à [IETF](#page-9-6) [QUIC](#page-10-0) et à [GQUIC](#page-9-5) et qui ont de bonnes chances de rester les mêmes dans les prochaines évolutions des standards. Nous en avons défini deux :

- Les poignées de main de [QUIC](#page-10-0) permettent l'établissement de la connexion (à la fois sur les fonctions de fiabilité et de sécurité) en 1 ou 0 [RTT,](#page-10-3) comme décrit en Section [3.1.2.](#page-39-1)
- L'usage du chiffrement pour [QUIC](#page-10-0) empêche l'usage de [PEP](#page-9-2) (Section [3.1.2\)](#page-41-0). La connexion est assurée de bout en bout du client au serveur disposant d'un certificat valide. Les intermédiaires de réseau ne peuvent intervenir dans la connexion.

Ainsi notre approche devrait se baser sur ces invariants et les résultats que nous obtiendrons devraient être robustes (rester qualitativement valables) aux changements des autres propriétés.

## **Orientation usager**

Nous orientons notre étude sur des mesures impactant l'expérience d'un utilisateur réel sur un accès [SATCOM](#page-10-5) [GEO](#page-9-9) public. Ce principe nous permet d'une part de contrôler la complexité de [QUIC](#page-10-0) en limitant la finesse nécessaire à l'analyse et d'autre part, nos résultats gagnent en applicabilité puisque nous obtiendrons des mesures valables pour la majorité des clients satellites publics.

<span id="page-49-0"></span><sup>3</sup>En guise d'exemple, une à deux semaines furent dépensées dans la compréhension du *framework* picoQUIC [\[25\]](#page-99-6), finalement abandonné en raison d'une trop grande instabilité du code.

<span id="page-50-1"></span>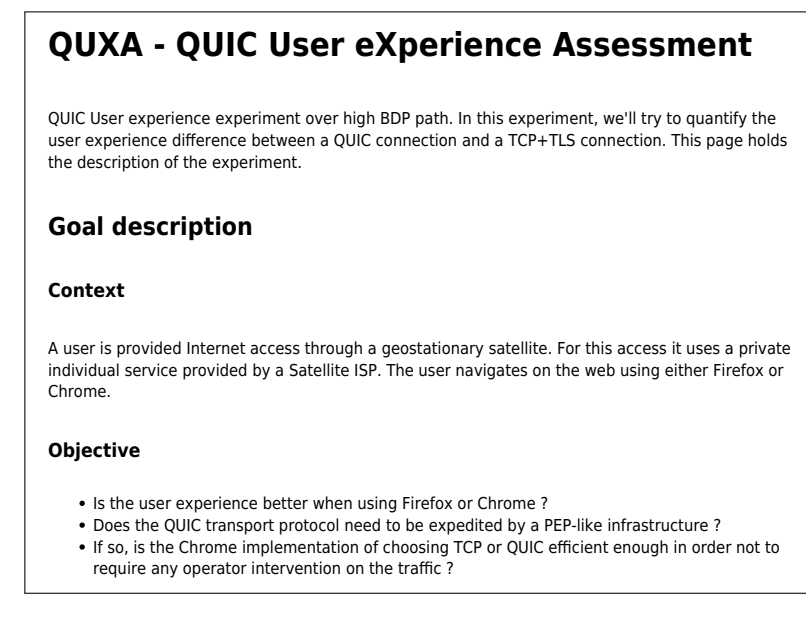

 $h$ ccossible  $v$ fi 18/10/218. Accessible uniquement depuis l'infrastructure Figure 4.1: Capture d'écran de la page de suivi [QUXA](#page-10-10) : On y voit le contexte, la notion de comparaison et les objectifs visés (réponses recherchées). Le choix de comparer Firefox et Chrome a par la suite été remis en question. Source : [wiki.star.](http://wiki.star/doku.php?id=activites:ingenierie:stages:2018_quic:user_experience_test:index) Accédée le STAR du [CNES.](#page-8-2)

# fi **4.2 Description de l'étude [QUXA](#page-10-10)**

Nous avons ainsi défini, mené et exploité l'étude *[QUIC](#page-10-0) User eXperience Assessment* (Evaluation de l'expérience de l'utilisateur [QUIC\)](#page-10-0) [\(QUXA\)](#page-10-10). Cette section présente la composition de l'étude.

fi Un point important concerne la traçabilité de [QUXA.](#page-10-10) Le service [DSO/](#page-8-4)[NT/](#page-9-10)[ST](#page-10-11) du [CNES](#page-8-2) possède un système de documentation intégré à son infrastructure. [QUXA](#page-10-10) y a donc droit à sa propre page. Elle décrit :

- Les objectifs et le contexte visés.
- $\bullet$  L'ensemble des exigences<sup>[4](#page-50-0)</sup> pour l'étude, accompagnées de leur justification. Ces exigences portent sur le banc de test, les versions des logiciels, etc.
- La description chronologique des tests menés, l'analyse des résultats, l'identification des problèmes, les études complémentaires menées pour comprendre les problèmes et les actions réalisées pour les traiter.

La Figure [4.1](#page-50-1) présente ainsi le tout début de cette page avec les objectifs initialement identifiés.

## **4.2.1 Un banc de test**

Le banc de test principal utilisé est constitué d'un ordinateur portable connecté à Internet via une offre d'accès à Internet par satellite (Figure [4.2\)](#page-51-0). Il charge des données stockées sur un serveur Google quelque part dans le réseau Internet.

Nous utilisons cependant aussi un autre banc de test en guise de comparaison. Ce dernier utilise un accès Internet 4G (Figure [4.3\)](#page-51-1). Pour des raisons techniques de

<span id="page-50-0"></span> $448$  au total.

<span id="page-51-0"></span>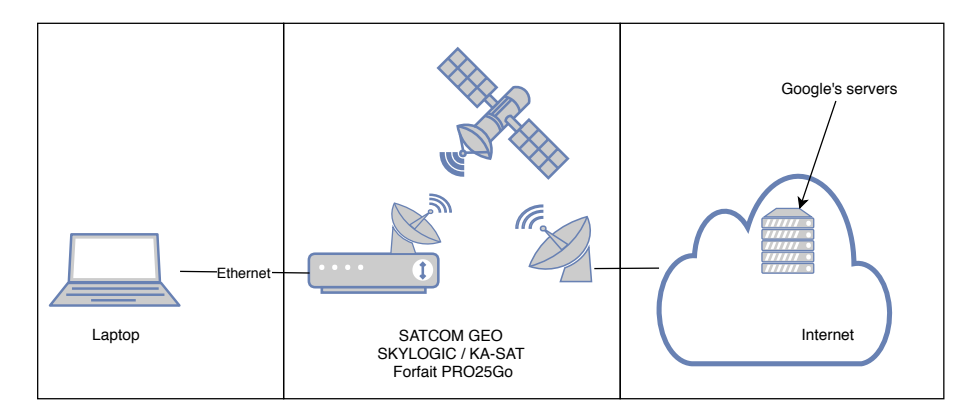

Figure 4.2: Schéma du banc de test [SATCOM](#page-10-5) utilisé pour [QUXA](#page-10-10) : Un ordinateur portable charge des données d'un serveur Google via une offre [SATCOM](#page-10-5) [GEO](#page-9-9) publique.

<span id="page-51-1"></span>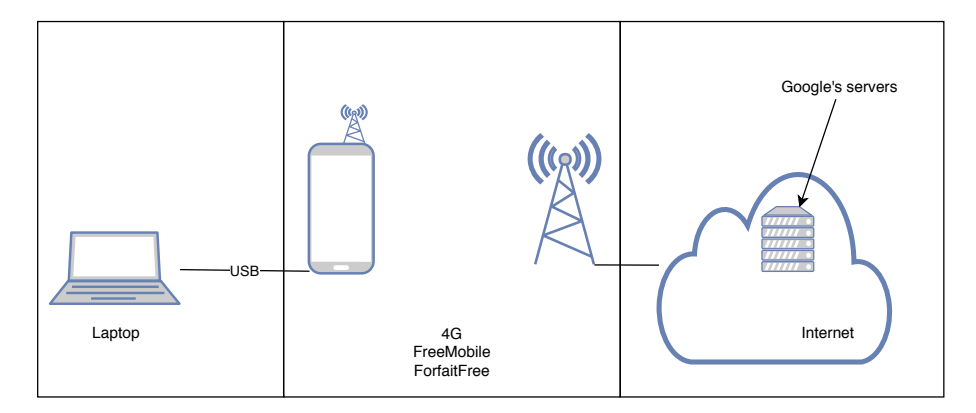

Figure 4.3: Schéma du banc de comparaison 4G utilisé pour [QUXA](#page-10-10) : Un ordinateur portable charge des données d'un serveur Google via un accès 4G public.

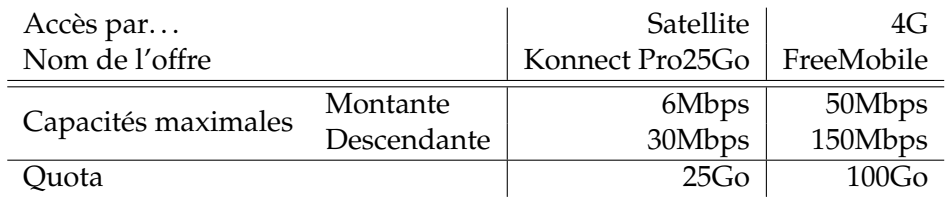

<span id="page-52-0"></span>Table 4.1: Caractéristiques des offres d'accès à Internet par satellite ou par 4G utilisées. Sources : [konnect-europe.com](http://fr.konnect-europe.com/pro/forfaits/) et [mobile.free.fr.](http://mobile.free.fr/docs/tarifs.pdf?v=11092018)

*driver* USB, l'ordinateur portable utilisé est différent mais le reste du banc de test est identique.

#### **Une infrastructure réelle**

Nous décidons de réaliser notre étude *via* des mesures sur une infrastructure réelle.

**Justifications :** [QUIC](#page-10-0) est en effet un protocole en cours de développement, les implémentations de l['IETF](#page-9-6) [QUIC](#page-10-0) ou de [GQUIC](#page-9-5) sont donc trop récentes et instables pour qu'on puisse les considérer pour une émulation, bien que le [CNES](#page-8-2) possède toute une infrastructure d'émulation avec OpenBach [\[10\]](#page-98-0) et OpenSand [\[11\]](#page-98-1).

Par ailleurs la simulation est in-envisageable puisque les modules [QUIC](#page-10-0) pour les simulateurs de réseau n'existent pas encore.

#### **Un accès à Internet**

L'accès à Internet par satellite est fourni par le **distributeur** Skylogic [\[54\]](#page-101-3) *via* le satellite géostationnaire KA-SAT [\[16\]](#page-99-7) de Eutelsat (**opérateur**, voir Section [2.3.2\)](#page-22-0). Les caractéristiques du forfait utilisé sont disponibles en Table [4.1.](#page-52-0) Comme pour tout forfait d'accès à Internet par satellite, un quota de données est présent : dans le cas de notre offre, au-delà de 25Go mensuels consommés (somme du montant et du descendant), les capacités sont drastiquement réduites (il devient alors impossible de mener à bien nos tests). Ce quota limite le nombre de tests que nous avons pu mener.

Les caractéristiques théoriques de l'accès 4G sont aussi fournies en Table [4.1.](#page-52-0)

**Justifications:** Le choix d'utiliser un accès [SATCOM](#page-10-5) [GEO](#page-9-9) est lié à la prépondérance de ce trafic dans les accès Internet par satellite (voir Section [2.2.2\)](#page-22-1). Nous choisissons un accès public et non un montage spécifique en accord avec notre objectif de rester proche de l'expérience d'un utilisateur lambda. En particulier, nous cherchons à déterminer si les optimisations spécifiques opérées par l['ISP](#page-9-3) [SATCOM](#page-10-5) n'amèneraient pas des comportements singuliers.

Pour le lien de comparaison, nous choisissons un lien 4G pour sa facilité de mise en œuvre. En effet, un accès 4G public à destination des particuliers implémente des politiques de filtrages (pare-feu, [DPI,](#page-8-5) . . . ) assez limitées et bloque donc très rarement l['UDP,](#page-10-2) protocole vital puisque son port 443 véhicule [QUIC.](#page-10-0) Or en utilisant une infrastructure terrestre liée au [CNES,](#page-8-2) le trafic aurait dû passer par les moyens de contrôle du [CNES](#page-8-2) qui bloquent l['UDP](#page-10-2) 443.

## **Un ordinateur portable**

L'ordinateur portable utilisé pour le banc de test [SATCOM](#page-10-5) opère sous Ubuntu Mate 16.04.

L'ordinateur portable utilisé pour le banc 4G opère sous Windows 10 émulant Xubuntu 16.04.

**Justifications:** D'une manière générale, les architectures sous Ubuntu sont privilégiés pour la facilité à y déployer les scripts de tests et dans un objectif d'unification. Xubuntu et Ubuntu Mate sont simplement des distributions d'Ubuntu variant dans leurs interfaces graphiques. Nous sommes conscients que les différences entre les deux ordinateurs et entre les OS sont susceptibles d'empêcher la comparaison des performances brutes entre les deux bancs. Cela n'est pas un problème puisque nous ne nous comparerons que les performances comparées de [TCP](#page-10-1) et [QUIC,](#page-10-0) le banc 4G servant surtout de référence aidant à comprendre les mécanismes du [SATCOM.](#page-10-5)

# **Des serveurs Google**

Le contenu chargé par le client est stocké sur un serveur Google remplissant toutes les conditions pour permettre l'usage de [GQUIC](#page-9-5) $^5$  $^5$ .

**Justifications :** Certes nous ne contrôlons pas le serveur, mais le choix d'un serveur Google simplifie énormément la mise en œuvre des tests. Par ailleurs nous ne sommes pas très intéressés par la conception même de [QUIC.](#page-10-0) Ainsi, dans [\[36\]](#page-100-5) les auteurs ont menés des tests exhaustifs sur la conception de [QUIC.](#page-10-0) Leur étude a nécessité une complexité particulière de mise en œuvre. De plus il faut ajouter qu'une fois l['ISP](#page-9-3) choisi, celui-ci fait inévitablement sortir les paquets sur le cœur de réseau Internet. Pour revenir vers une infrastructure [CNES,](#page-8-2) il aurait encore fallu repasser par les systèmes de protection du [CNES](#page-8-2) avec toutes les problématiques de blocage des flux, etc.

# **4.2.2 Un navigateur internet**

Pour comparer les performances de [GQUIC](#page-9-5) et [TCP](#page-10-1)[/TLS,](#page-10-4) il nous faut un navigateur récupérant les ressources via [GQUIC](#page-9-5) et un récupérant les ressources via [TCP.](#page-10-1)

Pour mesurer les temps de chargement avec [GQUIC,](#page-9-5) nous utilisons le navigateur Google Chrome version 67.0.3396.99.

Pour mesurer les temps de chargement avec [TCP/](#page-10-1)[TLS,](#page-10-4) nous utilisions initialement Mozilla Firefox mais des comportements inattendus de Firefox nous ont amenés à l'abandonner et à le remplacer par Chrome, configuré avec [QUIC](#page-10-0) désactivé.

**Justifications :** Chrome a été choisi pour son support de [GQUIC](#page-9-5) (à l'époque en version Q039). L'abandon de Firefox est expliqué en Section [4.3.2.](#page-58-0)

## **4.2.3 Des pages à charger**

Pour mesurer des temps de chargement, il nous faut un contenu et un protocole applicatif pour les charger. Nous choisissons le protocole [HTTP2](#page-9-0).

<span id="page-53-0"></span><sup>&</sup>lt;sup>5</sup>Support de la version opérée par le navigateur mais aussi promotion, voir Section [4.3.2.](#page-59-0)

<span id="page-54-0"></span>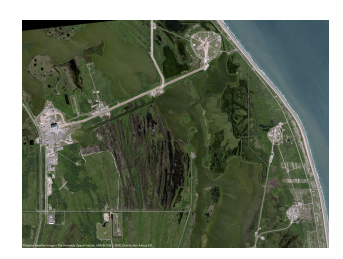

(a) Cible A : Taille 5.3Mo, 1 objet. Source : [intelligence-airbusds.com](https://www.intelligence-airbusds.com/en/5751-image-gallery-details)

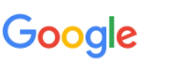

**404** That's an

The requested URL /test.html was not found on this server That's all we know

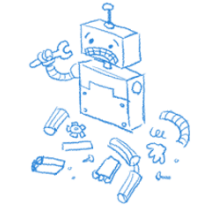

(b) Cible B : Taille 11Ko, 2 objets. Source : [google.fr](https://www.google.fr/test.html)

Figure 4.4: Cibles utilisées, pour lesquelles on mesure le temps de chargement.

<span id="page-54-1"></span>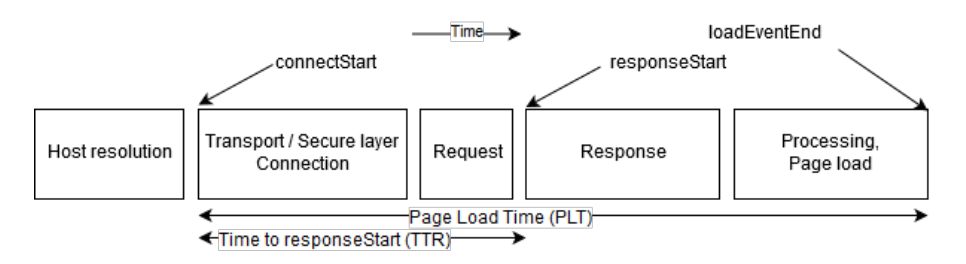

Figure 4.5: Étapes du chargement d'une page et métriques choisies: *Page Load Time* (Temps de chargement de la page) mesure tout le temps de chargement, *Time To* reponseStart (Temps écoulé jusqu'à responseStart) se concentre sur la connexion/l'envoi de requête. Reproduite d'après [\[57\]](#page-101-4).

**Justification :** C'est en effet, pour le moment, le seul pour lequel [GQUIC](#page-9-5) possède une interface. De plus il correspond à l'usage le plus fréquent et enfin il est à la racine de la conception de [QUIC](#page-10-0) (Section [3.1.1\)](#page-30-1).

## <span id="page-54-2"></span>**Des cibles sur des serveurs publics**

Nous avons réalisé les tests en chargeant deux cibles différentes :

- La cible A est une photo d'une taille totale de 5.3Mo.
- La cible B est une page HTML (une page 404 Google) contenant 2 objets pour une taille totale de 11Ko.

Ces deux cibles sont présentées en Figure [4.4.](#page-54-0)

**Justification :** L'idée était de fournir deux points de comparaison :

- Une situation favorisant [QUIC](#page-10-0) par rapport à [TCP](#page-10-1) : La cible B est d'une taille très faible mais comporte plusieurs objets. La latence des connexions et la capacité à multiplexer plusieurs chargements devraient donc bénéficier à [QUIC.](#page-10-0)
- Une situation favorisant l'accélération des connexions [TCP](#page-10-1) : La cible A ne comporte qu'un objet, lourd, qui nécessite que le [CC](#page-8-3) soit rapidement capable d'utiliser la ressource à son maximum.

## **Des mesures de temps de chargement**

La figure [4.5](#page-54-1) présente les différentes étapes du chargement d'une page web en [HTTP](#page-9-0) ainsi qu'elles sont définies par le *World Wide Web Consortium* (Consortium du [WWW\)](#page-10-12) [\(W3C\)](#page-10-13) [\[57\]](#page-101-4).

Pour chaque chargement d'une cible avec un navigateur, nous mesurons le *Page Load Time* (Temps de chargement de la page) [\(PLT\)](#page-10-14), temps écoulé entre le début de la connexion (connectStart) et la fin de l'affichage du contenu (loadEventEnd). Nous mesurons aussi le *Time To* reponseStart (Temps écoulé jusqu'à responseStart) [\(TTR\)](#page-10-15), temps écoulé entre le début de la connexion (connectStart) et le début de la réponse du serveur (responseStart).

**Justifications :** Toujours dans l'idée de comparer les situations qui seraient favorables à [GQUIC](#page-9-5) de celles qui lui seraient défavorables, nous souhaitons étudier la contribution dans le [PLT](#page-10-14) du temps nécessaire à établir la connexion avec le serveur d'une part et le temps pour télécharger toutes les données d'autre part, d'où les deux métriques. Aucune des deux n'intègre le temps nécessaire à la résolution de nom car cette partie constitue un facteur d'influence en dehors de notre étude.

## **4.2.4 Des unités de test**

Les tests sont opérés par des scripts Python3 sur l'ordinateur client et regroupés dans des **unités de test**. Chaque unité procède chronologiquement :

- Configuration du système :
	- **–** La résolution *Domain Name System* (Système de noms de domaine) [\(DNS\)](#page-8-6) est forcée en imposant l'adresse ip du serveur via le fichier /etc/hosts.
	- **–** Le trafic [GQUIC](#page-9-5) est bloqué en sortie à l'exception de celui en destination de l'adresse [IP](#page-9-1) du serveur. Ceci est réalisé grâce à iptables.
	- **–** Une surveillance du niveau d'utilisation du processeur est lancée, pour toute la durée de l'unité de test.
	- **–** Une capture de tous les paquets entrant/sortant de l'interface Ethernet de l'ordinateur client est lancée *via* tcpdump, pour toute la durée de l'unité de test.
- Chaque demi-heure, l'unité de test effectue un test du lien satellite, constitué de :
	- **–** Quatre tests de capacité de 15 secondes : en destination/provenance d'un serveur public de mesure et en [UDP](#page-10-2) et [TCP.](#page-10-1)
	- **–** Une mesure de [RTT](#page-10-3) vers le serveur public de mesure et vers le serveur contenant la cible.

En dehors de ces demi-heures, cette partie est sautée par l'unité de test.

- Un tirage au sort détermine si c'est le navigateur avec  $GQUIC<sup>6</sup>$  $GQUIC<sup>6</sup>$  $GQUIC<sup>6</sup>$  ou celui sans  $GQUIC<sup>7</sup>$  $GQUIC<sup>7</sup>$  $GQUIC<sup>7</sup>$  $GQUIC<sup>7</sup>$  qui commencera le premier les tests.
- Puis, pour chaque navigateur :

<span id="page-55-0"></span><sup>6</sup>Chrome avec [GQUIC](#page-9-5) activé.

<span id="page-55-1"></span> $7$ Firefox ou Chrome avec GOUIC désactivé, selon le test.

- **–** Le navigateur est configuré :
	- \* Le stockage (*caching*) du contenu des pages est désactivé.
	- \* Si nécessaire, l'enregistrement interne des événements est activé<sup>[8](#page-57-0)</sup>.
	- \* Selon le cas, activation ou désactivation de l'option pour utiliser [GQUIC.](#page-9-5) Si [GQUIC](#page-9-5) est activé, nous ajoutons aussi une option pour demander au serveur d'utiliser le [CC](#page-8-3) [BBR.](#page-8-7)
	- \* *[TCP](#page-10-1) Fast Open* (Ouverture rapide de [TCP\)](#page-10-1) [\(TFO\)](#page-10-16) [\[12\]](#page-98-2) est activé.
- **–** La page est chargée 3 fois :
	- \* Entre chaque chargement, le navigateur est fermé et rouvert.
	- \* Entre chaque chargement, un temps de repos uniformément réparti entre 5 et 15 secondes est opéré.
	- \* Pour chaque chargement, dès que le navigateur démarre, la cible est demandée. Une fois chargée, le navigateur récupère les métriques puis se ferme.
- Enfin, si l'unité de test avait réalisé la mesure de la qualité du lien, elle récupère le *METeorological Airport Report* (Rapport météorologique d'aéroport) [\(METAR\)](#page-9-11) de l'aéroport de Toulouse Blagnac puis le joint aux résultats<sup>[9](#page-57-1)</sup>. Cela est fait *via* l['API](#page-8-8) de l'Organisation de l'Aviation Civile Internationale [\(OACI\)](#page-9-12) [\[29\]](#page-99-8).

Un ordonnanceur lance les unités de tests, avec un rythme de 10 par heure. Les tests sont menés entre 13 et 17h (heure locale). On a donc un potentiel de 40 mesures par jour.

**Justifications :** La résolution [DNS](#page-8-6) forcée, le blocage du trafic [QUIC,](#page-10-0) le tirage au sort, la désactivation du stockage et la fermeture/ré-ouverture des navigateurs entre chaque test sont toutes des méthodes de contournement de certains problèmes rencontrés. Pour comprendre comment sont définis les problèmes et comment ils sont traités, voir la Section [4.3.](#page-57-2)

La surveillance du niveau d'utilisation du processeur, la mesure de la qualité du lien et le relevé de la météo sont des mesures préventives permettant l'explication d'éventuelles performances inhabituelles<sup>[10](#page-57-3)</sup>.

La capture du trafic est une donnée principale en parallèle des métriques de chargement, elle sera exploitée en Section [5.1.2.](#page-65-0)

L'activation du système de log interne n'est utilisé que pour améliorer la compréhension des mécanismes, il est désactivé pour les résultats présentés.

[BBR](#page-8-7) pour [GQUIC](#page-9-5) est demandé car cet algorithme est supposé être déjà déployé pour les implémentions [TCP](#page-10-1) dans les serveurs Google [\[7\]](#page-98-3).

Le choix d'effectuer 10 tests par heure réside dans un compromis entre l'espacement entre les unités de test, le temps nécessaire pour effectuer une unité de test et la volonté de maximiser le nombre de tests réalisés.

Le choix de la période dans la journée pour effectuer les tests réside dans une étude interne du [CNES](#page-8-2) qui montre que le lien est moins congestionné à ces heures.

<span id="page-57-4"></span>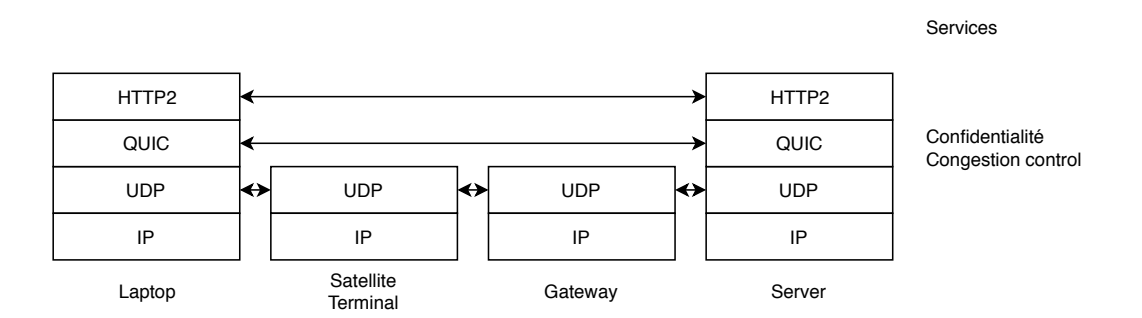

Figure 4.6: Architecture protocolaire du banc de test avec [GQUIC.](#page-9-5) [GQUIC](#page-9-5) ne peut être découpé, ainsi le contrôle de congestion est opéré de bout en bout.

#### <span id="page-57-5"></span>**4.2.5 Architecture protocolaire du banc de test**

Dans notre infrastructure de test, nos mesures montrent que des [PEP](#page-9-2) sont déployés pour [TCP.](#page-10-1) Du point de vue architecture protocolaire, lorsque le navigateur récupèrera la ressource en [TCP,](#page-10-1) nous aurons ainsi la situation décrite en Figure [2.7.](#page-25-0) La fonction de contrôle de congestion est répartie en trois segments.

En revanche, une connexion [GQUIC](#page-9-5) ne pouvant être découpée, lorsque le navigateur utilisera ce protocole pour charger la ressource, nous serons dans la situation telle que décrite en Figure [4.6](#page-57-4) : le contrôle de congestion est réalisé de bout en bout.

# <span id="page-57-2"></span>**4.3 Les problèmes**

Inévitablement dans ce projet orienté [R&T,](#page-10-17) tous les phénomènes ne sont pas connus à l'avance. Nous avons rencontrés des comportements complexes, d'origine pas toujours claire, influençant nos résultats. Pour ne pas tomber dans l'un des pièges mentionnés en Section [4.1.2,](#page-48-1) nous avons adopté une méthode de gestion des problèmes basée sur les principes mentionnés en Section [4.1.3.](#page-49-1)

#### **4.3.1 Méthode de gestion des problèmes**

Le mot "problème" désignera dans la suite tout phénomène complexe susceptible de perturber nos résultats. Les problèmes ont pu être anticipés ou découverts lors des tests. Pour faciliter leur gestion, nous les classons selon les critères suivants :

- **Le problème affecte-t-il la comparaison entre les deux protocoles ?** En effet, nous avons acté le principe de l'étude comparative. Ainsi, si un problème affecte négativement les deux protocoles simultanément, alors la comparaison ne sera pas affectée.
- **Le problème est-il lié aux invariants ?** En effet nous avons défini le principe des invariants. Ils sont aux nombre de deux : l'impossibilité pour [QUIC](#page-10-0) de bénéficier des [PEP](#page-9-2) et les poignées de main [QUIC](#page-10-0) en 1 ou [0RTT.](#page-10-3) Si un problème a son origine dans ces invariants ou si ses conséquences impactent les performances *via* les invariants, on dira alors qu'il y est lié.

<span id="page-57-0"></span> $8$ Pour Chrome, cela est réalisé grâce aux pages chrome://net-export et chrome://net-internals. Pour Firefox, la complexité du système de log interne étant assez élevée, cela n'a pas été très utilisé.

<span id="page-57-1"></span><sup>&</sup>lt;sup>9</sup>Un rapport par demi-heure est publié.

<span id="page-57-3"></span><sup>&</sup>lt;sup>10</sup>Par exemple, pour un accès [SATCOM,](#page-10-5) la pluie a un impact prépondérant sur les performances.

Cette classification des problèmes nous permet de prendre plus facilement une décision sur les mesures à adopter. Un problème peut ainsi être :

- **Contourné :** Si un problème affecte la comparaison mais qu'il n'est pas lié aux invariants, alors on est dans une situation présentant un risque de *retroengineering* : un phénomène que l'on ne comprend pas affecte directement notre comparaison mais sa compréhension risque de consommer beaucoup de ressources et d'être caduque lors d'une prochaine mise à jour. L'objectif va donc être de **contourner** le problème en le faisant disparaître/en bloquant ses effets. Cela se fait typiquement par isolation dichotomique.
- **Expliqué :** Si un problème affecte la comparaison et est lié aux invariants, alors il fait partie de notre étude, nous devons le comprendre et **expliquer** la manière dont il interagit avec nos invariants pour affecter notre comparaison.
- **Non expliqué/Non contourné :** Si un problème n'affecte pas la comparaison, alors nous pouvons simplement l'**ignorer**. Cette catégorie peut aussi rassem-bler tous les problèmes qui affectent la comparaison<sup>[11](#page-58-1)</sup> et n'ont pas été entièrement expliqués/contournés, soit parce-que l'explication, bien qu'incomplète, nous a semblé suffisante pour notre étude, soit parce-que l'influence nous a semblé limitée. La frontière entre la nécessité de traiter un problème et l'acceptation de sa non-maîtrise étant toujours subjective. . .

## **4.3.2 Quelques exemples de problèmes**

Pour donner une idée de l'utilité de la méthode décrite ci-dessus, nous prenons plusieurs exemples de problèmes rencontrés :

#### **Influence de la météo**

L'influence de la météo sur les performances des protocoles (donc sur les métriques) est un problème qui a été anticipé *via* des discussions avec l'équipe. Cependant, comme les protocoles sont testés au sein d'une même unité de test l'un à la suite de l'autre, avec peu de temps de pause entre les deux, nous estimons très faible la probabilité qu'une dégradation météorologique impacte subitement l'une des mesures pour un protocole et pas l'autre.

On classe ainsi ce problème en "n'affectant pas la comparaison", nous choisissons de l'ignorer et nous nous contentons de noter la météo au cas où un résultat serait particulièrement singulier et pourrait être lié à la météo.

#### <span id="page-58-0"></span>**Le comportement de Firefox**

Nous avions anticipé que Firefox ne présenterait pas les mêmes performances intrinsèques (chargement graphique de la page, efficacité du programme. . . ) que Chrome, cela affectant la comparaison puisque la mesure de performance [TCP](#page-10-1) est effectuée sous Firefox tandis que la mesure de performance [QUIC](#page-10-0) est effectuée sous Chrome.

Ainsi la Figure [4.7](#page-59-1) présente le temps de chargement de la cible A pour 8 tests lorsque Firefox et Chrome utilisent le même protocole [\(TCP\)](#page-10-1) pour récupérer la page. On observe bien la différence de temps de chargement et cela n'est certainement pas lié aux protocoles eux-mêmes, donc ce n'est pas lié aux invariants : nous cherchons à contourner le problème.

<span id="page-58-1"></span><sup>&</sup>lt;sup>11</sup>Et qui donc auraient normalement dû être contournés/expliqués.

<span id="page-59-1"></span>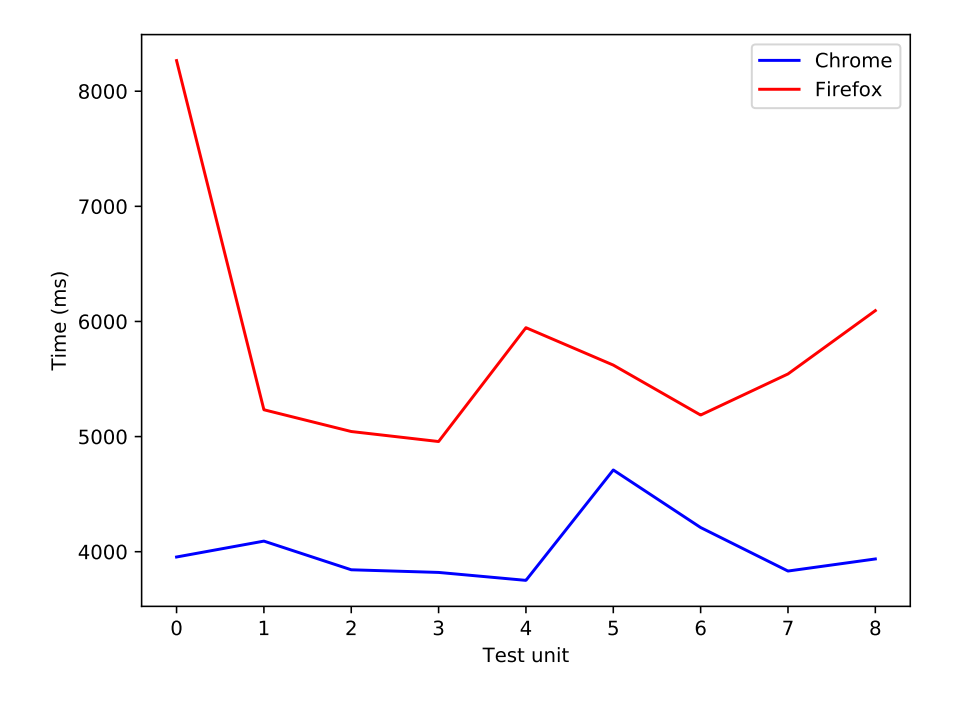

Figure 4.7: Temps de chargement cible A, lorsque Firefox et Chrome utilisent le même protocole : Firefox est intrinsèquement plus lent que Chrome.

Une première idée consistait à réaliser, pour chaque unité de test et pour chaque navigateur, un premier chargement de la page en forçant l'usage de [TCP.](#page-10-1) Cette mesure servirait alors de référence et les chargements suivants (en changeant, pour Chrome, de protocole) seraient exprimés comparativement à cette valeur.

Sauf que la Figure [4.8](#page-60-0) donne justement la répartition, calculée sur 8 tests, du temps de chargement [PLT](#page-10-14) pour les deux chargements ("Load 2" et "Load 3") qui suivent le chargement de calibration ("Load 1"). On s'aperçoit<sup>[12](#page-59-2)</sup> que Firefox prend plus de temps à charger la page pour les loads 2 et 3 (valeur supérieure à 1 pour 75% des tests). Ce n'est pas normal puisque Firefox utilise toujours [TCP](#page-10-1) pour charger la page. Cela affecte la comparaison et n'est pas lié aux invariants, on cherche ici encore à le contourner.

Finalement, nous choisissons de nous passer de Firefox et nous allons comparer deux instances de Chrome. Pour l'une d'entre-elles, l'usage de [GQUIC](#page-9-5) sera interdit. Pour l'autre, il sera autorisé.

On remarque ainsi qu'avec cette méthode, on n'a pas consommé trop de temps à chercher à expliquer le comportement observé en Figure [4.8.](#page-60-0)

#### <span id="page-59-0"></span>**La découverte de [GQUIC](#page-9-5) par Chrome**

L'étude des documents [\[23,](#page-99-3) [41\]](#page-100-1) nous a permis d'en apprendre plus sur la manière dont Chrome apprend que [GQUIC](#page-9-5) est supporté par le serveur :

 $\bullet$  La première fois que Chrome charge la page<sup>[13](#page-59-3)</sup>, il se connecte au serveur avec la pile [TCP/](#page-10-1)[TLS](#page-10-4)[/HTTP.](#page-9-0)

<span id="page-59-2"></span> $12$ Et cela a pu être vérifié dans d'autres situations et sur d'autres métriques, en particulier [TTR.](#page-10-15)

<span id="page-59-3"></span> $13$ Ce qu'on appelle donc Load 1 et qui servait à la calibration mentionnée en section précédente.

<span id="page-60-0"></span>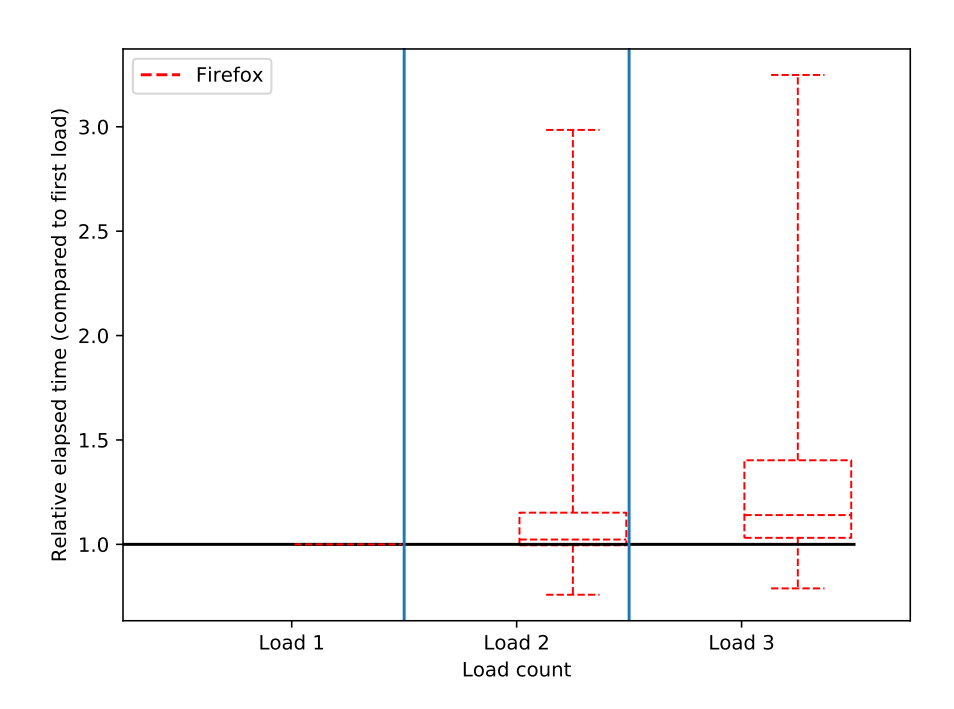

Figure 4.8: Répartition du [PLT](#page-10-14) relatif au chargement de calibrage ("Load 1") en fonction de l'index du chargement effectué dans la même unité de test, pour 8 mesures. Les boites représentent les quartiles 25% et 75%. Le trait central à une boîte donne la médiane. Les moustaches donnent les valeurs extrêmes. Les chargements successifs à celui de calibration durent plus longtemps, ce qui n'est pas nor-

mal puisque Firefox utilise toujours le même protocole [\(TCP\)](#page-10-1).

- Le serveur répond aux requêtes [HTTP](#page-9-0) en indiquant dans le header [HTTP,](#page-9-0) dans un champ nommé Alt-Svc (*Alternatives Services*), que [GQUIC](#page-9-5) est disponible.
- La prochaine fois que Chrome se connecte (Load 2) il utilise la pile [QUIC/](#page-10-0)[HTTP](#page-9-0) en effectuant une poignée de main [1RTT.](#page-10-3) Il récupère les paramètres transports et cryptographiques du serveur.
- Les fois suivantes, Chrome utilise [QUIC/](#page-10-0)[HTTP](#page-9-0) et est capable de procéder à des poignées de main [0RTT](#page-10-3) grâce aux données récupérées par le load 2.

Or, lors de nos différents tests, nous avons constaté un comportement bien plus complexe, dont voici les principaux symptômes :

- Sur le lien terrestre (4G), lors du load 2, le message initial de poignée de main de la part de Chrome contient des informations qu'il n'aurait pas pu posséder sans s'être connecté préalablement en [GQUIC](#page-9-5) au serveur. Ce qui nous parait bizarre puisque Chrome est supposé ne pas avoir utilisé [GQUIC](#page-9-5) au premier chargement.
- Sur le lien [SATCOM](#page-10-5) au contraire, la poignée de main est réalisée au second chargement comme si le navigateur et le serveur se connectaient en utilisant [GQUIC](#page-9-5) pour la première fois.
- On n'observe pour autant aucune poignée de main [0RTT.](#page-10-3)

On est ici bien face à un problème (phénomène complexe affectant les mesures) non anticipé, affectant la comparaison puisqu'il ne concerne que les mesures réalisées sur [GQUIC](#page-9-5) etrelatif aux invariants puisqu'il conditionne en particulier la manière dont les poignées de main [1RTT/0RTT](#page-10-3) sont mises en œuvre.

Nous avons donc dépensé un certain temps à expliquer le phénomène *via* l'usage de tcpdump, de l'outil de log interne à Chrome, etc.

Les conclusions de nos recherches mettent en valeur des procédures complexes impliquant la favicône. Nous ne reprenons pas tous les points mais les deux suivants sont importants:

- La première fois que ChromeQuic se connecte au serveur ("Load 1"), il utilise [TCP](#page-10-1)[/TLS.](#page-10-4)
- Toutes les fois suivantes, il utilise [GQUIC](#page-9-5) avec une poignée de main [1RTT.](#page-10-3)

# **Chapter 5**

# **Résultats**

Nous avons ainsi traité une majorité des problèmes rencontrés et nous pensons être arrivés à une maîtrise du système de test suffisante pour être confiants dans les données, au moins en comparaison. Cette section se propose ainsi de présenter les résultats principaux.

# **5.1 Résultats pour la cible A sur le [SATCOM](#page-10-5)**

Pour commencer, plaçons-nous dans la situation où l'on charge la cible A (image de poids élevé, Section [4.2.3\)](#page-54-2) depuis l'accès Internet par [SATCOM.](#page-10-5) Nous comparons deux instances de Chrome : une avec [GQUIC](#page-9-5) activé (ChromeQuic), l'autre avec [GQUIC](#page-9-5) désactivé (ChromeNoQuic).

# <span id="page-62-0"></span>**5.1.1 Première métrique : le [PLT](#page-10-14)**

Pour rappel, la métrique principale que nous tirons est le *Page Load Time* (Temps de chargement de la page) [\(PLT\)](#page-10-14). Pour chaque unité de test et pour chaque navigateur, nous obtenons 3 mesures : une pour chaque chargement effectué. On réalise en effet 3 chargements successifs permettant au navigateur de découvrir [GQUIC](#page-9-5) (si activé pour le navigateur) puis de vérifier l'absence d'évolution entre les loads 2 et 3.

La question réside donc dans la manière de présenter les mesures et de définir la projection de la propriété P1 sur nos données.

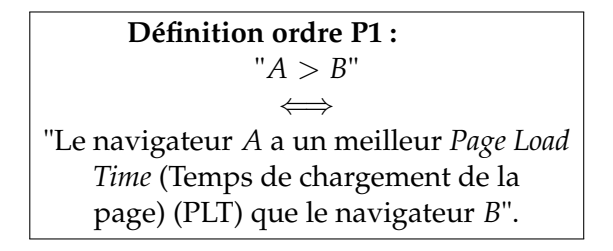

#### **Présentation en boîtes à moustaches et hypothèse d'indépendance**

Une première idée est de présenter nos points de mesure sous la forme de boîtes à moustaches comme en Figure [5.1.](#page-63-0) On y représente la répartition des résultats sur l'échantillon de 40 unités de tests (40 mesures) *via* la position de certains quantiles et de la médiane de l'échantillon.

Les répartitions sont présentées en fonction de l'index du chargement depuis la création du profil du navigateur.

<span id="page-63-0"></span>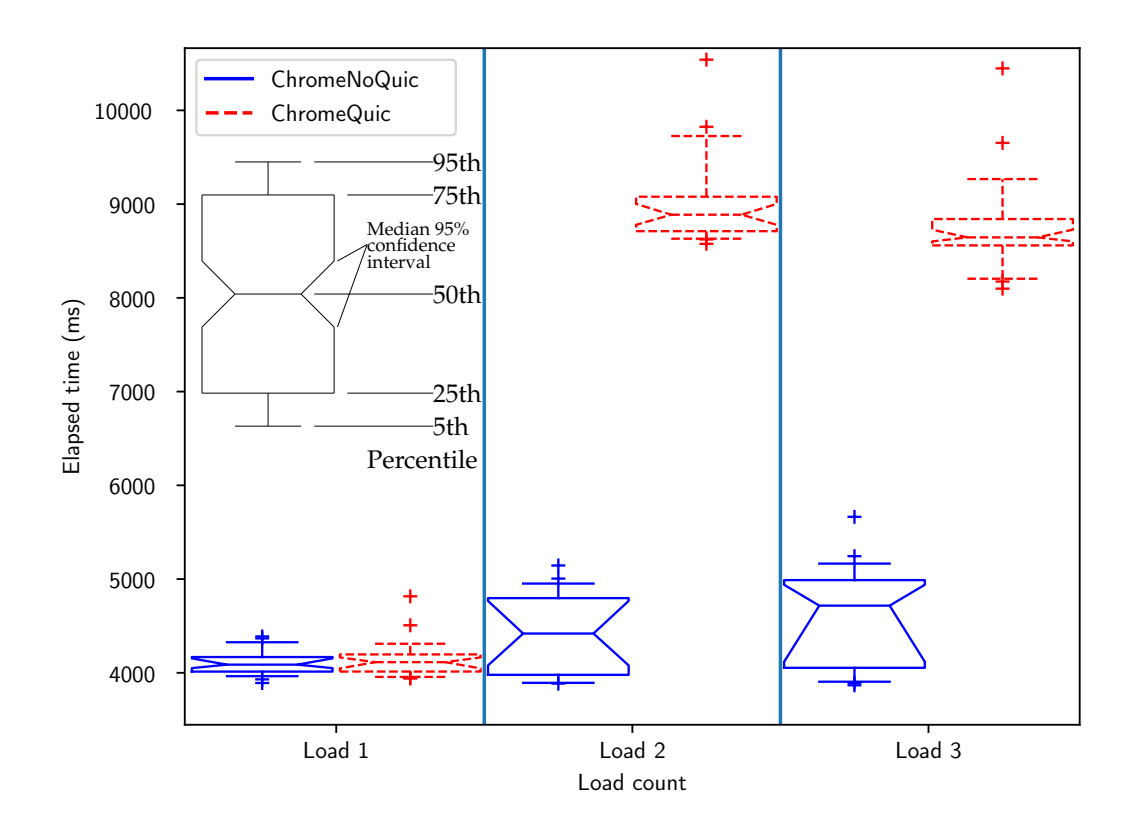

Figure 5.1: Répartition du *Page Load Time* (Temps de chargement de la page) pour la cible A sur l'accès [SATCOM](#page-10-5) en fonction de l'index de chargement.

**L'intervalle de confiance de la médiane :** On souhaite également représenter l'intervalle de confiance de la médiane à 95% représentant la plage à laquelle la médiane réelle a plus de 95% de chance d'appartenir.

Le calcul se fait grâce au Théorème 2.1 de [\[5\]](#page-98-4). De manière assez intéressante, seule l'hypothèse d'indépendance et de même distribution est nécessaire. Ainsi, prenons  $x_i^{b,l}$ *i* la mesure du [PLT](#page-10-14) avec *b* le navigateur (ChromeQuic ou ChromeNoQuic), *l* le numéro du chargement (1 ≤ *l* ≤ 3) et *i* le numéro de l'échantillon (1 ≤ *i* ≤ 40). Pour tout *i*,  $x_i^{b,l}$  $e^{b,l}$  est une réalisation de la variable aléatoire  $X_i^{b,l}$  $\frac{\nu}{i}$ .

On suppose, que, pour tout couple (*b*, *l*), toutes les variables aléatoires de l'ensemble  $\text{des } \{X_i^{b,l}\}$  $e^{b,l}$ ;  $1 \leq i \leq 40$ } sont indépendantes et de même distribution  $F^{b,l}$ .

Par application du théorème 2.1 de [\[5\]](#page-98-4), l'intervalle de confiance à 95% de la médiane *m* de  $F^{b,l}$  est calculé et affiché en Figure [5.1](#page-63-0) sous la forme d'une zone pincée.

**Analyse :** Ces calculs et cette présentation permettent une première analyse : pour le chargement 1, on s'aperçoit que les deux navigateurs prennent sensiblement le même temps de chargement, ce qui est consistant avec le fait que les deux utilisent la pile [TCP](#page-10-1)[/TLS.](#page-10-4) En revanche, pour les chargements 2 et 3, ChromeQuic choisit d'utiliser [GQUIC](#page-9-5) grâce à l'apprentissage de sa disponibilité à la première itération. Ses performances sont alors dégradées d'un facteur deux et l'intervalle de confiance de ChromeQuic est distinct de celui de ChromeNoQuic. On décide ainsi de définir l'ordre P1 par :

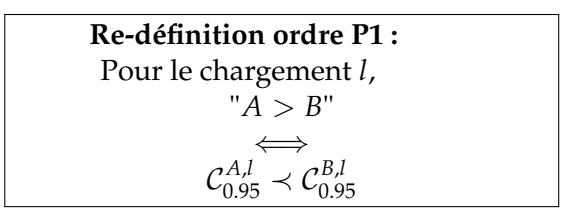

Avec  $\mathcal{C}_{0.95}^{b,l}$  l'intervalle de confiance à 95% pour le chargement *l* et le navigateur *b*, calculé avec nos échantillons. ≺ représente ici l'ordre partiel des intervalles sur l'ensemble **R**+ des durées.

Pour les chargements 2 et 3, les intervalles de confiances étant disctincts, ChromeQuic et ChromeNoQuic sont comparables et :

ChromeNoQuic > ChromeQuic

#### **Vérification de l'hypothèse d'indépendance**

Pour la partie précédente, nous avons utilisé l'hypothèse que nos variables aléatoires  $X_i^{b,l}$ *i* sont indépendantes et suivent la même loi de probabilité.

Pour justifier l'hypothèse de même distribution, nous pouvons dire que nous mesurons à chaque fois le même système et que nous pouvons négliger l'évolution du modèle, puisque les conditions météorologiques ont été constantes la plupart du temps, que la charge du lien satellite est restée faible, etc.

Pour justifier l'hypothèse d'indépendance, nous pouvons dire que les scripts repartent de zéro à chaque mesure, en utilisant de nouveaux profils de navigateur. Par ailleurs, la période de mesure est d'environ 5 minutes. On peut donc supposer que les éléments du réseau [\(NAT,](#page-9-13) pare-feu, etc.) ont perdu leur état entre deux unités de test.

Enfin, on peut vérifier l'hypothèse d'indépendance en se basant sur la Section 2.3.2 de [\[5\]](#page-98-4) grâce aux courbes d'auto-corrélation. Concentrons-nous par exemple sur

<span id="page-65-1"></span>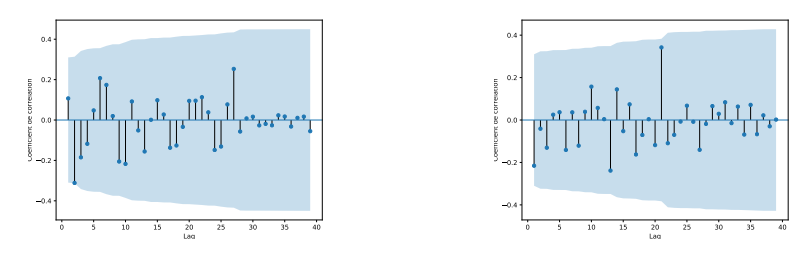

(a) Coefficients d'autocorrélation pour ChromeQuic.

(b) Coefficients d'autocorrélation pour ChromeNoQuic.

Figure 5.2: Coefficients d'autocorrélation pour les échantillons du [PLT](#page-10-14) de la cible A sur l'accès [SATCOM.](#page-10-5) Chaque point présente une mesure de la corrélation en fonction du décalage (*lag*) dans l'échantillon. La zone bleue correspond à la zone de confiance à 95% : d'après [\[5\]](#page-98-4), **si** les variables sont indépendantes, **alors** les coefficients ont une probabilité supérieure à 95% d'appartenir à cette zone bleue.

le second chargement de la cible A en conditions [SATCOM.](#page-10-5) La Figure [5.2](#page-65-1) présente le calcul des coefficients de corrélation sur les échantillons en fonction du décalage opéré (*lag*). Si les variables aléatoires sont indépendantes de même distribution, alors la probabilité que les valeurs calculées tombent dans la zone de confiance (zone bleue) est supérieure à 95% [\[5\]](#page-98-4). C'est bien ce qu'on observe ici. Bien que ce ne soit qu'une condition nécessaire, on est donc confiants pour la véracité de l'hypothèse.

#### **[CDF](#page-8-9) et dominance stochastique**

Une autre manière de présenter les résultats est par l'intermédiaire d'une *Cumulative Distribution Function* (Fonction de répartition cumulative) [\(CDF\)](#page-8-9). La figure [5.3](#page-66-0) présente ainsi la [CDF](#page-8-9) pour la métrique du [PLT,](#page-10-14) pour le second chargement, pour les deux navigateurs et pour la cible A sur un contexte [SATCOM.](#page-10-5)

On observe bien que le [PLT](#page-10-14) pour ChromeNoQuic est inférieur aux valeurs pour ChromeQuic. La courbe de l'effectif cumulé de ChromeNoQuic minore stochastiquement celle de ChromeQuic. Re-définissons P1 :

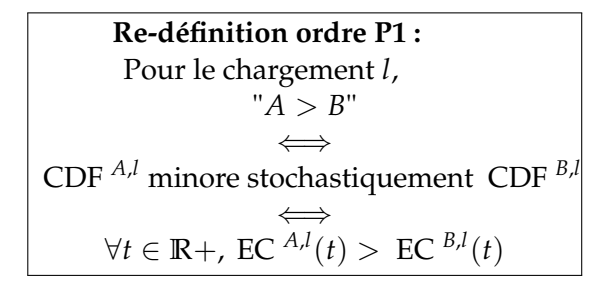

Avec EC *<sup>b</sup>*,*<sup>l</sup>* (*t*) l'effectif cumulé de la durée *t* pour le navigateur *b* lors du chargement *l*. L'ordre est toujours partiel puisque la dominance stochastique l'est.

En revanche, pour le [PLT](#page-10-14) du second chargement de A en contexte [SATCOM,](#page-10-5) ChromeNoQuic et ChromeQuic sont toujours comparables selon cette seconde définition et :

ChromeNoQuic > ChromeQuic

#### <span id="page-65-0"></span>**5.1.2 Seconde métrique : le numéro de séquence**

La section [5.1.1](#page-62-0) présentait les différentes manières de traiter les mesures pour la cible A en contexte [SATCOM](#page-10-5) de la valeur du [PLT.](#page-10-14) Quelle que soit la définition utilisée

<span id="page-66-0"></span>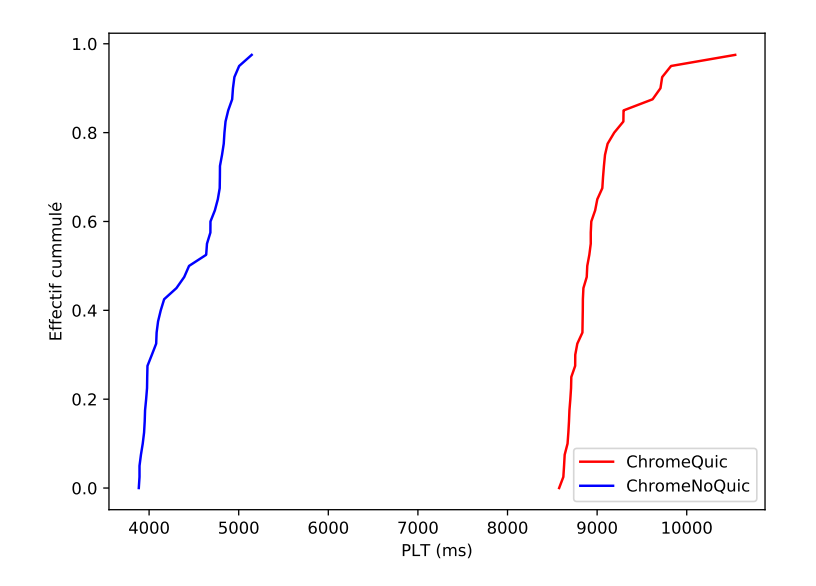

Figure 5.3: *Cumulative Distribution Function* (Fonction de répartition cumulative) [\(CDF\)](#page-8-9) des *Page Load Time* (Temps de chargement de la page) pour la cible A en contexte [SATCOM.](#page-10-5) Les deux échantillons ont des supports distincts.

de l'ordre P1, nous en avons conclu que, lorsque ChromeQuic utilise la technologie [GQUIC,](#page-9-5) ChromeNoQuic > ChromeQuic.

Pour la cible A, dans un contexte [SATCOM,](#page-10-5) [TCP/](#page-10-1)[TLS](#page-10-4) a ainsi de meilleures performances que [GQUIC.](#page-9-5) Comment expliquer cette différence de performances ?

Tout d'abord, rappelons-nous que le chargement de la page en [HTTP](#page-9-0) est constitué de deux temps :

- Le temps nécessaire à la connexion, écoulé entre l'envoi du premier paquet par le client et la réception du premier bit de réponse [HTTP.](#page-9-0)
- Le temps nécessaire à la réception du contenu, écoulé entre le premier bit et le dernier bit de réponse [HTTP](#page-9-0) reçu.

Dans cette section, nous étudions la seconde partie et pour cela nous définissons une seconde métrique : le numéro de séquence.

#### **Définition du numéro de séquence**

Tout fragment d'un flux applicatif continu est associé à un offset qui représente la position du fragment dans le flux. Ainsi, la cible A peut être vue comme un flux de données d'une longueur de 5.3Mo. Lorsque le fragment d'offset 5.3Mo sera reçu, l'image pourra être affichée à l'écran, le chargement sera ainsi achevé.

Pour [TCP](#page-10-1) avec [HTTP2](#page-9-0), puisque la cible A ne contient qu'un objet, il y a bijection entre le flux [TCP](#page-10-1) et le flux applicatif. Comme le numéro de séquence d'un segment [TCP](#page-10-1) n'est pas chiffré, nous pouvons simplement le lire via un outil de capture de trafic.

Pour [GQUIC,](#page-9-5) on perd cette bijection : chaque paquet [GQUIC](#page-9-5) peut contenir plusieurs flux<sup>[1](#page-66-1)</sup> et des frames spéciales. Par ailleurs les numéros de séquence sont chiffrés. Pour gérer ce problème, nous avons considéré que nous ne sommes intéressés que par le comportement global. Nous définissons donc un numéro de

<span id="page-66-1"></span> ${}^{1}$ En particulier un flux de contrôle cryptographique.

<span id="page-67-0"></span>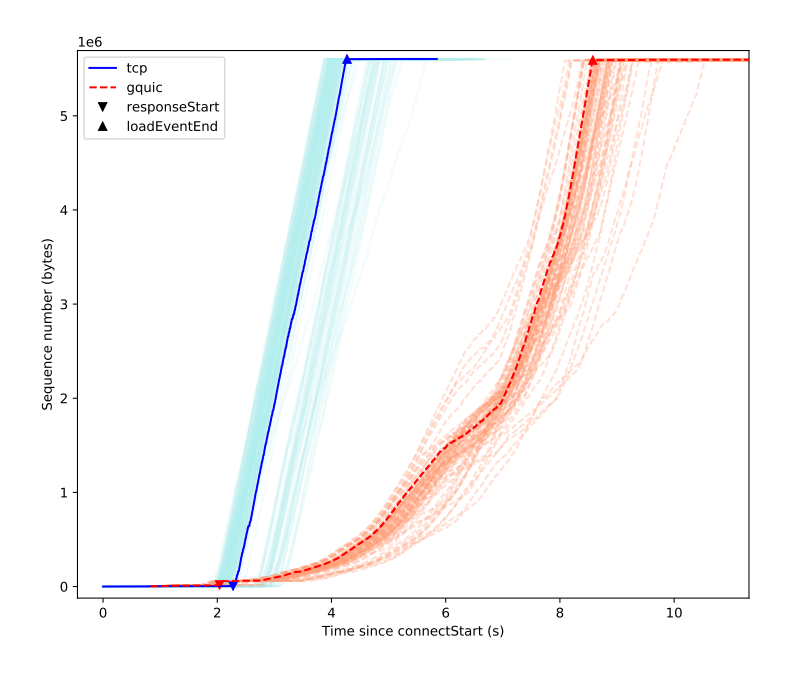

Figure 5.4: Évolution du numéro de séquence pour [TCP](#page-10-1) et [GQUIC](#page-9-5) en fonction du temps écoulé depuis connectStart (premier paquet envoyé par le client). Les triangles donnent la position temporelle de certains évènements (voir Figure [4.5\)](#page-54-1). Une fois la poignée de main réalisée, le débit est quasi constant avec [TCP](#page-10-1) tandis qu'il prend du temps à s'établir avec [GQUIC.](#page-9-5)

séquence équivalent, que nous pensons représentatif du numéro de séquence applicatif. Sa définition exacte est disponible en Annexe [B.](#page-81-0)

#### **Évolution du numéro de séquence : le** *slow start*

La Figure [5.4](#page-67-0) présente l'évolution des numéros de séquence pour les flux [TCP](#page-10-1) et [GQUIC](#page-9-5) chargeant la ressource. Parmi l'ensemble des chargements effectués, on en met un de chaque protocole en valeur et on y ajoute la position des relevés des événements responseStart (premier bit de réponse) et loadEventEnd (page entièrement chargée).

On observe ainsi que la pile [HTTP2](#page-9-0)[/GQUIC/](#page-9-5)[UDP](#page-10-2) reporte l'événement "premier bit reçu" avant la pile [HTTP2](#page-9-0)[/TLS/](#page-10-4)[TCP](#page-10-1) mais elle termine le chargement bien après. En effet, [TCP](#page-10-1) réalise une montée quasi immédiate de son débit tandis que [GQUIC](#page-9-5) prend plus de temps pour gagner en débit.

Si l'on compare le comportement global du débit [GQUIC](#page-9-5) sur la Figure [5.4](#page-67-0) avec le comportement théorique décrit dans [\[8\]](#page-98-5), on note une phase de croissance exponentielle du débit (entre 2 et 6 secondes environ) suivie de trois phases de débit constant (trois segments entre 6 et 9 secondes).

Cette première phase de croissance exponentielle est caractéristique du *slow start* présenté en Section [2.3.3.](#page-25-1) Or en Section [4.2.5](#page-57-5) nous avions indiqué que, dans le cas [GQUIC,](#page-9-5) le contrôle de congestion est opéré de bout en bout. Ainsi on peut appliquer la Formule [2.1](#page-27-1) sur la situation présentée en Figure [4.6,](#page-57-4) avec  $\mathcal{R} = 750$ ms (de bout en bout)*, 1* = 32 fois la taille d'un segment [TCP](#page-10-1)<sup>[2](#page-67-1)</sup> et  $\mathcal{B}_f =$  25 Mbps*,* capacité maximale

<span id="page-67-1"></span><sup>2</sup>Comme en Section [2.3.3.](#page-27-0)

<span id="page-68-1"></span>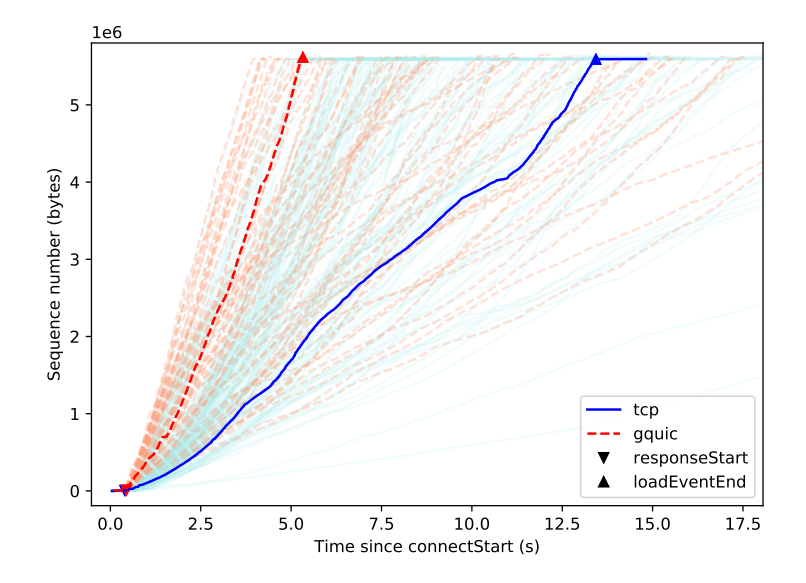

Figure 5.5: Évolution des numéros de séquence pour la cible A en 4G pour [TCP](#page-10-1) et [GQUIC](#page-9-5) en fonction du temps écoulé depuis connect-Start et position de certains évènements.

du lien mesurée par la dérivée des courbes en Figure [5.4.](#page-67-0) On calcule alors une durée théorique du *slow start* avec [GQUIC](#page-9-5) de 4.5 secondes, ce qui de l'ordre des durées relevées sur la Figure [5.4.](#page-67-0)

Pour [TCP](#page-10-1) cette fois, la fonction de contrôle de congestion est découpée en trois segments comme en Figure [2.7.](#page-25-0) En Section [2.3.3,](#page-27-0) nous avons vu que la durée totale du *slow start* de bout en bout peut être approximée par la durée maximale du *slow start* pour chacun des trois segments. Ici en plus on rajoute l'hypothèse que le segment central (*i.e.*, le segment du lien satellite, voir Figure [2.7\)](#page-25-0) ne nécessite pas de *slow start*. En effet, les *end-points* [TCP](#page-10-1) de ce segment sont contrôlés par l['ISP](#page-9-3) qui connait la capacité du lien et peut ainsi effectuer du paramétrage inter-couches (*cross-layer*) pour régler directement le débit à utiliser dans les implémentations. Finalement, si l'on applique la Formule [2.1](#page-27-1) aux segments périphériques de la Figure [2.7,](#page-25-0) on obtient que le *slow start* est fini en moins de 30ms. Or les courbes [TCP](#page-10-1) de la Figure [5.4](#page-67-0) atteignent leur débit final en moins de 50ms, ce qui est encore proche de la valeur théorique.

#### <span id="page-68-2"></span>**5.1.3 Comparaison avec les résultats 4G**

Pour bien comprendre l'importance de cette durée de *slow start* dans le temps de chargement, nous réalisons les mêmes tests sur l'accès 4G (voir Figure [4.3\)](#page-51-1).

Ici, le *Bandwidth-Delay Product* (Produit capacité-délai) [\(BDP\)](#page-8-10) est beaucoup plus faible[3](#page-68-0) , [TCP](#page-10-1) n'est pas coupé et les *slow start* de chaque protocole sont égaux, d'une durée théorique inférieure à 80ms.

#### **L'évolution du numéro de séquence**

Les numéros de séquence relevés sont présentés en Figure [5.5.](#page-68-1)

<span id="page-68-0"></span><sup>&</sup>lt;sup>3</sup>Capacité moyenne mesurée  $B_f$  de 5Mbits et [RTT](#page-10-3) de 80ms.

<span id="page-69-1"></span>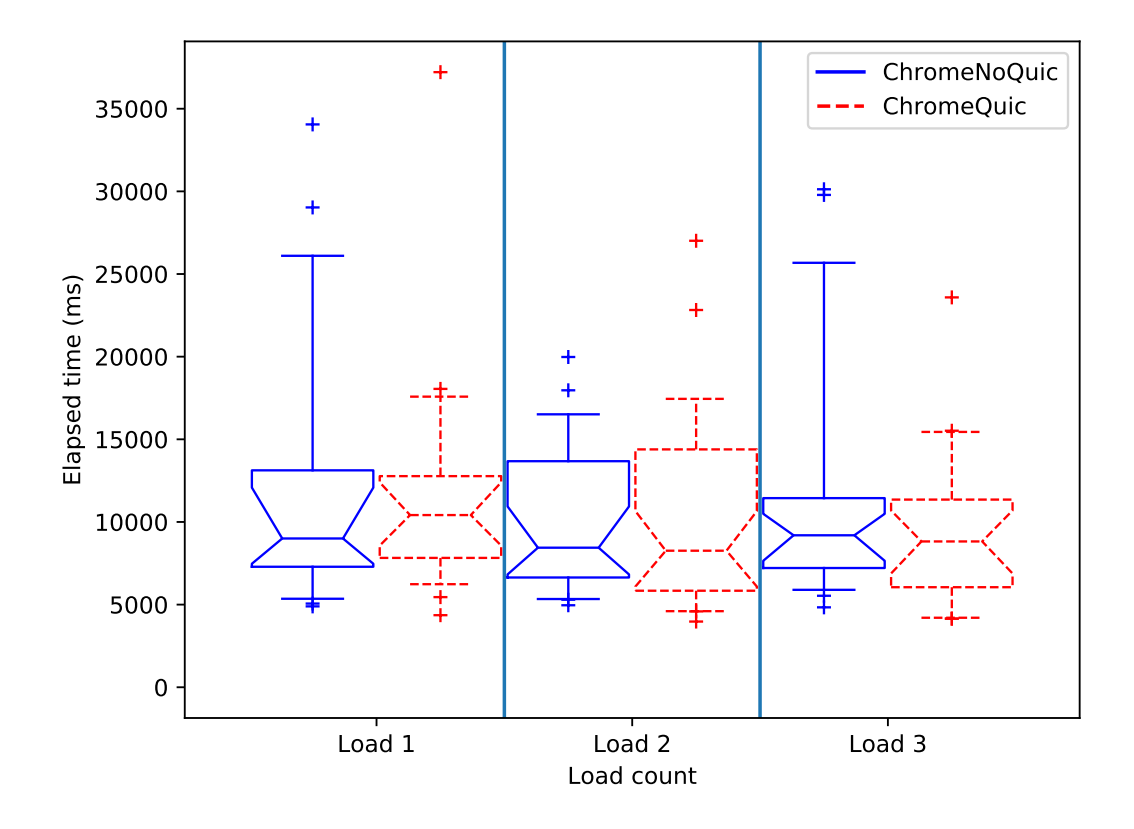

Figure 5.6: Répartition du *Page Load Time* (Temps de chargement de la page) pour la cible A sur l'accès 4G en fonction de l'index de chargement.

Ainsi sur la Figure [5.5,](#page-68-1) les deux protocoles passent la grande majorité du charge-ment dans leur état constant<sup>[4](#page-69-0)</sup>. On retrouve alors que [GQUIC](#page-9-5) est meilleur que [TCP](#page-10-1) dans ces conditions [\[36\]](#page-100-5). En particulier on note une augmentation progressive du débit [TCP](#page-10-1) entre 1 et 4 secondes. Cela n'est pas lié au *slow start* mais à la difficulté qu'a [TCP](#page-10-1) à prendre sa part de capacité équitable B*<sup>f</sup>* comparativement à [GQUIC](#page-9-5) qui est plus agressif en simulant plusieurs connexions (voir Section [3.1.1](#page-32-0) et [\[9\]](#page-98-6)).

#### **Conséquence pour le [PLT](#page-10-14)**

Comme conséquence, on s'attend ainsi à ce que le temps de chargement [PLT](#page-10-14) soit un peu meilleur avec [GQUIC](#page-9-5) qu'avec [TCP,](#page-10-1) ie un peu meilleur pour les chargements 2 et 3 avec ChromeQuic qu'avec ChromeNoQuic.

Les résultats sont présentés sous la forme de boîtes à moustache en Figure [5.6](#page-69-1) et sous la forme de *Cumulative Distribution Function* (Fonction de répartition cumulative) [\(CDF\)](#page-8-9) pour le troisième chargement en Figure [5.7.](#page-70-0)

On observe en effet que pour le troisième chargement, par exemple, ChromeQuic est un peu meilleur que ChromeNoQuic. En revanche, pour aucune des deux définition de l'ordre P1 de la Section [5.1.1](#page-62-0) les navigateurs ne sont comparables puisqu'en Figure [5.6,](#page-69-1) les intervalles de confiance à 95% s'intersectent et en Figure [5.7,](#page-70-0) la dominance stochastique n'est pas atteinte.

<span id="page-69-0"></span><sup>4</sup>*Steady state*, parfois aussi appelé état de *Congestion Avoidance*.

<span id="page-70-0"></span>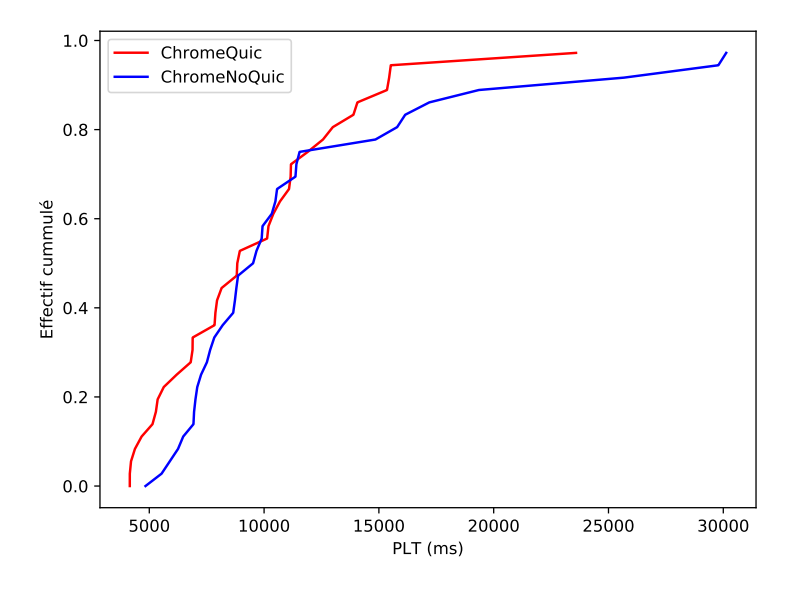

Figure 5.7: [CDF](#page-8-9) des [PLT](#page-10-14) pour la cible A en contexte 4G.

#### **5.1.4 La poignée de main**

Dans les deux Sections précédentes [\(5.1.2](#page-65-0) et [5.1.3\)](#page-68-2), nous avons mis en lumière l'influence de la durée du *slow start* sur le délai entre les évènements responseStart et loadEventEnd et le gain important apporté par la découpe de la connexion [TCP](#page-10-1) en trois segments.

Dans cette section, nous allons désormais nous focaliser sur la première partie du chargement d'une page web : entre connectStart et responseStart. Cette durée est principalement liée au temps nécessaire à la poignée de main. Or [GQUIC](#page-9-5) a justement été conçu avec pour objectif de réduire la latence des connexions (Section [3.1.1\)](#page-30-2). On s'attend donc à obtenir de meilleurs *Time To* reponseStart (Temps écoulés jusqu'à responseStart) (TTRs) avec [GQUIC](#page-9-5) en condition [SATCOM](#page-10-5) qu'avec [TCP/](#page-10-1)[TLS.](#page-10-4)

#### **Un gain limité**

La Figure [5.8](#page-71-0) donne la [CDF](#page-8-9) pour la mesure du [TTR](#page-10-15) de la cible A en condition [SATCOM](#page-10-5) lors du second chargement.

On observe l'absence de dominance stochastique : le gain en établissement de connexion en condition [SATCOM](#page-10-5) avec [GQUIC](#page-9-5) n'est pas notable.

On note en réalité deux phénomènes :

- Tout d'abord, une forte dispersion de l'échantillon de mesure avec [TCP,](#page-10-1) à environ la moitié de l'effectif. Tout se passe comme si la loi de distribution avait une composante en loi de Bernoulli (binaire). Notre manque de maîtrise du banc expérimental ne nous a pas permis d'identifier la source de cette dispersion mais certaines références suggèrent un comportement imputable aux serveurs Google [\[36\]](#page-100-5).
- Enfin, on note que les deux poignées de main avec [TCP](#page-10-1) et [GQUIC](#page-9-5) durent environ la même durée et en tout cas le gain médian avec [GQUIC](#page-9-5) est bien inférieur à [1RTT](#page-10-3) (750ms).

<span id="page-71-0"></span>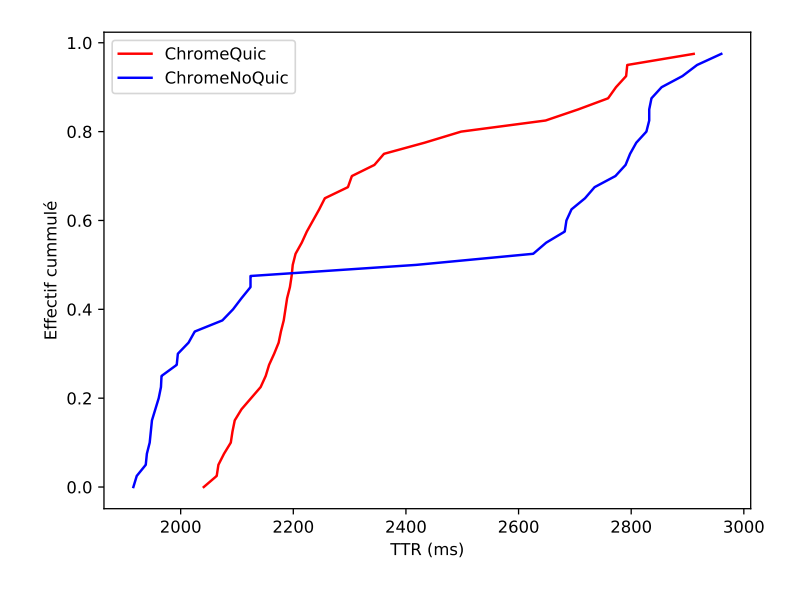

Figure 5.8: [CDF](#page-8-9) des *Time To* reponseStart (Temps écoulés jusqu'à responseStart) (TTRs) pour la cible A en contexte [SATCOM.](#page-10-5)

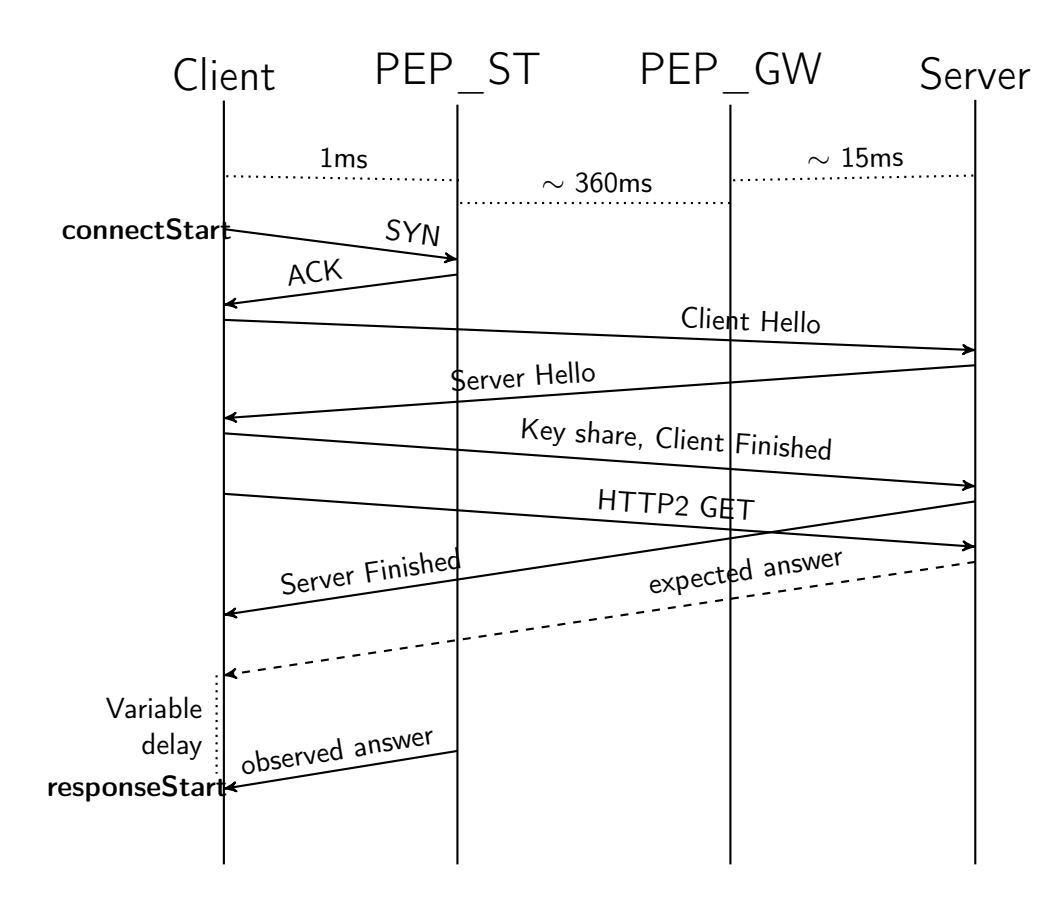

Figure 5.9: Détails de la poignée de main [TCP/](#page-10-1)[TLS](#page-10-4) réellement observée sur le lien [SATCOM.](#page-10-5) La présence d'un mandataire [TCP](#page-10-1) à proximité immédiate du client rend négligeable la durée de la poignée de main [TCP.](#page-10-1) Par ailleurs l'usage de [TLS1](#page-10-4).2 False Start réduit aussi la durée de la poignée de main [TLS.](#page-10-4) Enfin, la réponse [HTTP](#page-9-0) subit une forte dispersion dont on observe les conséquences sur les valeurs du [TTR](#page-10-15) (Figure [5.8\)](#page-71-0).
<span id="page-72-0"></span>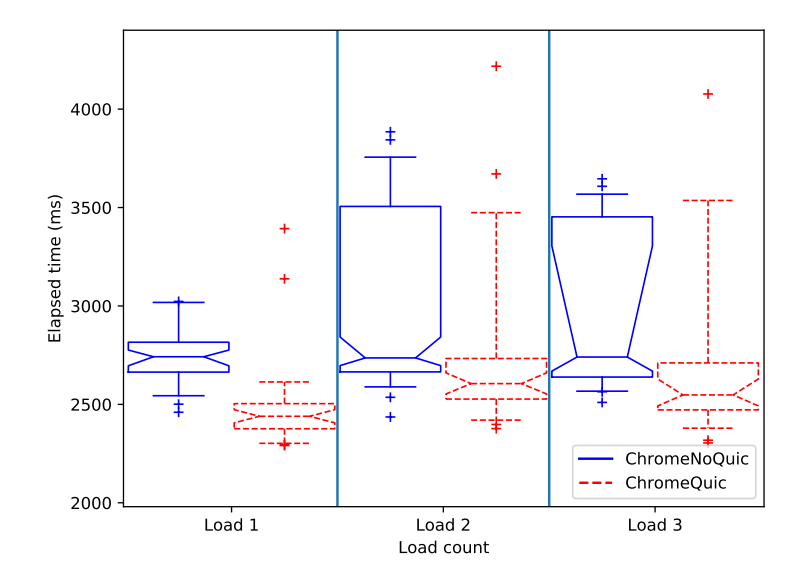

Figure 5.10: Répartition du [PLT](#page-10-0) pour la cible B en contexte [SATCOM.](#page-10-1) Le gain visible sur le chargement 1 peut être ignoré car d'origine externe à notre étude. Sur les chargements 2 et 3 on observe cependant un petit gain de ChromeQuic sur ChromeNoQuic.

#### **Une combinaison complexe**

Comment expliquer ce gain si faible ?

En Section [3.1.1](#page-30-0) nous indiquions que le temps théorique écoulé entre connectStart et responseStart est de :

- [4RTT](#page-10-2) avec [TCP/](#page-10-3)[TLS](#page-10-4) : 1 pour la poignée de main [TCP,](#page-10-3) 2 pour [TLS](#page-10-4) et 1 pour l'envoi de la requête [HTTP](#page-9-0) et la réception de la ressource.
- [1RTT](#page-10-2) avec [GQUIC](#page-9-1) : 0 pour l'établissement de la connexion [GQUIC](#page-9-1) ("[0RTT"](#page-10-2), voir Section [3.1.1\)](#page-30-0) et 1 pour l'envoi de la requête [HTTP](#page-9-0) et la réception de la ressource.

En réalité, notre étude avancée des captures de trafic et des systèmes de log internes à Chrome a mis en lumière une combinaison de phénomènes qui annule totalement ce gain théorique de [3RTT.](#page-10-2)

Tout d'abord, comme mentionné en Section [4.3.2,](#page-59-0) Chrome n'utilise pas les connexions [GQUIC](#page-9-1) en [0RTT](#page-10-2) dans notre procédure de test pour des questions de sécurité. La durée du [TTR](#page-10-5) en [GQUIC](#page-9-1) est ramenée à [2RTT](#page-10-2) comme sur la Figure [3.9.](#page-39-0)

Ensuite, en ce qui concerne [TCP,](#page-10-3) la présence d'un [PEP](#page-9-2) à proximité immédiate du client rend négligeable le temps nécessaire à la poignée de main [TCP](#page-10-3) (Figure [5.9\)](#page-71-0). Par ailleurs, Chrome utilise [TLS1](#page-10-4).2 False Start [\[39\]](#page-100-0) qui lui permet d'envoyer la requête [HTTP](#page-9-0) avant la fin de la poignée de main [TLS.](#page-10-4) L'ensemble réduit ainsi la durée théorique du [TTR](#page-10-5) à [2RTT](#page-10-2) soit exactement la même durée qu'avec [GQUIC](#page-9-1) !

Par ailleurs, l'origine de la dispersion observée sur la distribution cumulée en Figure [5.8](#page-71-1) est isolée au dernier aller-retour, lors de la réception de la ressource en [HTTP](#page-9-0) (Figure [5.9\)](#page-71-0).

### **5.2 Résultats pour la cible B**

Dans la section [5.1,](#page-62-0) nous avons ainsi vu que, sur un [SATCOM](#page-10-1) :

<span id="page-73-0"></span>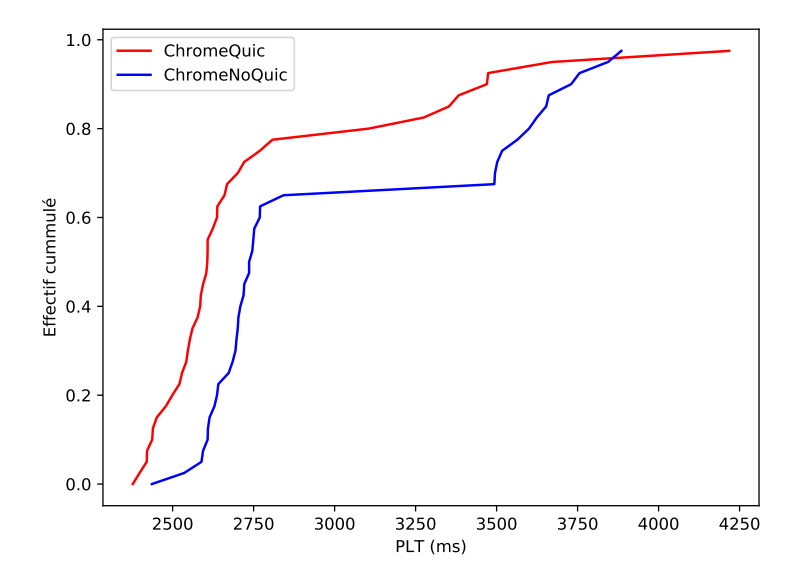

Figure 5.11: [CDF](#page-8-0) des [PLTs](#page-10-0) pour la cible B en contexte [SATCOM.](#page-10-1) On a presque dominance stochastique de ChromeQuic sur ChromeNoQuic.

- Le gain de [GQUIC](#page-9-1) sur [TTR](#page-10-5) est faible et n'est pas directement lié à la technologie [QUIC.](#page-10-6)
- L'impossibilité pour [GQUIC](#page-9-1) à bénéficier de l'accélération par les [PEP](#page-9-2) mène à un long *slow start* qui aggrave significativement le temps de chargement de A.

La cible B est différente de la cible A : elle est beaucoup plus petite et peut même être envoyée dans une fenêtre de congestion initiale. Ainsi, ni [TCP](#page-10-3) ni [GQUIC](#page-9-1) n'auront à effectuer de *slow start*.

Pour la cible B, on s'attend à ce que la composante principale du [PLT](#page-10-0) soit le [TTR.](#page-10-5) [GQUIC](#page-9-1) présentant de légères meilleures performances sur le [TTR](#page-10-5) (Section [5.1.4\)](#page-70-0), le [PLT](#page-10-0) de la cible B en contexte [SATCOM](#page-10-1) devrait être plus faible avec [GQUIC.](#page-9-1)

Sur la Figure [5.10](#page-72-0) est présenté le [PLT](#page-10-0) de la cible B en [SATCOM](#page-10-1) sous forme de boîtes à moustaches. La différence dans le premier chargement entre les deux navigateurs est un problème que nous n'avons pas pu contourner mais que nous avons expliqué et qui ne concerne pas notre étude. Nous nous concentrons donc sur les chargements 2 et 3 et l'on observe effectivement que ChromeQuic a de meilleures performances que ChromeNoQuic dans ce contexte.

Ce léger gain est confirmé par la [CDF](#page-8-0) du second chargement en Figure [5.11.](#page-73-0) On note toutefois que le gain relatif de [GQUIC](#page-9-1) sur [TCP/](#page-10-3)[TLS](#page-10-4) n'est pas du même ordre de grandeur que la différence relative observée pour la cible A.

#### <span id="page-73-1"></span>**5.3 Discussions**

Ainsi, notre étude montre que, dans un contexte [SATCOM](#page-10-1) :

- Pour une page web de taille élevée (cible A), le chargement de la page en utilisant [GQUIC](#page-9-1) est environ deux fois plus long que le même chargement avec [TCP](#page-10-3)[/TLS.](#page-10-4)
- Cette différence s'explique principalement dans les faibles performances du [CC](#page-8-1) non délégué lors du *slow start*. Lorsque cette fonction est déléguée à des

sous-segments comme dans le cas [TCP/](#page-10-3)[TLS,](#page-10-4) le *slow start* est beaucoup plus rapide.

• L'établissement des connexions est légèrement plus rapide avec [GQUIC](#page-9-1) mais cela ne compense pas le problème ci-dessus.

De manière très concrète pour l['ISP,](#page-9-3) en plus de perdre ses capacités de contrôle et mesure, ses clients voient leur expérience dégradée à leur insu par le seul choix de Chrome d'utiliser [GQUIC.](#page-9-1)

[QUIC](#page-10-6) a été conçu avec un point de vue *Fiber To The Home* (Fibre optique jusqu'à la maison). Or il ne peut y avoir de protocole de transport adapté à toutes les applications pour tous les contextes [\[53\]](#page-101-0). L['ISP](#page-9-3) [SATCOM](#page-10-1) se retrouve ainsi à devoir prendre une décision pour conserver une bonne qualité d'expérience pour ses clients. Ces actions dépendent grandement de la capacité du [WG](#page-10-7) [QUIC](#page-10-6) (principalement motivé par des entreprises [OTT\)](#page-9-4) à inclure les considérations des [ISP.](#page-9-3) Les récentes discussions entre Orange et le [WG](#page-10-7) pour permettre des mesures passives de [RTT](#page-10-2) montrent qu'à une date aussi proche de la sortie officielle du standard, rien n'est gagné.

D'après la Formule [2.1,](#page-27-0) pour réduire la durée du *slow start* sans diminuer la capacité, il faudrait soit :

- diminuer *r*, en coupant les connexions [QUIC.](#page-10-6)
	- **–** On peut envisager la mise en place de mandataires transparents [QUIC](#page-10-6) à la manière des [PEP](#page-9-2) [TCP.](#page-10-3) Cela nécessite cependant que les proxys détiennent un certificat valide pour les sites Internet concernés, ou une délégation de sécurité équivalente, c'est donc une hypothèse très peu probable pour un [WG](#page-10-7) guidé par "l'esprit Edward Snowden".
	- **–** On peut envisager que le standard inclut des mécanismes de délégation sécurisée de certaines fonctions (en particulier de contrôle de congestion). Cela nécessiterait cependant d'importantes modifications dans le standard.
	- **–** L['ISP](#page-9-3) peut aussi proposer à ses clients d'installer son navigateur optimisé [\[6\]](#page-98-0). Celui-ci pourrait alors contenir les certificats nécessaires à la délégation de sécurité permettant au client d'utiliser les mandataires [GQUIC](#page-9-1) de l['ISP.](#page-9-3) Cette solution n'est pas viable dans les cas où le client du service n'est que temporaire (passager dans un avion par exemple).
- augmenter I. Si l['ISP](#page-9-3) arrive à négocier la mise en place d'un centre *Content Delivery Network* (Réseau de distribution du contenu) [\(CDN\)](#page-8-2) à proximité de son téléport, l'administrateur du [CDN](#page-8-2) aura les certificats nécessaires pour opérer [QUIC](#page-10-6) au nom du site web. L['ISP](#page-9-3) pourra alors négocier avec lui des valeurs adaptées de fenêtre de congestion initiales.

Il existe cependant d'autres solutions alternatives :

• On peut envisager que les [CC](#page-8-1) utilisés dans les implémentations [QUIC](#page-10-6) acceptent les données inter-couches telles que celles fournit par des mécanismes comme [IP-](#page-9-5)*Explicit Rate Notification* (Notification explicite de débit) [\(ERN\)](#page-8-3) [\[47\]](#page-101-1). Cependant ces technologies n'ont de réel intérêt que pour les liens à gros [BDP.](#page-8-4) Les implémentations, concentrées sur des usages terrestres, risquent de ne pas en tenir compte.

• Enfin, à défaut, l['ISP](#page-9-3) peut aussi choisir de mettre en place des mécanismes pour empêcher l'usage de [QUIC](#page-10-6)<sup>[5](#page-75-0)</sup>. En effet si [GQUIC](#page-9-1) est bloqué*,* Chrome se rabat sur l'usage de [TCP](#page-10-3)[/TLS](#page-10-4) qui, lui, peut être accéléré par l'infrastructure de l['ISP.](#page-9-3) De plus, lors de nos tests, nous avons pu constater que cette alternative s'enclenche sans délai supplémentaire donc sans impact pour l'expérience de l'utilisateur. Toutefois bloquer [QUIC](#page-10-6) devient de plus en plus difficile politiquement : les capacités de Google en déploiement rapide du protocole (Section [3.2.1\)](#page-42-0) placent les [ISP](#page-9-3) devant le fait accompli car plus de 20% du trafic mondial est déjà véhiculé par [GQUIC.](#page-9-1)

### **5.4 La question de la publication**

Quoi qu'il en soit, vis à vis de ces résultats, le [CNES](#page-8-5) peut avoir un objectif double :

- D'abord, informer les opérateurs [SATCOM](#page-10-1) sur les réelles performances susceptibles d'être perçues par les clients lorsqu'ils utilisent Chrome. En effet, de précédentes études donnaient des résultats tout autres mais n'utilisaient pas de réel accès [SATCOM](#page-10-1) [\[61\]](#page-102-0). Publier les résultats de la présente étude permettrait aux opérateurs d'obtenir une vision plus exacte de la situation.
- Ensuite, le [CNES](#page-8-5) peut aussi tenter de porter à la connaissance du [WG](#page-10-7) [QUIC](#page-10-6) de tels problèmes sur les réseaux utilisant des PEPs afin que soit envisagées les collaborations nécessaires à la mises en place des solutions détaillées en Section [5.3.](#page-73-1) En effet, bien que le trafic Internet par satellite présente un part limitée, la technologie des [PEP](#page-9-2) est pressentie aussi dans le cadre de la 5G [\[34,](#page-100-1) [37\]](#page-100-2). Le [WG](#page-10-7) peut ainsi trouver intérêt à intégrer les problématiques relevées dans ce rapport.

C'est suivant le second objectif que nous avions décidé de soumettre nos résultats à une conférence de l'*Association for Computing Machinery* (Association pour les systèmes d'informations) [\(ACM\)](#page-8-6) portant sur [QUIC](#page-10-6) (voir annexe [C\)](#page-83-0). Suite au refus de notre papier, parmi les retours que nous avons eut, certains pointent légitimement notre manque de contrôle du banc de test. D'autres en revanche (voir annexe [D\)](#page-91-0) mettent en relief le manque de considération du [WG](#page-10-7) [QUIC](#page-10-6) pour ces problématiques.

A défaut, nous nous sommes rabattus sur le premier objectif et le papier est en cours de soumission à l'*International Journal of Satellite Communications and Networking* (Journal international sur les communications et réseaux satellites) [\(IJSCN\)](#page-9-6), un journal par et pour les opérateurs [SATCOM.](#page-10-1)

<span id="page-75-0"></span> $5$ Tels que le blocage du trafic [QUIC,](#page-10-6) l'injection de paquets de terminaison de connexion, etc.

# **Conclusion**

Ce projet de fin d'études a permis de réaliser la première évaluation des performances de [GQUIC](#page-9-1) sur un accès [SATCOM](#page-10-1) réel. Il met en valeur la nécessité des tests sur des architectures réelles car certains mécanismes d'optimisations peuvent être mal représentés par des simulations ou émulations.

Au cours de ce projet, j'ai dû m'adapter à un environnement protocolaire complexe, en constante mutation. J'ai dû définir la viabilité d'une nouvelle étude sur [QUIC](#page-10-6) vis à vis de la documentation existante. J'ai dû définir, mener et exploiter des essais complexes tout en traitant de manière efficace les phénomènes inexpliqués. J'ai également dû valoriser les résultats et rédiger un papier pour la soumission. Je pense donc que ce [PFE](#page-9-7) constitue une bonne expérience de recherche qui me sera utile dans le cadre de ma thèse.

## **Appendix A**

# **Description du phénomène [HOL](#page-9-8)**

Cette annexe décrit avec un exemple simple le phénomène de *Head-Of-Line blocking* (Blocage par tête de flux) [\(HOL\)](#page-9-8) qui affecte les flux lorsqu'ils sont multiplexés au dessus d'un service de remise ordonné.

Pour cela nous utilisons un exemple issu d'une présentation réalisée le 29 octobre 2018 devant les services [DSO/](#page-8-7)[NT/](#page-9-9)[ST](#page-10-8) et [DNO](#page-8-8)[/DA](#page-8-9)[/AP](#page-8-10) du [CNES.](#page-8-5)

<span id="page-77-0"></span>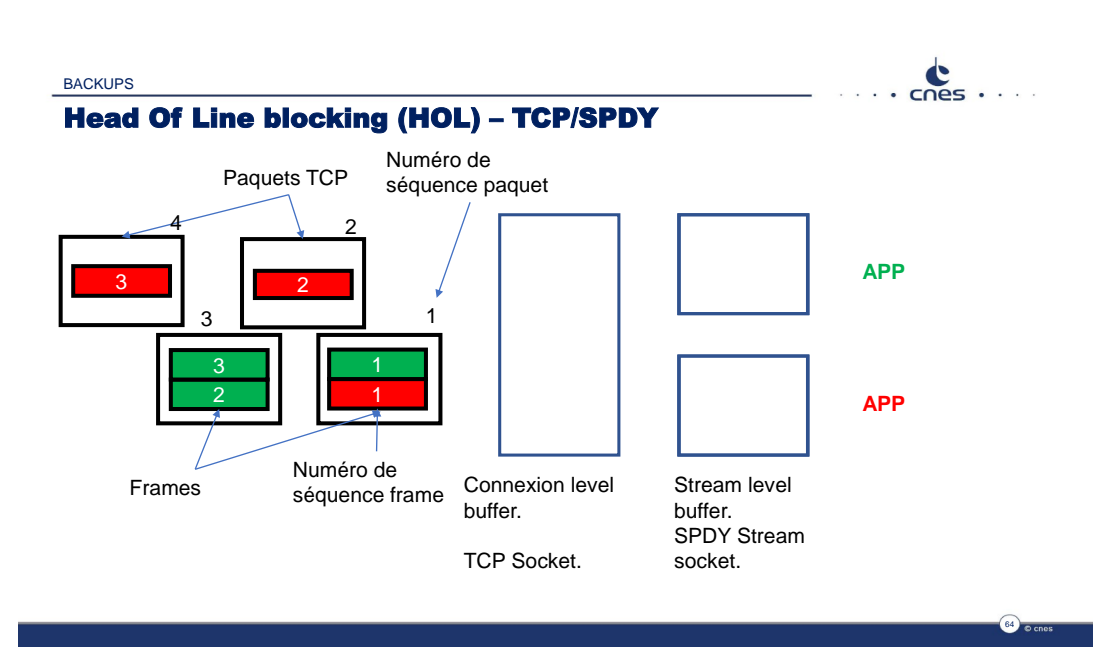

## **A.1 Situation initiale : des flux multiplexés**

Figure A.1: *Head-Of-Line blocking* (Blocage par tête de flux) [\(HOL\)](#page-9-8) : Situation initiale. Deux flux applicatifs partagent une même connexion [TCP.](#page-10-3) Leurs **frames** sont multiplexées dans des segments [TCP.](#page-10-3)

La figure [A.1](#page-77-0) présente la situation initiale :

- Deux flux, vert et rouge, sont multiplexés dans une même connexion [TCP.](#page-10-3)
- Chaque flux est destiné à une application (verte ou rouge, à droite de l'image).
- Chaque application a un buffer peuplé par le protocole [SPDY](#page-10-9) (ou [HTTP2](#page-9-0)) qui s'occupe de démultiplexer les données depuis le buffer de la *socket* [TCP.](#page-10-3)
- Les unités de données de chaque flux (souvent appelées **frames**) sont représentés par des rectangle de couleur. Leur numéro correspond à leur ordre de lecture.

• Les frames sont regroupées (multiplexées) dans des segments [TCP](#page-10-3) (qu'on peut ici appeler paquets puisqu'ils perdent ici la notion de segments d'un flux unique). Les numéros sur les paquets représentent leurs numéros de séquence.

<span id="page-78-0"></span>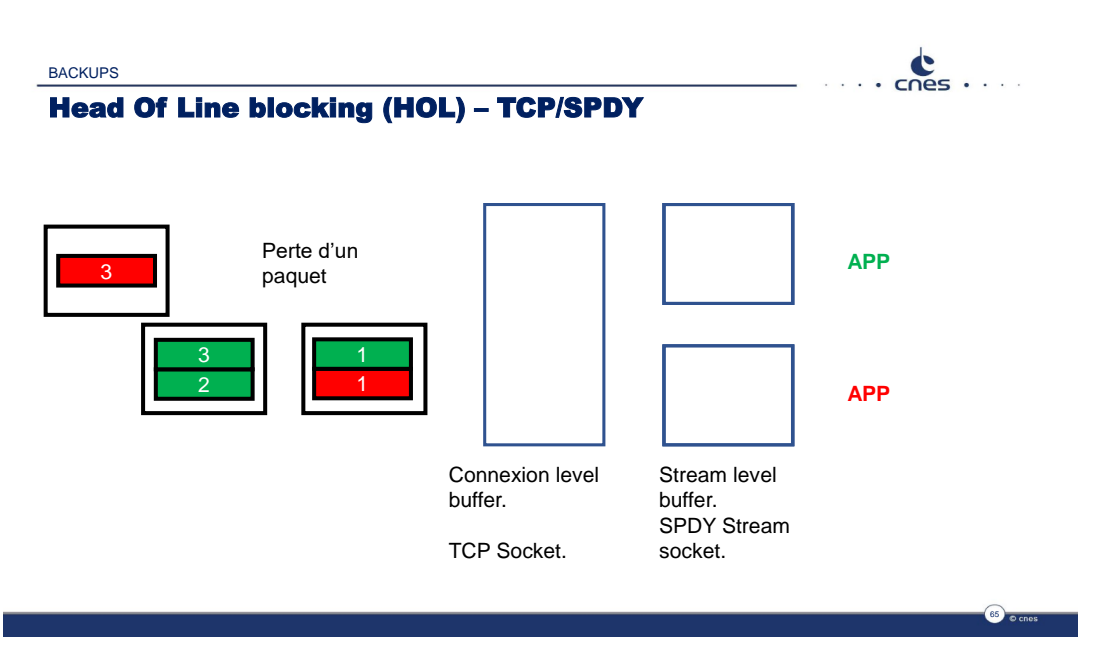

## **A.2 Perte d'un paquet**

Figure A.2: [HOL](#page-9-8) : Perte d'un paquet. Le segment [TCP](#page-10-3) 2 est perdu (retardé).

Supposons que le segment [TCP](#page-10-3) numéro 2 est perdu sur le chemin (Figure [A.2\)](#page-78-0) : il devra donc être réémis et subit ainsi un délai.

## **A.3 Remise ordonnée, niveau [TCP](#page-10-3)**

Le premier service à être rendu est celui de la remise ordonnée au niveau [TCP](#page-10-3) (voir Figure [A.3\)](#page-79-0). Ainsi, puisque le segment [TCP](#page-10-3) de numéro de séquence 2 n'a toujours pas été reçu (données représentées striées sur la Figure [A.3\)](#page-79-0), les données contenues dans les segments 3 et  $4^1$  $4^1$  sont conservées mais ne sont pas rendues disponibles au protocole suivant (ici [SPDY\)](#page-10-9).

## **A.4 Démultiplexage, niveau [SPDY](#page-10-9)**

Ainsi, [SPDY,](#page-10-9) qui s'occupe du démultiplexage des frames, n'a pas accès à celles qui sont détenues par le protocole [TCP](#page-10-3) en attendant le segment 2. En particulier, il ne peut pas fournir à l'application verte les frames 2 et 3. Pourtant le paquet [TCP](#page-10-3) perdu (numéro 2) ne contenait pas de données pour l'application verte : le *Head-Of-Line blocking* (Blocage par tête de flux) [\(HOL\)](#page-9-8) est caractérisé lorsque le ralentissement d'un flux (ici pour cause de perte) affecte les autres flux même si ces derniers ne sont pas liés à la perte.

<span id="page-78-1"></span><sup>1</sup>C'est à dire les frames [SPDY](#page-10-9) 2 vert, 3 vert et 3 rouge.

<span id="page-79-0"></span>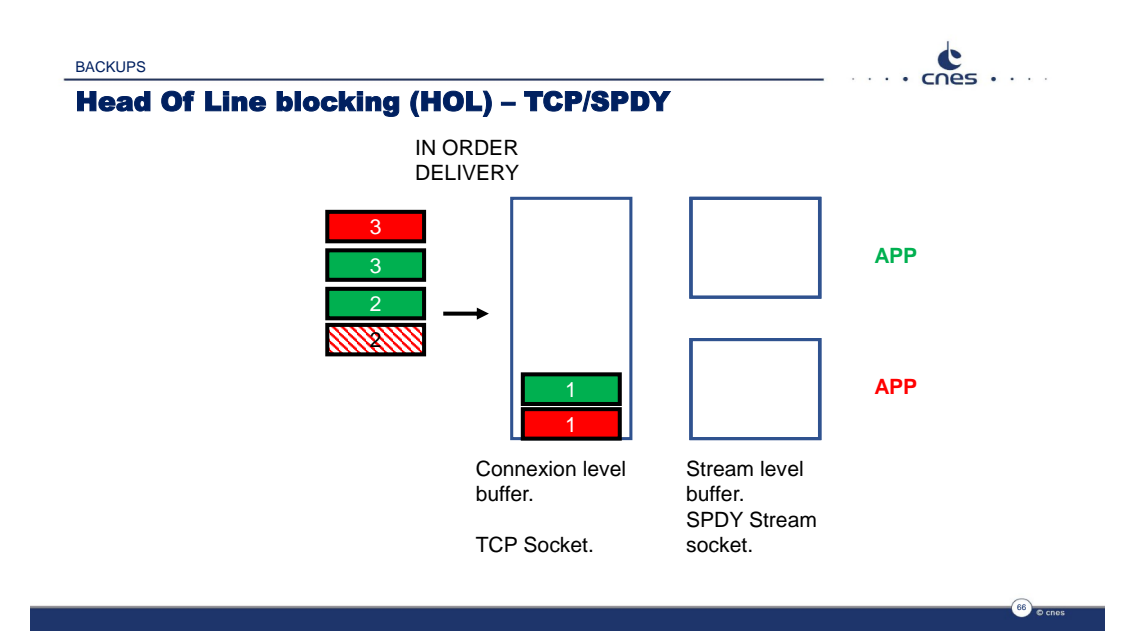

Figure A.3: [HOL](#page-9-8) : Remise ordonnée par [TCP.](#page-10-3) Les unité de données 2 et 3 verts et 3 rouges ne peuvent pas être rendues disponibles dans le buffer [TCP](#page-10-3) car elles appartiennent à des segments [TCP](#page-10-3) de numéro de séquence supérieur au segment 2, pas encore reçu.

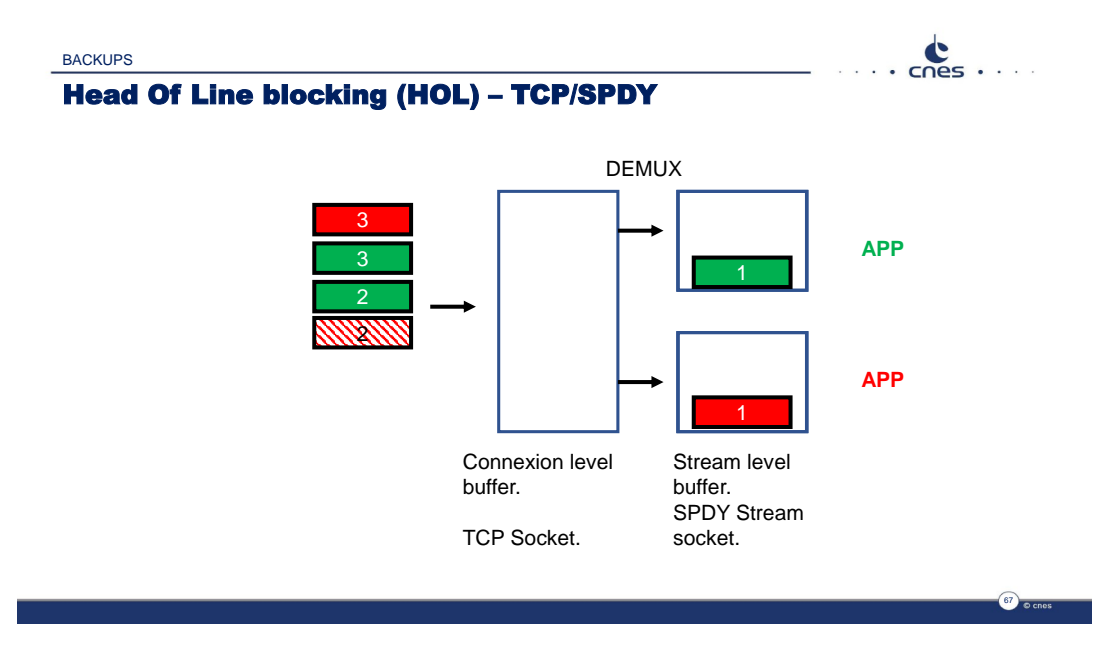

Figure A.4: [HOL](#page-9-8) : Démultiplexage par *Speedy* ("Rapide") [\(SPDY\)](#page-10-9). Ce dernier n'a pas accès aux frames 2 et 3 vertes, ni 3 rouge, stoppées par [TCP](#page-10-3) en attendant l'arrivée du segment 2.

## **A.5 Solution : inverser l'ordre des services**

Avec les figures ci-dessus, on conçoit bien que si les services étaient inversés et que la remise ordonnée s'appliquait au niveau des frames et non des segments [TCP,](#page-10-3) un tel problème de [HOL](#page-9-8) serait évité. Notons toutefois que [TCP](#page-10-3) n'a pas été conçu comme support pour multiplexer plusieurs flux mais bien comme transporteur de flux unique, en témoignent le numéro de séquence en octets, la notion de "segment" et le principe d'unique remise ordonné, ici problématique.

## **Appendix B**

# **Calcul du numéro de séquence équivalent [GQUIC](#page-9-1)**

Cette annexe décrit (en anglais) le calcul d'un numéro de séquence équivalent pour [GQUIC.](#page-9-1)

To better understand how the second phase of a page load influence the whole [PLT,](#page-10-0) we need to compare the sequence number evolution within a [TCP](#page-10-3) connection with an equivalent sequence number for a [GQUIC](#page-9-1) connection.

Such number shall be comparable with the [TCP](#page-10-3) sequence number. Especially, we expect that it counts the bytes received and the final value shall be the same as the final value with [TCP](#page-10-3) (for the same [HTTP](#page-9-0) object). To meet those expectations:

- for the test unit  $i$  in the set of test units  $\mathcal{I}$ ,
- for the [GQUIC](#page-9-1) connection  $k$  in the set of connections  $K(i)$  used during test unit *i*,

we compute the following function of time :

$$
S_{\text{GQUTC}}^{i,k}(t) = \alpha_i \sum_{p}^{0 \le p \le P_{\text{max}}^{k,i}(t)} L_{\text{IP}}(p,k,i)
$$

Where:

- $P_{\text{max}}^{k,i}(t)$  is the number of [GQUIC](#page-9-1) packets received in GQUIC connection *k* during test unit *i* at time *t*,
- $L_{IP}(p, k, i)$  is the length of the [IP](#page-9-5) datagram containing the [GQUIC](#page-9-1) packet  $p$  of the [GQUIC](#page-9-1) connection  $k$  during test unit  $i$ , in bytes<sup>[1](#page-81-0)</sup> and
- $\forall i \in \mathcal{I}$ ,  $\alpha_i$  is a scaling coefficient computed so that :

$$
\max\left\{S_{\text{GQUTC}}^{i,k}(t\to\infty);k\in\mathcal{K}(i)\right\}=\max\left\{S_{\text{TCP}}^{i,r}(t\to\infty);r\in\mathcal{R}(i)\right\}
$$

with  $R(i)$  the set of [TCP](#page-10-3) connections used during test unit *i*.

In other words, te sequence number equivalent for a [GQUIC](#page-9-1) connection is the cumulative sum of the [IP-](#page-9-5)level bytes received on this connection, to which we apply a

<span id="page-81-0"></span> $1$ Under the hypothesis that exactly one [GQUIC](#page-9-1) packet is contained in an [IP](#page-9-5) datagram.

scaling coefficient so that, for each test unit, the last sequence number of the biggest [GQUIC](#page-9-1) connection equals the last sequence number of the biggest [TCP](#page-10-3) connection. We reckon this removes any overhead difference between the two protocols.

## <span id="page-83-0"></span>**Appendix C**

# **Papier rédigé sur la base des résultats**

Les pages suivantes contiennent une copie du papier soumis et refusé au *Workshop on the Evolution, Performance and Interoperability of QUIC* de la conférence CoNEXT 2018 de l['ACM.](#page-8-6) Pour plus d'informations sur le *Workshop*, voir : [https://conferences2.sigcomm.org/co-next/2018/#!/workshop-epiq.](https://conferences2.sigcomm.org/co-next/2018/#!/workshop-epiq)

Le papier est désormais disponible sous Arxiv.org à l'adresse suivante : [https://arxiv.org/abs/1810.04970.](https://arxiv.org/abs/1810.04970)

Les résultats ont été présentés à Orange et lors de la réunion du [WG](#page-10-7) *Measurement and Analysis for Protocols Research Group* (Groupe de recherche pour les mesures et analyses des protocoles) [\(MAPRG\)](#page-9-10) de l['IETF1](#page-9-11)03 à Bangkok. Ils seront également soumis pour un article dans l['IJSCN.](#page-9-6)

## QUIC and SATCOM

7 pages

Ludovic Thomas ISAE-SUPAERO Toulouse, France ludovic.thomas@student.isae-supaero.fr

> Nicolas Kuhn **CNES** Toulouse, France nicolas.kuhn@cnes.fr

#### ABSTRACT

We analyze QUIC transport protocol behavior over a satellite communication system. Such systems usually split end-toend protocols to improve end users' quality of experience while fully encrypted QUIC might jeopardize this solution. Using a real satellite public access, we observe that heavy page load time is approximately twice longer with QUIC than with TLS over TCP. Although faster, QUIC connection establishment does not compensate an inappropriate congestion control.

#### 1 INTRODUCTION

Quick UDP Internet Connections (QUIC) is a transport-layer protocol running on top of User Datagram Protocol (UDP) [21] developed by Google since 2012 and currently under discussion at Internet Engineering Task Force (IETF) [11]. QUIC benefits from years of development, rapid deployment and large scale testing. Despite evolving versions, several properties are expected to remain invariant such as encryption of both application data and transport parameters.

Fully-encrypted QUIC might lead to discrepancies between Over-The-Top (OTT) protocol design choices and Internet Service Provider (ISP) policing mechanisms. While OTT and ISP may not always be seen as competitors [4], the deployment of QUIC could lead to some ISP issues: (1) to select the appropriate Quality of Service (QoS) policy for the applications carried out; (2) to enable the right shaping policy according to both end user's contracts and access network characteristics; or (3) to optimize the use of the constrained resources such as on cellular networks.

As a matter of fact, ISP operating networks do not evolve at the same pace than End-to-End (E2E) protocols. Furthermore, they should not only be influenced by new emerging protocols, but also with existing and potentially old fashioned protocol stacks. Indeed, both the low Transmission

Emmanuel Dubois **CNES** Toulouse, France emmanuel.dubois@cnes.fr

#### Emmanuel Lochin

ISAE-SUPAERO Toulouse, France emmanuel.lochin@isae-supaero.fr

Control Protocol (TCP) Initial congestion Window (IW) values measured in [15] and the analysis of TCP variants in the wild [30] highlight that some web services are still using outdated transport protocol flavours. QUIC could balance the part of old stacks currently used which is a great illustration of the impact OTT have over Internet traffic. Note that QUIC takes a traffic part ranging from 2.6 % to 9.1 % of the Internet with rapidly changing versions [14].

SATellite COMmunication (SATCOM) networks typically break the E2E paradigm to adapt the transport protocol to long delay links. This allows to cope with quick protocol changes. Although recent E2E protocols may exhibit fair performance over high Bandwidth-Delay Product (BDP) paths, splitting TCP allows for adaptation of both TCP slow-start and loss-recovery mechanisms. This results in lower page load times [23]. Moreover, older stacks would anyway need specific acceleration. It is worth pointing out that cellular networks may also introduce the same kind of Performance Enhancing Proxy (PEP) to adapt e.g. TCP for the upcoming Fifth-Generation Mobile Communications System (5G): this is not only seen through research papers [13, 17] but also in 3rd Generation Partnership Project (3GPP) study items [1]. In this context, the trend towards the deployment of protocols like QUIC questions the actual E2E protocols' adaptations. This motivates this study where we seek to assess whether a geostationary public SATCOM access influences the performance obtained by QUIC.

To the best of our knowledge, this paper reports the first evaluations of Google QUIC (GQUIC) using a real public SATCOM access by assessing the web browsing Quality of Experience (QoE). Our main findings are:

• for a heavy web page, the page load time is approximately twice longer with GQUIC compared to Transport Layer Security (TLS)/TCP (section 3.1);

- this difference in larger page load time resides in the poor performance of the non-delegated Congestion Controller (CC) in GQUIC (section 3.2);
- although faster, GQUIC connection establishment does not compensate the above issue (section 3.3).

#### 2 EXPERIMENT SETUP

We exploit a public SATCOM Internet access and repeatedly download two pages with different profiles. We report raw QoE that represents today's end user experience. Our approach provides a fair comparison between GQUIC and an SATCOM-optimized TCP. Controlled experiments could hardly be envisioned since the operator's ground segment implements specific optimizations and QUIC available frameworks may not be relevant [16].

#### 2.1 SATCOM and 4G Internet accesses

To better explain the behavior of GQUIC over a SATCOM access, we also perform some tests with a 4G access as a reference. This section focuses on the description of the SATCOM Internet access.

The public SATCOM operates in Europe with geostationary satellites<sup>1</sup>. To roughly estimate the likely performance of this access and provide an initial sanity check, we have measured that the network is less congested between 2 pm and 4 pm and have decided to run our evaluations at that moment of the day. The data plan of our contract limits the variety of performed experiments, but our tests let us assess the estimated SATCOM end-users' QoE. Furthermore, we reckon this also illustrates the impact of OTT protocol design decisions over a SATCOM provider.

A description of a generic SATCOM architecture can be found in [3, 19]. One important aspect to consider in order to interpret the results of this evaluation is the fact that TCP PEP are deployed (i.e., TCP connections are split).

#### 2.2 Web pages and QoE

To assess the QoE of a web browsing user, we measure the Page Load Time (PLT), defined as the elapsed time between the connectStart and loadEventEnd events [28]. As shown in Figure 1, the PLT can be decomposed into (1) the time needed to complete the handshake and send the request and (2) the time required to download the content and to process it. In addition to PLT, we measure Time To responseStart (TTR), the moment at which the user receives the first byte of the Hypertext Transfer Protocol (HTTP) response from the server. This helps us assess the contribution of the connection establishment and the request transmission in PLT. Host

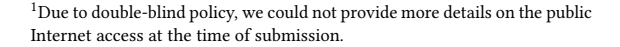

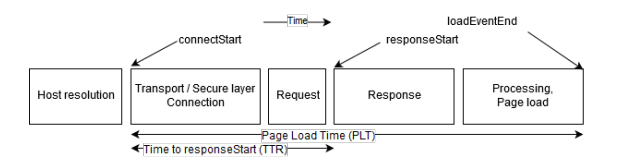

Figure 1: Steps of a page load [28]

Table 1: SATCOM and 4G access networks

| Metric            | SATCOM  | 4G                                   |
|-------------------|---------|--------------------------------------|
| Downlink capacity | 25 Mbps | 5 Mbps                               |
| Uplink capacity   | 5 Mbps  | $2.5 \overrightarrow{\mathrm{Mbps}}$ |
| RTT               | 750 ms  | $80 \,\mathrm{ms}$                   |

resolution is not considered. Metrics are measured when accessing two different targets :

- Target A : one picture with a 5.3 MB total size;
- Target B : one Google's 404 page with two objects and 11 kB of total size.

Both page are hosted on Google's GQUIC capable servers. This is consistent with our objectives as we don't focus on GQUIC design but on user QoE over SATCOM.

#### 2.3 Scenario configuration

Involved protocols collect network and server information using parameters caching, TCP Fast Open (TFO) [9], QUIC discovery  $[12]$  and OUIC connection resumption<sup>2</sup> mechanisms. These data are then used to improve the following loads. To analyze their impact on PLT and TTR, each test unit is composed of three web pages downloads before purging the browser profile. For each load, the client fetches one of the web pages and then closes the browser when the page is retrieved. Elapsed time between two loads is uniformly distributed between 5 and 15 seconds.

Automated weather and link quality reports are linked to the test units. Measures were performed during good weather conditions, with no rain and few clouds. Average link characteristics are presented in Table 1. We also provide worth-noting comparison of the size of the targets with the BDP and the IW in Table 2. We assume servers' default IW is set to 32 TCP Maximum Segment Size (MSS) as observed in GQUIC source code [25]. We use the Selenium automation tools to control the browser and retrieve PLT and TTR. Tests are operated on a laptop with 4.15.0-29-generic Linux.

 $^2\mathbf{Also}$  called zero-RTT and denoted 0RTT in the following.

Table 2: Ratios between target sizes, BDP and IW - e.g. Target A is 113 times larger than the IW

|          | Size / BDP |      | Size / IW |
|----------|------------|------|-----------|
| Target   | SATCOM     | 4G   |           |
| A(5.3MB) | 4.8        | 212  | 113       |
| B(11kB)  | 0.01       | 0.44 | 0.2       |

#### 2.4 Few words on the browsers

An analysis of Chrome's behavior combined with [12, 21] has provided us with the following expectations:

- When Chrome starts, it opens connections with several servers. To limit the potential influence of those connections on the page load, any GQUIC traffic not intended to the server holding the web-page or its objects is blocked.
- Before using GQUIC, Chrome needs to learn about its availability. GQUIC discovery procedure is described in more details in [12, 21]. Important to note here is that Chrome always use TCP for the first time it contacts a server.
- Chrome will not attempt to use 0RTT connections since it is restarted between each load. We expect only 1RTT connections.

For each test unit, we use two instances of Google Chrome 67.0.3396.99:

- ChromeQuic: GQUIC is enabled with Bottleneck Bandwidth and Round-trip propagation time (BBR) congestion control instead of CUBIC<sup>3</sup>;
- ChromeNoQuic: GQUIC is disabled.

ChromeNoQuic will always use a HTTP2-TLS1.2-(split)TCP (HTT) stack, whereas ChromeQuic starts with HTT and switches to HTTP2-GQUICv39-UDP (HQU) whenever possible. For both instances, TFO is enabled and content caching is disabled. Finally, Selenium tools add their own flags that enable browser control. Changes described in this section are the only ones performed on publicly available Google Chrome.

#### 3 RESULTS

#### 3.1 PLT of a heavy page

Figure 2 presents the PLT for target A as a function of the load index since last profile purge. Metrics are computed according to [5] over 40 test units. At the bottom of the figure, we also provide the Welch's t-test  $p$  parameter [29] of the two distributions under the null hypothesis. For the first load, we expect similar performance for both browser

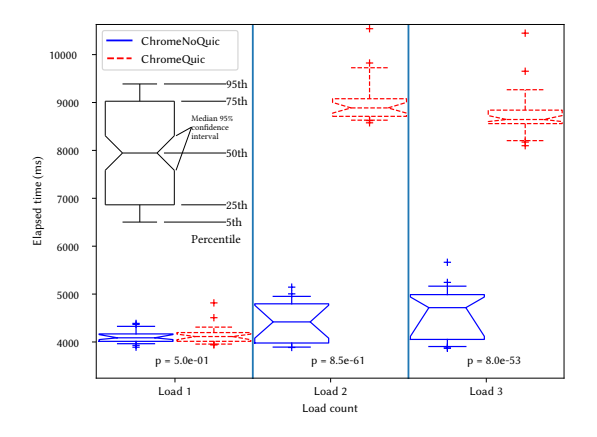

Figure 2: Page Load Time for target A (heavy picture) on a SATellite COMmunication access

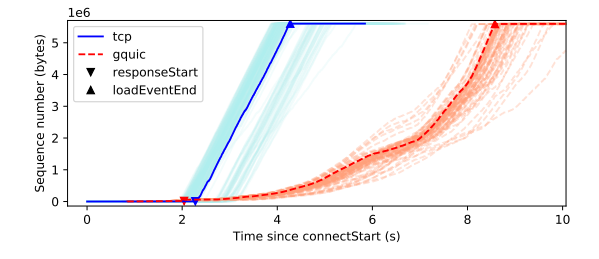

Figure 3: Evolution of the sequence number for the flows downloading the target A on a SATCOM access

versions as they use the same protocol stack (HTT). The two distributions are indeed located at the same time values and they both show low dispersion. However, with ChromeQuic learning about GQUIC availability, HQU is then permanently used for that browser starting from the second load.

We observe the worst performance with HQU where PLT is up to twice longer than ChromeNoQuic which uses HTT. The extremely low  $p$  values confirm the statistical relevancy of that observation. Each of ChromeNoQuic and ChromeQuic exhibits a higher PLT dispersion and an intersection of the confidence intervals for loads 2 and 3. It substantiates that above mentioned optimization mechanisms are all performed within one load and we do not expect any further evolution of the PLT with additional loads.

#### 3.2 Packet sequence numbers rate

To understand the performance gap between HQU and HTT, we first focus on the second load of target A and more particularly on the second phase of a PLT, i.e., the time elapsed

<sup>&</sup>lt;sup>3</sup>This is performed following the method described in [22]. The objective is to get a consistent comparison as BBR is expected to be deployed for TCP on Google's infrastructures [7].

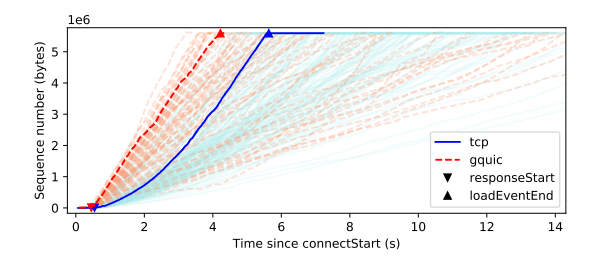

Figure 4: Evolution of the sequence number for the flows downloading the target A on a 4G access network

between the reception of the first response byte and the reception of its last.

To mitigate the issue of encryption keys, we define a sequence number equivalent for GQUIC connections. It is defined as the cumulative sum of the bytes received over the connection, scaled in order to reach the same last value as with TCP. We recognize that the value may present local differences compared to stream offsets embedded in GQUIC packets. Nonetheless, we do believe that global behaviors can be compared.

Figure 3 presents those computations on a subset of HTT and HQU connections. Downward [resp. upward] triangles report the location of TTR [resp. PLT] measurements. We observe that the HQU stack fires the responseStart event before HTT. However, the download is completed way after. This can be explained by HTT getting "up-to-speed" and showing a stable and high goodput, while HQU ramps up its transmission rate slowly.

We first focus on HQU. To discriminate the origin of this slow increase between (a) a UDP throughput control from the ISP or (b) the BBR CC itself, we can compute the duration of the BBR Startup phase :  $t_s = \ln_2(\mathcal{B}/\mathcal{W}_i)\mathcal{R}$ , with  $\mathcal B$  the BDP of the link,  $R$  its Round Trip Time (RTT) and  $W_i$  the IW. For the given parameters of the whole E2E link<sup>4</sup> we obtain  $t_s \approx 3.5$ s. Compared to expected behavior of BBR we can note on Figure 3 a Startup phase of approximatively 4s (between 2s and 6s), followed by three constant-rate segments. The observation is in line with the computed value. With target A only four times bigger than the BDP (Table 2), we can note that the CC above GQUIC spends more than two third of the download in its Startup phase. It means that we can expect a similar performance for any other CC using a binary search including TCP New Reno and CUBIC, as long as they are implemented above GQUIC.

In comparison, HTT achieves a near-constant downloading rate, as noted by the quasi-linear increase of sequence numbers. Thanks to a deeper analysis of the traffic, it appears

that the TCP path is split into three connections. One for the satellite link and one at each of its edges : connecting the server to the Gateway (GW) and the Satellite Terminal (ST) to the client (see Figure 5). Let's suppose the segment  $PEP_{GW}$  $\rightarrow$  PEP<sub>ST</sub> uses proprietary protocols and does not require any startup probing phase. The TCP slow start can be neglected for the segment  $PEPST \rightarrow$  Client since its RTT is around 1ms. Finally, the binary search is also expected to last less than 1RTT for the segment Server  $\rightarrow$  PEP<sub>GW</sub> before the later toggle down the emission with its flow control<sup>5</sup>. Computations are again in line with the observed values as we note that the final constant TCP throughput is reached in less than 50ms on the row data of Figure 3. In our scenario, splitting TCP and using proprietary protocols in the central segment allows each outer segment to present low BDP and thus permit a fast binary search. On the contrary, GQUIC cannot be split because of transport-level Authenticated Encryption with Associated Data (AEAD).

To better explain the poor performances of GQUIC, we run the same computations on a comparative 4G access link. Results are shown in Figure 4. First, we note the HQU stack fires the responseStart event before HTT and the median gap is around 90ms. Section 3.3 provides insights for that difference. Second, we can note that the BDP of the path is here lower than the IW. Thus, the Startup phase is completed in less than 1RTT. And last, the CCs spend the most part of the load in their Steady state because target A is significantly bigger than the BDP (Table 2). On that state, GQUIC shows better performances which is consistent with studies performed on non-split paths [16]. On the geostationary link, the gap in Time To responseStart was weak and GQUIC was penalized in its slow start compared to split TCP.

#### 3.3 Focus on the handshake

We just saw that GQUIC encryption prevents any proxy to split the connection, which results in long CC Startup phase. But GQUIC was also designed to reduce the handshake duration. In this section, we focus on that phase of the download: from the first packet sent by the client to the first HTTP response bytes received. Results are shown in Figure 6 that presents the notch boxes for the TTR metric.

Loads 2 and 3 show a high dispersion for ChromeNoQuic and incompatible confidence intervals for ChromeQuic. It questions the hypothesis that learning mechanisms are performed within one load. On a 4G access network (Figure 7), this behavior cannot be seen : we note a gain between load 1 and the followings but loads 2 and 3 show low dispersion and compatible confidence intervals. We assume that

<sup>4</sup>Measured throughput : 25Mbps. Measured RTT : 750ms. Default IW : 32.

<sup>5</sup>Throughput before reaching flow control limitation : 25Mbps. Computed RTT based on the difference of the RTT with the Server and with the GW : 30ms. Default IW : 32.

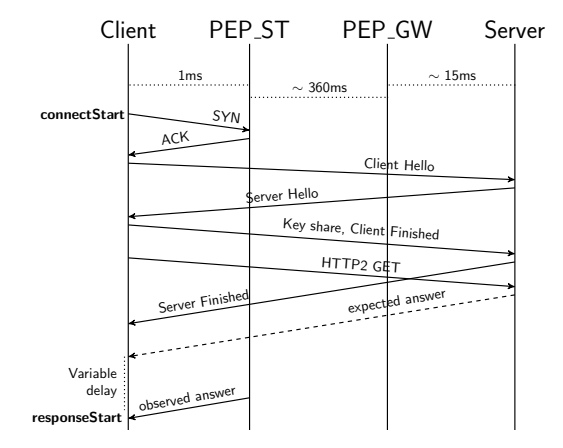

Figure 5: HTTP2-TLS1.2-(split)TCP handshake sequence. TCP handshake duration can be neglected thanks to Performance Enhancing Proxy (PEP)

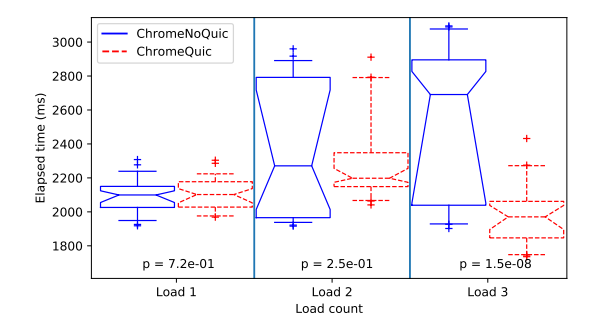

Figure 6: Time to **responseStart** (first HTTP byte) for target A on a SATCOM access

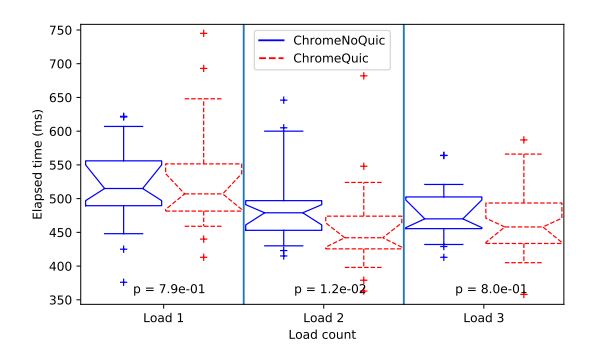

Figure 7: Time to **responseStart** (first HTTP byte) for target A on a 4G access

the SATCOM ISP policy might disturb the results based on recent traffic history.

One could expect that HQU would gain at least one RTT during the handshake, our results do not reflect that expectation. To understand why, we first need to note that neither GQUIC nor TLS1.2 use connection resumption since the browser is restarted each time. However, analysis of traffic indicates that Chrome is using TLS1.2 False Start [20]. The observed HTT handshake is presented in Figure 5. The TCP handshake is performed with the immediate PEP on the path. Its duration can be neglected compared to the rest of the sequence. The TLS1.2 Client Hello packet does not suffer any extra delay. So, it appears that the middle segment use a proprietary protocol or already existing connections and no handshake is required between the two PEPs. As a consequence we expect to receive the first byte with the HTT stack (*i.e.*  $TTR_{HTT}$ ) within twice the E2E RTT. In reality, we observe a high-dispersion extra-delay before receiving the HTTP answer (see Figure 5). We put those results in relation with the same dispersive delay observed in [16, 31] and we could not identify with certainty its origin.

For the HQU stack, since connection resumption is not used,GQUIC will perform 1RTT handshakes (Figure 4 of [21]). Here again we can expect :  $TTR_{\text{HOU}} \approx 2RTT_{E2E}$ . In conclusion, thanks to the distributed PEPs, to TCP False Start and despite the 1RTT handshake in GQUIC, both the HTT and the HQU stacks present the same theoretical TTR. In practice, HQU is here slightly faster.

To further justify our analysis, we compare the TTR on a 4G access network (Figure 7). In this network, the TCP handshake cannot be neglected anymore because PEP are not deployed. Thus,  $\text{TTR}_{\text{HTT}} = \text{3RTT}_{\text{E2E}},$  i.e., HQU is faster by at least one E2E RTT which is consistent with Figure 4 and Table 1 as the measured TTR gap is around 90 ms. It explains why, when compared to HTT, HQU might present better performances on a mobile network than on a SATCOM access.

#### 3.4 PLT on a small page

In this section, we aim at assessing the impact of the size on the above mentioned conclusions and further analyze the impact of the ratio between the BDP, the IW. Figure 8 presents those results.

Target B can be sent within an initial congestion window (See Table 2): ChromeQuic exhibits a better PLT for loads 2 and 3 of target B than ChromeNoQuic. Indeed, the CC does not need to probe the link and the main contributor of the PLT should be the TTR. Moreover, as we saw in section 3.3, HQU generally fires the responseStart event slightly before HTT.

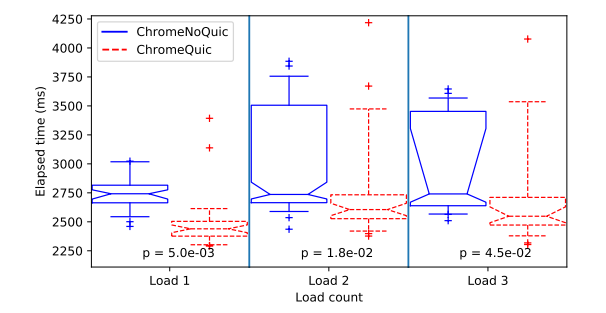

Figure 8: Page Load Time (PLT) for target B

That being said, as opposed to target A, objects of target B are located on www.google.com<sup>6</sup>. These objects are downloaded by ChromeQuic using an already existing GQUIC connection. This is due to the initial connections to www.google.com that Chrome opens when starting. They enable ChromeQuic to discover GQUIC support and even to reuse the previously opened GQUIC connection to fetch the two objects of page B. I.e., by reducing the duration of several handshakes to several servers, the gains are summed up and the PLT is reduced. However, we note that the gain is limited compared to the PLT difference with target A.

#### 4 RELATED WORK

Performance comparisons of GQUIC and TCP have already been conducted under various network conditions and for various applications [8, 16]. For instance, the authors in [31] have performed an evaluation of GQUIC on an emulated platform with scenarios involving SATCOM in LEO and GEO contexts. They concluded that GQUIC outperforms TCP but their testbed did not include any PEP. On the contrary, our study demonstrates that transparent proxying is the cornerstone of better user QoE with TCP when compared to GQUIC. The impossibility for GQUIC to benefit from the PEP technology has already been identified in [16]. Here again, the authors concluded that GQUIC continues to outperform TCP even when the later is split by a proxy. Our tests on a real access highlight the influence of complex PEP deployment schemes on the comparative performance of both protocols.

#### 5 DISCUSSION

The important variability in applications' requirements makes it hard to define a transport protocol that suits them all. The relevance of application and transport layers protocols depends on both (a) how application data packets are generated and carried out and (b) the network underneath. Taking as

example a SATCOM Internet access, the performance of different web applications highly depends on the web pages characteristics [26]. Moreover, for a given application service, QUIC showed a contradictory interest if the network is stable or not [10]. There is no "transport layer silver bullet", i.e. a transport protocol that would suit to any application and any network conditions [27].

#### 5.1 ISP point-of-view

For a SATCOM ISP, the deployment of QUIC could be seen as challenging. The opportunity resides in the fact that (1) we can expect interest gains for short files transmission and (2) without the need for PEP, ground segment infrastructures may be cheaper and easier to operate. That being said, the performance gains for large files transmissions, the inadequacy of the end-to-end congestion control to SATCOM links and the rapid evolutivity of the protocol may be seen as a threat to good end-user quality of experience.

#### 5.2 Towards a middlebox-friendly QUIC

To date, while QUIC seems not to be blocked by ISP companies [14], it may not be the case when this UDP traffic becomes a greater part of the Internet traffic. Indeed, for the reasons mentioned in 5.1, quickly evolving protocols may not be easy to deal with, from an ISP point-of-view. Interactions between the end-to-end protocol and the operator middleboxes could be enabled, such as discussed in [18]. Moreover, bits could be made available for the ISP operations, such as load-balancing and statistics on the current flows - "a few bits are enough" [2]. To adapt the congestion control and data rate transmission to a specific SATCOM scenario, more important modifications may be required. They may involve changing the advertised receive window, such in IP-Explicit Rate Notification (IP-ERN) architectures [24], delegate the security to the network operator for better quality of experiences or update the browser [6].

#### 5.3 An Internet for all

SATCOM accesses may still account for a small part of the Internet, they are essential to provide connectivity when other types of accesses can not be made available. This happens when flying over an ocean, living in a rural area or providing Internet access after a natural disaster. This article focuses on geostationary satellite Internet accesses, because geostationary satellite Internet accesses still accounts for most of the satellite-based Internet accesses. Large constellations of satellites projects are not here actually deployed and their economical viability is yet to be proven.

SATCOM systems might encounter performance issues with a protocol that has been designed with a "fiber-to-thehome access" in mind. Moreover, this specific type of access

<sup>6</sup>Given by analysis of the internal log of Chrome

may not be the only one with such specificities. Leaving an opened door for in-network operations would allow adaptations for each context; this can be essential for good endusers quality of experience.

#### **REFERENCES**

- [1] 2018. New SID on Study on NR Enhancements for TCP. 3GPP Study Item.
- [2] A.Ferrieux, I.Hamchaoui. 2018. The case for passive measurement in QUIC. IETF 101 HotRFC presentation.
- [3] Toufik Ahmed, Emmanuel Dubois, Jean-Baptiste Dupé, Ramon Ferrùs, Patrick Gélard, and Nicolas Kuhn. [n. d.]. Software-defined satellite cloud RAN. International Journal of Satellite Communications and Networking 36, 1 ([n. d.]), 108–133. https://doi.org/10.1002/sat.1206
- [4] Angelos Antonopoulos, Chiara Perillo, and Christos Verikoukis. 2017. Internet Service Providers vs. Over-the-Top Companies: Friends or Foes? - Short Talk. SIGMETRICS Perform. Eval. Rev. 44, 3 (Jan. 2017), 37–37. https://doi.org/10.1145/3040230.3040242
- [5] Jean-Yves Le Boudec. 2011. Performance Evaluation of Computer and Communication Systems. EFPL Press.
- [6] Viasat Browser. last accessed: 08/08/2018. https://www.exede.com/ viasat-browser/
- [7] Neal Cardwell, Yuchung Cheng, C. Stephen Gunn, Soheil Hassas Yeganeh, and Van Jacobson. 2016. BBR: Congestion-Based Congestion Control. Queue 14, 5, Article 50 (Oct. 2016), 34 pages. https: //doi.org/10.1145/3012426.3022184
- [8] Gaetano Carlucci, Luca De Cicco, and Saverio Mascolo. 2015. HTTP over UDP. In Proceedings of the 30th Annual ACM Symposium on Applied Computing - SAC '15. ACM Press. https://doi.org/10.1145/2695664. 2695706
- [9] Y. Cheng, J. Chu, S. Radhakrishnan, and A. Jain. 2014. TCP Fast Open. RFC 7413. IETF. https://www.rfc-editor.org/rfc/rfc7413.txt
- [10] S. Cook, B. Mathieu, P. Truong, and I. Hamchaoui. 2017. QUIC: Better for what and for whom?. In 2017 IEEE International Conference on Communications (ICC). 1–6. https://doi.org/10.1109/ICC.2017.7997281
- [11] IETF QUIC Working Group. 2018. QUIC Working Group Website. (sept 2018). https://quicwg.org
- [12] Ryan Hamilton. 2014. QUIC Discovery. Design Document. The Chromium Projects. https://www.chromium.org/quic
- [13] Xiaoxiao Jiang Jae Won Chung, Feng Li. 2017. Driving Linux TCP Congestion Control algorithms around the LTE network Highway. In NETDEV 2.1.
- [14] Christoph Dietzel Jan Rüth, Ingmar Poese and Oliver Hohlfeld. 2018. A First Look at QUIC in the Wild. In Proceedings of the 19th Passive and Active Measurement Conference. 1–6. https://doi.org/10.1007/ 978-3-319-76481-8\_19
- [15] Jan Rüth, Christian Bormann, Oliver Hohlfeld. 2018. On the use of TCP's Initial Congestion Window in IPv4 and by Content Delivery Networks. IETF 101 presentation.
- [16] Arash Molavi Kakhki, Samuel Jero, David Choffnes, Cristina Nita-Rotaru, and Alan Mislove. 2017. Taking a long look at QUIC. In Proceedings of the 2017 Internet Measurement Conference on - IMC '17. ACM Press. https://doi.org/10.1145/3131365.3131368
- [17] B. H. Kim, D. Calin, and I. Lee. 2017. Enhanced Split TCP with End-to-End Protocol Semantics over Wireless Networks. In 2017 IEEE Wireless Communications and Networking Conference (WCNC). 1–6. https://doi. org/10.1109/WCNC.2017.7925842
- [18] Mirja Kuehlewind and Brian Trammell. 2017. Manageability of the QUIC Transport Protocol. Internet-Draft draft-ietfquic-manageability-01. IETF Secretariat. http://www.ietf.org/ internet-drafts/draft-ietf-quic-manageability-01.txt
- [19] Nicolas Kuhn and Emmanuel Lochin. 2018. Network coding and satellites. Internet-Draft draft-kuhn-nwcrg-network-codingsatellites-05. IETF Secretariat. http://www.ietf.org/internet-drafts/ draft-kuhn-nwcrg-network-coding-satellites-05.txt
- [20] A. Langley, N. Modadugu, and B. Moeller. 2016. Transport Layer Security (TLS) False Start. RFC 7918. IETF. https://www.rfc-editor.org/rfc/ rfc7918.txt
- [21] Adam Langley, Al Riddoch, Alyssa Wilk, Antonio Vicente, Charles 'Buck' Krasic, Cherie Shi, Dan Zhang, Fan Yang, Feodor Kouranov, Ian Swett, Janardhan Iyengar, Jeff Bailey, Jeremy Christopher Dorfman, Jim Roskind, Joanna Kulik, Patrik Göran Westin, Raman Tenneti, Robbie Shade, Ryan Hamilton, Victor Vasiliev, and Wan-Teh Chang. 2017. The QUIC Transport Protocol: Design and Internet-Scale Deployment.
- [22] Dong Mo, Ian Swett, and Nimrod Aviram. 2015. Best practice to test congestion control part of QUIC. (jan 2015). http://bit.ly/2MqnVpy
- [23] Nicolas Kuhn. 2017. MPTCP and BBR performance over Internet satellite paths. IETF 100 ICCRG presentation.
- [24] Dino Martin Lopez Pacheco, Tuan Tran Thai, Emmanuel Lochin, and Fabrice Arnal. 2012. An IP-ERN architecture to enable hybrid E2E/ERN protocol and application to satellite networking. Computer Networks 56, 11 (2012), 2700 – 2713. https://doi.org/10.1016/j.comnet.2012.04.011
- [25] Google Chromium Projects. 2018. Chromium source. (sept 2018). https://chromium.googlesource.com/chromium/src.git
- [26] R. Secchi, A. C. Mohideen, and G. Fairhurst. 2016. Performance analysis of next generation web access via satellite. International Journal of Satellite Communications and Networking 36, 1 (dec 2016), 29–43. https: //doi.org/10.1002/sat.1201
- [27] Anirudh Sivaraman, Keith Winstein, Suvinay Subramanian, and Hari Balakrishnan. 2013. No Silver Bullet: Extending SDN to the Data Plane. In Twelfth ACM Workshop on Hot Topics in Networks (HotNets-XII). College Park, MD.
- [28] Zhiheng Wang. 2012. Navigation Timing. W3C Recommendation. W3C. http://www.w3.org/TR/2012/REC-navigation-timing-20121217/
- [29] Wikipedia. 2018. Welch's t-test. (sept 2018). https://en.wikipedia.org/ wiki/Welch's\_t-test
- [30] P. Yang, W. Luo, L. Xu, J. Deogun, and Y. Lu. 2011. TCP Congestion Avoidance Algorithm Identification. In 2011 31st International Conference on Distributed Computing Systems. 310–321. https://doi.org/10. 1109/ICDCS.2011.27
- [31] Han Zhang, Tianqi Wang, Yue Tu, Kanglian Zhao, and Wenfeng Li. 2019. How Quick Is QUIC in Satellite Networks. In Communications, Signal Processing, and Systems, Qilian Liang, Jiasong Mu, Min Jia, Wei Wang, Xuhong Feng, and Baoju Zhang (Eds.). Springer Singapore, 387–394.

## <span id="page-91-0"></span>**Appendix D**

# **Commentaires des évaluateurs sur le papier**

Les pages suivantes contiennent la copie du mail de refus du papier, avec les commentaires de revue associés.

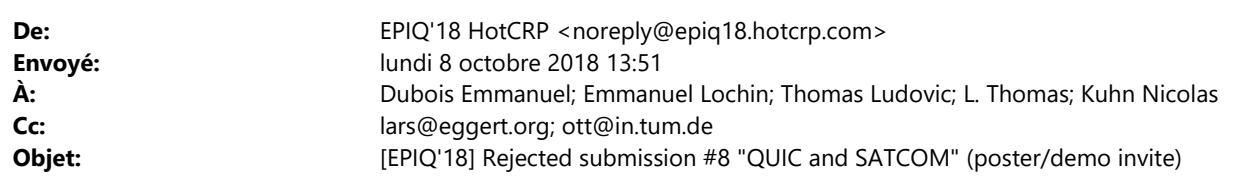

#### ludovic.thomas@woolab.fr

Dear authors,

The ACM CoNEXT 2018 Workshop on the Evolution, Performance, and Interoperability of QUIC (EPIQ'18) program committee is sorry to inform you that your submission #8 was rejected, and will not appear at the workshop as a paper.

However, the TPC selected your submission as one of the few to which we'd like to extend the option of presenting your work as a poster or demo at the workshop. Please let us know in the next few days whether you are interested in pursuing this option.

 Title: QUIC and SATCOM Authors: L. Thomas (ISAE-SUPAERO) E. Dubois (CNES) N. Kuhn (CNES) E. Lochin (ISAE-SUPAERO) Site: https://epiq18.hotcrp.com/paper/8?cap=08aasy\_V7aowrg

7 papers were accepted out of 19 submissions.

Reviews and comments on your paper are appended to this email. The submissions site also has the paper's reviews and comments, as well as more information about review scores.

Contact Lars Eggert <lars@eggert.org> and Jörg Ott <ott@in.tum.de> with any questions or concerns.

```
- EPIQ'18 Submissions
```
Review #8A

===========================================================================

Overall merit

------------- 4. Accept

Reviewer expertise

4. Expert

Paper summary

------------------

-------------

This paper measures performance of gQUIC over a public SATCOM access compared to the use of TCP with deployed PEPs. As a reference, measurements over a 4G network are evaluated as well.

Strengths ---------

This paper provides a measurement study over a real network and good analysis of the presented results.

#### Weaknesses

----------

The measurement study is quite narrowly focused. Especially the impact of the used congestion control is not clear and may make the results not comparable. The authors claim that the impact is low, as the flow spends most time in slow start, which is probably true for the satellite link but it would still be interesting to also see measurement results with other congestion control schemes in use (e.g QUIC with cubic). Also is it known which congestion control approach is used on the satellite link?

And of course it would also be interesting to see results for an setup that uses the IETF-QUIC version.

#### Detailed comments for author

----------------------------

1) QUIC is a name, not an acronym (at least for the version developed in the IETF).

2) "Selenium tools add their own flags..." Can you say more? Why is that important?

3) In Figure 8: why is there such a big different for the first load? Shouldn't this both be TCP again?

4) As mention above, it would at least be nice to provide some more background on the use of congestion control on the split satellite link. I guess the first hop from the google server to the one end of the satellite link is also using BBR, while I would guess that the 3rd hop from the other end of the satellite link to the client implements cubic (as default in Linux)? For the satellite link itself (which is the important bit) however you only say that a customized approach is used...

\* \* \* \* \* \* \* \* \* \* \* \* \* \* \* \* \* \* \* \* \* \* \* \* \* \* \* \* \* \* \* \* \* \* \* \* \* \*

#### Review #8B

===========================================================================

Overall merit -------------

2. Weak reject

------------------

Reviewer expertise

4. Expert

#### Paper summary

-------------

This paper compares the performance QUIC and unclear TCP variant over a SATCOM satellite link. The measured performance is expressed by the page load time of a web site measured in a Chrome browser.

#### Strengths

---------

- Improving transport protocols for satellite communication is an interesting use case (e.g., currently becoming relevant with on-board wifi services in commercial aircrafts)

- Performance evaluation using a real-world satellite link

#### Weaknesses

----------

1. The evaluation is an apples and oranges comparison; rather than testing QUIC vs. \TCP, the authors likely test TCP CUBIC vs. BBR in QUIC for high latency links. I say likely, because the paper nowhere mentions which TCP congestion control scheme is used in this evaluation (which appears unknown to the authors). 2. The authors evaluate flow-completion time, not QoE. QoE should be entirely removed from the paper.

- 3. The evaluation settings are not properly described.
- 4. (arguably weak) uncited related work on QUIC over satellite links exist

#### Detailed comments for author

----------------------------

1. The evaluation is an apples and oranges comparison; rather than testing QUIC vs.\ TCP, the authors likely test TCP CUBIC vs. BBR in QUIC for high latency links. I say likely, because the paper nowhere mentions which TCP congestion control scheme is used in this evaluation.

 The authors compare the performance of QUIC BBR CC to an TCP with an unknown CC and find the performance to be different due to CC. This is a very unsurprising finding and rather unfair comparison. It also flaws the contribution QUIC is slower than TCP. Is is very likely that BBR is slower then CUBIC in your setting, which is then a difference due to the used CC algorithms and \_NOT\_ due to TCP vs. QUIC.

 In this regard, the paper should clearly state which CC is being compared to QUIC BBR. This is likely to be hard, since I assume it to be unknown to the authors (proprietary implementation by the satellite operators). However, in this absence of this knowledge, the results are of questionable value and cannot be properly understood.

 What is a fairly interesting finding is the effect of Performance Enhancing Proxies on TCP performance by splitting flows. This is a really interesting setting since - as the authors say - the use of such transparent proxies is no longer possible with QUIC. The authors have hinted that the QUIC performance suffers by not being split. This result, the most interesting in the paper, is only very superficially evaluated. A deeper evaluation would be interesting. It is currently unclear what the lesson learned is, other than not using the PEP lets QUIC suffer.

2. The authors evaluate flow-completion time, not QoE. QoE should be entirely removed from the paper

 What is described in this paper is the time to download a 5.3MB vs. a 11kB file (guessing from Table 2, since the workload is sadly not described). What the authors therefore measure is the flow-completion time. Not wrong, but it should be labeled as such.

 If the workload is a file only, it is unclear why the authors remote controlled a Google Chrome browser to measure the Page Load Time (PLT). Measuring the PLT would be interesting, if the browser needs to fetch further decencies (e.g., images or to load and render javascripts that then also issue further requests). Such a more complex setting that better represents typical web sites would be a more interesting evaluation setting since the added latency by the satcom link can slow down the request behavior of the browser.

 Further, the PLT is NOT QoE. It can be a quality indicator, but PLT does not directly express end-user perception. It can be mapped though, e.g., by using old ITU G.1030 model, which has its own set of limitations. Since the authors did not evaluate QoE, these claims must be removed from the paper entirely.

3. The evaluation settings are not properly described.

 As described in 2), the evaluation workload described in Table 2 is unclear. Are these simple files or web sites with decencies?

- 4. (arguably weak) uncited related work on QUIC over satellite links exist
- Mile High WiFi: A First Look at In-Flight Internet Connectivity (WWW 2018) http://www.aqualab.cs.northwestern.edu/publications/354-mile-high-wifi

 The contribution of this EPIQ paper is to evaluate QUIC on a real satellite link, whereas the above mentioned paper only measures the latency of satellite links and uses it to asses QUIC in a testbed (due to proxies in in-flight connections).

3

In summary: The comparison of QUIC to an optimized TCP but unknown TCP variant is not insightful and should not be published. The take aways from this work are not clear, other than the fact that proprietary and not understood PEPs are working well in optimizing TCP performance.

# What could be an interesting direction for an interesting paper

 The fact that the observed PEPs make it impossible to test TCP variants, can be a motivation for using QUIC variants as measurement tool. By design, QUIC circumvents PEPs and other middleboxes that crated trouble in this evaluation. Thus, QUIC can be a nice tool to evaluate various protocol variants on a number of links, e.g., the SATCOM link utilized by the authors. This is because QUIC will surely not be optimized by the observed PEPs and thus would allow the authors to study protocol effects directly. This would make an interesting paper.

\* \* \* \* \* \* \* \* \* \* \* \* \* \* \* \* \* \* \* \* \* \* \* \* \* \* \* \* \* \* \* \* \* \* \* \* \* \*

Review #8C ===========================================================================

#### Overall merit

------------- 1. Reject

Reviewer expertise

------------------ 2. Some familiarity

#### Paper summary

Using very limited testing of page load time and downloading elephant flows over an unnamed commercial SATCOM network, the paper concludes that QUIC in Chrome is inferior to a TCP-based Chrome browser. The paper uses a very limited and artificial test case and is trying to test a moving target, Google's QUIC protocol, which is under active development. Hence, sweeping conclusions seem unwarranted.

#### Strengths ---------

Studies seem to described well.

#### Weaknesses

----------

Language is non-standard and confusing ("heavy page load"), last paragraph of page 4 first column "Thanks to a deeper analysis of the traffic" where "deeper analysis" is unexplained, explicitly tried for a lightly loaded network, fails to understand that moving away from PEPs is considered a positive thing in the industry.

#### Detailed comments for author

----------------------------

QUIC is a protocol under active development and Google is constantly responding to issues and making improvements. Thus, the current release version and the version you tested are not going to be the same. This raises the issue of what is the point of this work? This appears to be a very limited issue which might better have been raised on an IETF or a QUIC developers mailing list.

What do you think might happen under more congested conditions? When you say you did "deeper analysis" how did you do it and what tools were employed?

Figure 3 appears to show QUIC's use of BBR ramping up slowly as it probes for the bottleneck bandwidth vs a faster ramp up. Do you know what dynamics are behind that and whether they are still the way QUIC operates?

SATCOM is moving toward heavy FEC to remove errors rather than PEPs. Does this affect your conclusions?

\* \* \* \* \* \* \* \* \* \* \* \* \* \* \* \* \* \* \* \* \* \* \* \* \* \* \* \* \* \* \* \* \* \* \* \* \* \*

Review #8D ===========================================================================

Overall merit

-------------

2. Weak reject

------------------

Reviewer expertise

2. Some familiarity

Paper summary

-------------

This paper contains empirical measurements of QUIC's behavior over satellite links. In these measurements, QUIC has comparable performance to H2 on small files, but substantially worse performance on large files, which the authors attribute to the presence of a TCP PEP.

#### Strengths

---------

The best part about this paper is that it contains real field measurements on a live network. That's useful information.

#### Weaknesses

----------

The choice to use commodity implementations where the authors don't really have access to the details makes it very hard to interpret these results. Specifically:

- The authors use Chrome directly, which leads to some hard to

explain noise.

- The authors don't really explain the nature of the PEP device in the network

Detailed comments for author

----------------------------

This paper would be far stronger if instead of using stock Chrome you used a local gQUIC and HTTPS client. This would let you isolate the influences of the session cache, etc. (so you wouldn't need to look at the first connection) as well as attempts to fetch other resources. It would also let you have the traffic keys so you could directly look at what's going on with QUIC rather than having to infer it from packet traces.

The browser events you are using are not intended for the purpose you are using them for and are gated on all sorts of other things (e.g., JS parsing time, loading subresources, etc.). As above, just instrumenting the network stack would give you much more information. DNS resolution time is another factor.

Can you provide the specific URLs you are using here?

This paper would be much stronger if you were able to determine from your carrier what the exact PEP topology they have in place here is.

The very high dispersion in loads 2 and 3 for HTT is very concerning. That makes all the results for that scenario very questionable. They can't really be trusted without an explanation.

# **Bibliography**

- [1] T. Anderson, L. Peterson, S. Shenker, and J. Turner. Overcoming the internet impasse through virtualization. *Computer*, 38(4):34–41, 2005. ISSN: 0018-9162. DOI: [10.1109/MC.2005.136](https://doi.org/10.1109/MC.2005.136).
- [2] O. Anstett. Internet broadband: a new source of growth. URL: [https://www.](https://www.eutelsat.com/files/contributed/investors/pdf/Capital-Markets-Day-2015/Internet broadband_a_new _source_of_growth.pdf) [eutelsat.com/files/contributed/investors/pdf/Capital-Markets-Day-](https://www.eutelsat.com/files/contributed/investors/pdf/Capital-Markets-Day-2015/Internet broadband_a_new _source_of_growth.pdf)[2015/Internetbroadband\\_a\\_new\\_source\\_of\\_growth.pdf](https://www.eutelsat.com/files/contributed/investors/pdf/Capital-Markets-Day-2015/Internet broadband_a_new _source_of_growth.pdf).
- [3] M. Belshe, R. Peon, and M. Thomson. Hypertext Transfer Protocol Version 2 (HTTP/2). RFC 7540, May 2015. DOI: [10.17487/RFC7540](https://doi.org/10.17487/RFC7540). URL: [https://rfc](https://rfc-editor.org/rfc/rfc7540.txt)[editor.org/rfc/rfc7540.txt](https://rfc-editor.org/rfc/rfc7540.txt).
- [4] E. Blanton, D. V. Paxson, and M. Allman. TCP Congestion Control. RFC 5681, Sept. 2009. DOI: [10 . 17487 / RFC5681](https://doi.org/10.17487/RFC5681). URL: [https : / / rfc - editor . org / rfc /](https://rfc-editor.org/rfc/rfc5681.txt) [rfc5681.txt](https://rfc-editor.org/rfc/rfc5681.txt).
- [5] J.-Y. L. Boudec. *Performance Evaluation of Computer and Communication Systems*. EFPL Press, 2011. ISBN: 1439849927, 9781439849927.
- <span id="page-98-0"></span>[6] V. Browser. In last accessed: 08/08/2018. URL: [https : / / www . exede . com /](https://www.exede.com/viasat-browser/) [viasat-browser/](https://www.exede.com/viasat-browser/).
- [7] N. Cardwell, Y. Cheng, C. S. Gunn, S. H. Yeganeh, and V. Jacobson. Bbr: congestionbased congestion control. *Queue*, 14(5):50:20–50:53, Oct. 2016. ISSN: 1542-7730. DOI: [10 . 1145 / 3012426 . 3022184](https://doi.org/10.1145/3012426.3022184). URL: [http : / / doi . acm . org / 10 . 1145 /](http://doi.acm.org/10.1145/3012426.3022184) [3012426.3022184](http://doi.acm.org/10.1145/3012426.3022184).
- [8] N. Cardwell, Y. Cheng, C. S. Gunn, S. H. Yeganeh, and V. Jacobson. Bbr: congestionbased congestion control. *ACM Queue*, 14, September-October:20 –53, 2016. URL: <http://queue.acm.org/detail.cfm?id=3022184>.
- [9] G. Carlucci, L. D. Cicco, and S. Mascolo. HTTP over UDP. In *Proceedings of the 30th Annual ACM Symposium on Applied Computing - SAC '15*. ACM Press, 2015. DOI: [10 . 1145 / 2695664 . 2695706](https://doi.org/10.1145/2695664.2695706). URL: [https : / / doi . org / 10 . 1145 /](https://doi.org/10.1145/2695664.2695706) [2695664.2695706](https://doi.org/10.1145/2695664.2695706).
- [10] Centre National d'Etudes Spatiales. Openbach. NET4SAT, editor. Last accessed : 2018-10-19. URL: <http://www.openbach.org>.
- [11] Centre National d'Etudes Spatiales and Thales Alenia Space. Opensand. NET4SAT, editor. Last accessed : 2018-10-19. URL: <http://www.opensand.org>.
- [12] Y. Cheng, J. Chu, S. Radhakrishnan, and A. Jain. TCP Fast Open. RFC 7413, IETF, 2014. URL: <https://www.rfc-editor.org/rfc/rfc7413.txt>.
- [13] J. Crowcroft, I. Wakeman, Z. Wang, and D. Sirovica. Is layering, harmful? (remote procedure call). *IEEE Network*, 6(1):20–24, 1992. DOI: [10.1109/65.120719](https://doi.org/10.1109/65.120719). URL: <https://doi.org/10.1109/65.120719>.
- [14] T. Dierks and E. Rescorla. The Transport Layer Security (TLS) Protocol Version 1.2. RFC 5246, IETF, 2008. URL: [https://www.rfc-editor.org/rfc/rfc5246.](https://www.rfc-editor.org/rfc/rfc5246.txt) [txt](https://www.rfc-editor.org/rfc/rfc5246.txt).
- [15] W. Eddy. TCP SYN Flooding Attacks and Common Mitigations. RFC 4987, Aug. 2007. DOI: [10 . 17487 / RFC4987](https://doi.org/10.17487/RFC4987). URL: [https : / / rfc - editor . org / rfc /](https://rfc-editor.org/rfc/rfc4987.txt) [rfc4987.txt](https://rfc-editor.org/rfc/rfc4987.txt).
- [16] Eutelsat. Ka-sat. Last accessed : 2018-10-18. URL: [https://www.eutelsat.com/](https://www.eutelsat.com/fr/satellites/flotte/EUTELSAT-KA-SAT.html) [fr/satellites/flotte/EUTELSAT-KA-SAT.html](https://www.eutelsat.com/fr/satellites/flotte/EUTELSAT-KA-SAT.html).
- [17] A Ferrieux and I Hamchaoui. Spin bit and beyond. QUIC WG Interim presentation, 2018. URL: [https://github.com/quicwg/wg-materials/raw/master/](https://github.com/quicwg/wg-materials/raw/master/interim-18-09/Spin%20bit%20and%20beyond%20%40%20Orange%20v1.pdf) [interim-18-09/Spin%20bit%20and%20beyond%20%40%20Orange%20v1.pdf](https://github.com/quicwg/wg-materials/raw/master/interim-18-09/Spin%20bit%20and%20beyond%20%40%20Orange%20v1.pdf).
- [18] S. Floyd, D. K. K. Ramakrishnan, and D. L. Black. The Addition of Explicit Congestion Notification (ECN) to IP. RFC 3168, Sept. 2001. DOI: [10 . 17487 /](https://doi.org/10.17487/RFC3168) [RFC3168](https://doi.org/10.17487/RFC3168). URL: <https://rfc-editor.org/rfc/rfc3168.txt>.
- [19] Google Chromium Projects. Chromium source. Google, editor, Website, 2018. URL: <https://chromium.googlesource.com/chromium/src.git>.
- [20] J. Griner, J. Border, M. Kojo, Z. D. Shelby, and G. Montenegro. Performance Enhancing Proxies Intended to Mitigate Link-Related Degradations. RFC 3135, June 2001. DOI: [10 . 17487 / RFC3135](https://doi.org/10.17487/RFC3135). URL: [https : / / rfc - editor . org / rfc /](https://rfc-editor.org/rfc/rfc3135.txt) [rfc3135.txt](https://rfc-editor.org/rfc/rfc3135.txt).
- [21] S. Ha and I. Rhee. Taming the elephants: new TCP slow start. *Computer Networks*, 55(9):2092–2110, 2011. DOI: [10 . 1016 / j . comnet . 2011 . 01 . 014](https://doi.org/10.1016/j.comnet.2011.01.014). URL: <https://doi.org/10.1016/j.comnet.2011.01.014>.
- [22] S. Ha, I. Rhee, and L. Xu. Cubic: a new tcp-friendly high-speed tcp variant. *SIGOPS Oper. Syst. Rev.*, 42(5):64–74, July 2008. ISSN: 0163-5980. DOI: [10.1145/](https://doi.org/10.1145/1400097.1400105) [1400097.1400105](https://doi.org/10.1145/1400097.1400105). URL: <http://doi.acm.org/10.1145/1400097.1400105>.
- [23] R. Hamilton. QUIC Discovery. Design Document, The Chromium Projects, Oct. 2014. URL: <https://www.chromium.org/quic>.
- [24] P. E. Hoffman and S. R. Harris. The tao of ietf a novice's guide to the internet engineering task force. RFC 4677, 2006. DOI: [10.17487/RFC4677](https://doi.org/10.17487/RFC4677). URL: [https:](https://rfc-editor.org/rfc/rfc4677.txt) [//rfc-editor.org/rfc/rfc4677.txt](https://rfc-editor.org/rfc/rfc4677.txt).
- [25] C. Huitema and al. Github picoquic. Private Octopus, editor. Last accessed : 2018-10-18. URL: <https://github.com/private-octopus/picoquic/>.
- [26] IAB and L. Daigle. The RFC Series and RFC Editor. RFC 4844, July 2007. DOI: [10.17487/RFC4844](https://doi.org/10.17487/RFC4844). URL: <https://rfc-editor.org/rfc/rfc4844.txt>.
- [27] IAB, M. J. Handley, and E. Rescorla. Internet Denial-of-Service Considerations. RFC 4732, Dec. 2006. DOI: [10.17487/RFC4732](https://doi.org/10.17487/RFC4732). URL: [https://rfc-editor.org/](https://rfc-editor.org/rfc/rfc4732.txt) [rfc/rfc4732.txt](https://rfc-editor.org/rfc/rfc4732.txt).
- [28] IAB and O. M. Kolkman. RFC Editor Model (Version 1). RFC 5620, Aug. 2009. DOI: [10.17487/RFC5620](https://doi.org/10.17487/RFC5620). URL: <https://rfc-editor.org/rfc/rfc5620.txt>.
- [29] ICAO Safety. Api data service. Last accessed : 2018-10-19. URL: [https://www.](https://www.icao.int/safety/iStars/Pages/API-Data-Service.aspx) [icao.int/safety/iStars/Pages/API-Data-Service.aspx](https://www.icao.int/safety/iStars/Pages/API-Data-Service.aspx).
- [30] IETF QUIC Working Group. Quic working group website. IETF, editor, Website, 2018. URL: <https://quicwg.org>.
- [31] International council on systems engineering website, last accessed: 29/09/2018. URL: <http://www.incose.org/>.
- [32] J. Iyengar and M. Thomson. QUIC: A UDP-Based Multiplexed and Secure Transport. Internet-Draft draft-ietf-quic-transport-15, Internet Engineering Task Force, Oct. 2018. 134 pages. URL: [https://datatracker.ietf.org/doc/html/](https://datatracker.ietf.org/doc/html/draft-ietf-quic-transport-15) [draft-ietf-quic-transport-15](https://datatracker.ietf.org/doc/html/draft-ietf-quic-transport-15). Work in Progress.
- [33] V. Jacobson. Congestion avoidance and control. In *Symposium Proceedings on Communications Architectures and Protocols*, SIGCOMM '88, pages 314–329, Stanford, California, USA. ACM, 1988. ISBN: 0-89791-279-9. DOI: [10.1145/52324.](https://doi.org/10.1145/52324.52356) [52356](https://doi.org/10.1145/52324.52356). URL: <http://doi.acm.org/10.1145/52324.52356>.
- <span id="page-100-1"></span>[34] X. J. Jae Won Chung Feng Li. Driving linux tcp congestion control algorithms around the lte network highway. In *NETDEV 2.1*, 2017.
- [35] C. D. Jan Rüth Ingmar Poese and O. Hohlfeld. A first look at quic in the wild. In *Proceedings of the 19th Passive and Active Measurement Conference*, pages 1–6, 2018. ISBN: 978-3-319-76481-8. DOI: [10.1007/978-3-319-76481-8\\_19](https://doi.org/10.1007/978-3-319-76481-8_19).
- [36] A. M. Kakhki, S. Jero, D. Choffnes, C. Nita-Rotaru, and A. Mislove. Taking a long look at QUIC. In *Proceedings of the 2017 Internet Measurement Conference on - IMC '17*. ACM Press, 2017. DOI: [10.1145/3131365.3131368](https://doi.org/10.1145/3131365.3131368). URL: [https:](https://doi.org/10.1145/3131365.3131368) [//doi.org/10.1145/3131365.3131368](https://doi.org/10.1145/3131365.3131368).
- <span id="page-100-2"></span>[37] B. H. Kim, D. Calin, and I. Lee. Enhanced split tcp with end-to-end protocol semantics over wireless networks. In *2017 IEEE Wireless Communications and Networking Conference (WCNC)*, pages 1–6, 2017. DOI: [10 . 1109 / WCNC . 2017 .](https://doi.org/10.1109/WCNC.2017.7925842) [7925842](https://doi.org/10.1109/WCNC.2017.7925842).
- [38] J. Kurose and K. Ross. *Computer Networking: A Top-Down Approach, Global Edition*. Pearson Education Limited, 2016. ISBN: [1292153598.](https://www.xarg.org/ref/a/1292153598/)
- <span id="page-100-0"></span>[39] A. Langley, N. Modadugu, and B. Moeller. Transport Layer Security (TLS) False Start. RFC 7918, IETF, 2016. URL: [https://www.rfc-editor.org/rfc/](https://www.rfc-editor.org/rfc/rfc7918.txt) [rfc7918.txt](https://www.rfc-editor.org/rfc/rfc7918.txt).
- [40] A. Langley and W.-T. Chan. QUIC Crypto. Design Document, The Chromium Projects, Dec. 2016. URL: <https://www.chromium.org/quic>.
- [41] A. Langley, J. Iyengar, J. Bailey, J. Dorfman, J. Roskind, J. Kulik, P. Westin, R. Tenneti, R. Shade, R. Hamilton, V. Vasiliev, A. Riddoch, W.-T. Chang, Z. Shi, A. Wilk, A. Vicente, C. Krasic, D. Zhang, F. Yang, F. Kouranov, and I. Swett. The QUIC transport protocol. In *Proceedings of the Conference of the ACM Special Interest Group on Data Communication - SIGCOMM '17*. ACM Press, 2017. DOI: [10 . 1145 / 3098822 . 3098842](https://doi.org/10.1145/3098822.3098842). URL: [https : / / doi . org / 10 . 1145 / 3098822 .](https://doi.org/10.1145/3098822.3098842) [3098842](https://doi.org/10.1145/3098822.3098842).
- [42] P. Manière. Orange recrute des clients chez sfr, mais pas seulement. *La Tribune*, 2018. URL: [https://www.latribune.fr/technos-medias/orange-recrute](https://www.latribune.fr/technos-medias/orange-recrute-des-clients-chez-sfr-mais-pas-seulement-fabienne-dulac-771000.html)[des- clients- chez- sfr- mais- pas- seulement- fabienne- dulac- 771000.](https://www.latribune.fr/technos-medias/orange-recrute-des-clients-chez-sfr-mais-pas-seulement-fabienne-dulac-771000.html) [html](https://www.latribune.fr/technos-medias/orange-recrute-des-clients-chez-sfr-mais-pas-seulement-fabienne-dulac-771000.html).
- [43] G. Maral and M. Bousquet. *Satellite Communications Systems*. John Wiley & Sons, Ltd, 2009. DOI: [10.1002/9780470834985](https://doi.org/10.1002/9780470834985). URL: [https://doi.org/10.](https://doi.org/10.1002/9780470834985) [1002/9780470834985](https://doi.org/10.1002/9780470834985).
- [44] MAWI Working Group. Packet traces from wide backbone. MAWI, editor. Last accessed : 2018-10-17. URL: <http://mawi.nezu.wide.ad.jp/mawi/>.
- [45] D. Meyer and R. Bush. Some Internet Architectural Guidelines and Philosophy. RFC 3439, Dec. 2002. DOI: [10 . 17487 / RFC3439](https://doi.org/10.17487/RFC3439). URL: [https : / / rfc](https://rfc-editor.org/rfc/rfc3439.txt)  [editor.org/rfc/rfc3439.txt](https://rfc-editor.org/rfc/rfc3439.txt).
- [46] Oneweb World. Oneweb website. Oneweb.World, editor, Website, 2018. URL: <http://www.oneweb.world>.
- <span id="page-101-1"></span>[47] D. M. L. Pacheco, T. T. Thai, E. Lochin, and F. Arnal. An ip-ern architecture to enable hybrid e2e/ern protocol and application to satellite networking. *Computer Networks*, 56(11):2700 –2713, 2012. ISSN: 1389-1286. DOI: [https://doi.](https://doi.org/https://doi.org/10.1016/j.comnet.2012.04.011) [org/10.1016/j.comnet.2012.04.011](https://doi.org/https://doi.org/10.1016/j.comnet.2012.04.011). URL: [http://www.sciencedirect.](http://www.sciencedirect.com/science/article/pii/S138912861200151X) [com/science/article/pii/S138912861200151X](http://www.sciencedirect.com/science/article/pii/S138912861200151X).
- [48] G. Poncet. Cyberattaque, pourquoi les câbles sous-marins sont le maillon faible. *Le Point*, 2017. URL: [https : / / www . lepoint . fr / high - tech - internet /](https://www.lepoint.fr/high-tech-internet/cyberguerre-les-cables-sous-marins-le-maillon-faible-28-01-2017-2100734_47.php) [cyberguerre-les-cables-sous-marins-le-maillon-faible-28-01-2017-](https://www.lepoint.fr/high-tech-internet/cyberguerre-les-cables-sous-marins-le-maillon-faible-28-01-2017-2100734_47.php) [2100734\\_47.php](https://www.lepoint.fr/high-tech-internet/cyberguerre-les-cables-sous-marins-le-maillon-faible-28-01-2017-2100734_47.php).
- [49] E. Rescorla. The Transport Layer Security (TLS) Protocol Version 1.3. RFC 8446, Aug. 2018. DOI: [10 . 17487 / RFC8446](https://doi.org/10.17487/RFC8446). URL: [https : / / rfc - editor . org / rfc /](https://rfc-editor.org/rfc/rfc8446.txt) [rfc8446.txt](https://rfc-editor.org/rfc/rfc8446.txt).
- [50] J. Roskind. Quic: design document and specification rationale. Google, editor, Online document. Last accessed:2018-10-11. URL: [https://docs.google.com/](https://docs.google.com/document/d/1RNHkx_VvKWyWg6Lr8SZ-saqsQx7rFV-ev2jRFUoVD34/) [document/d/1RNHkx\\_VvKWyWg6Lr8SZ-saqsQx7rFV-ev2jRFUoVD34/](https://docs.google.com/document/d/1RNHkx_VvKWyWg6Lr8SZ-saqsQx7rFV-ev2jRFUoVD34/).
- [51] L. A. Sanchez, M. Allman, and D. D. Glover. Enhancing TCP Over Satellite Channels using Standard Mechanisms. RFC 2488, Jan. 1999. DOI: [10.17487/](https://doi.org/10.17487/RFC2488) [RFC2488](https://doi.org/10.17487/RFC2488). URL: <https://rfc-editor.org/rfc/rfc2488.txt>.
- [52] W. A. Simpson. TCP Cookie Transactions (TCPCT). RFC 6013, Jan. 2011. DOI: [10.17487/RFC6013](https://doi.org/10.17487/RFC6013). URL: <https://rfc-editor.org/rfc/rfc6013.txt>.
- <span id="page-101-0"></span>[53] A. Sivaraman, K. Winstein, S. Subramanian, and H. Balakrishnan. No silver bullet: extending sdn to the data plane. In *Twelfth ACM Workshop on Hot Topics in Networks (HotNets-XII)*, College Park, MD, 2013.
- [54] Skylogic. Skylogic's website. Last accessed : 2018-10-18. URL: [http://skylogic.](http://skylogic.com) [com](http://skylogic.com).
- [55] The Chromium Projects. Spdy : project's home page. Google, editor, Online document. Last accessed:2018-10-12. URL: <https://dev.chromium.org/spdy>.
- [56] M. Thomson and S. Turner. Using Transport Layer Security (TLS) to Secure QUIC. Internet-Draft draft-ietf-quic-tls-16, Internet Engineering Task Force, Oct. 2018. 32 pages. URL: [https://datatracker.ietf.org/doc/html/draft](https://datatracker.ietf.org/doc/html/draft-ietf-quic-tls-16)[ietf-quic-tls-16](https://datatracker.ietf.org/doc/html/draft-ietf-quic-tls-16). Work in Progress.
- [57] Z. Wang. Navigation Timing. W3C Recommendation, W3C, Dec. 2012. URL: <http://www.w3.org/TR/2012/REC-navigation-timing-20121217/>.
- [58] Wikipedia. Starlink (satellite constellation) Wikipedia, the free encyclopedia. [http://en.wikipedia.org/w/index.php?title=Starlink%20\(satellite%](http://en.wikipedia.org/w/index.php?title=Starlink%20(satellite%20constellation)&oldid=861727897) [20constellation\)&oldid=861727897](http://en.wikipedia.org/w/index.php?title=Starlink%20(satellite%20constellation)&oldid=861727897), 2018. [Online; accessed 02-October-2018].
- [59] T. Y. C. Woo, R. Bindignavle, S. Su, and S. S. Lam. Snp: an interface for secure network programming. In *IN PROCEEDINGS OF USENIX'94 SUMMER TECHNICAL CONFERENCE*, pages 45–58, 1994.
- [60] E. Wyatt and N. Cohen. Comcast and netflix reach deal on service. *The New York Times*, 2014. URL: [https://www.nytimes.com/2014/02/24/business/](https://www.nytimes.com/2014/02/24/business/media/comcast-and-netflix-reach-a-streaming-agreement.html) [media/comcast-and-netflix-reach-a-streaming-agreement.html](https://www.nytimes.com/2014/02/24/business/media/comcast-and-netflix-reach-a-streaming-agreement.html).

<span id="page-102-0"></span>[61] H. Zhang, T. Wang, Y. Tu, K. Zhao, and W. Li. How quick is quic in satellite networks. In Q. Liang, J. Mu, M. Jia, W. Wang, X. Feng, and B. Zhang, editors, *Communications, Signal Processing, and Systems*, pages 387–394. Springer Singapore, 2019. ISBN: 978-981-10-6571-2.